# **DACBench**

*Release 01.02.2021*

<span id="page-0-0"></span>**Theresa Eimer, Maximilian Reimer**

**Sep 04, 2022**

# **GETTING STARTED:**

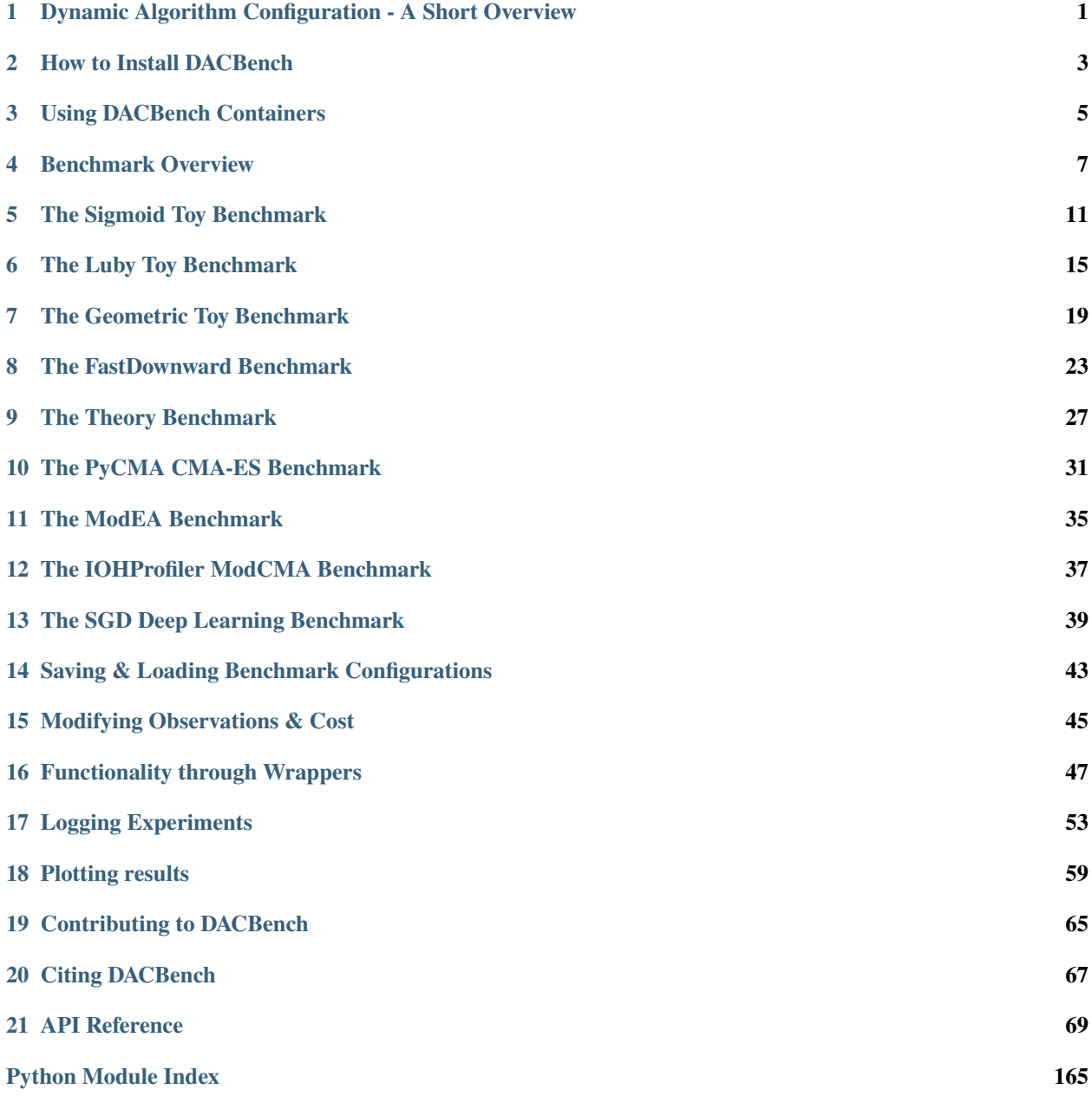

**[Index](#page-170-0) 167**

# <span id="page-4-0"></span>**DYNAMIC ALGORITHM CONFIGURATION - A SHORT OVERVIEW**

**Dynamic Algorithm Configuration (DAC)** [\[Biedenkapp et al., ECAI 2020,](https://ml.informatik.uni-freiburg.de/wp-content/uploads/papers/20-ECAI-DAC.pdf) [Adriaensen et al., CoRR 2022\]](https://arxiv.org/pdf/2205.13881.pdf) is a paradigm for hyperparameter optimization that aims to find the best possible configuration of algorithm hyperparameters for *each step* in the algorithm's execution and for *each algorithm instance*.

That means DAC methods configure hyperparameters dynamically over the runtime of an algorithm because the optimal value could be very different at the start than in the end. An example for this is the learning rate in SGD where at first we want to traverse the loss landscape fairly quickly (= high learning rate), but then need to slow down as to not overshoot the optimum (= gradually decreasing learning rate).

Furthermore, as we configure across a set of instances, DAC methods also need to take into account how these factors change between algorithm instances - a learning rate schedule on a very simple image classification problem like MNIST, for example, will likely look different than on a challenging one like ImageNet.

DAC can be solved by a number of different methods, e.g. classical Algorithm Configuration tools or Reinforcement Learning. As the paradigm is still relatively new, there is a lot of space to experiment with new possibilities or combine existing configuration options. In order to stay up to date on the current DAC literatur, we recommend our *`DAC literature overview <https://www.automl.org/automated-algorithm-design/dac/literature-overview/>`\_*.

# **HOW TO INSTALL DACBENCH**

<span id="page-6-0"></span>This is a guide on how to install DACBench and its benchmarks. Alternatively, you can also use [pre-built containers](#page-0-0) [containers.](#page-0-0)

First clone our GitHub repository:

git clone https://github.com/automl/DACBench.git cd DACBench git submodule update --init --recursive

We recommend installing within a virtual environment:

conda create -n dacbench python=3.6 conda activate dacbench

Now install DACBench with:

pip install -e .

To also install all dependecies used in the examples, instead run:

pip install -e .[example]

You should now have DACBench installed in the base version. This includes on the artificial benchmarks, all others have separate installation dependencies. The full list of options is:

- cma installs the PyCMA step size control benchmark
- modea installs the ModEA benchmark
- modcma installs the IOHProfiler versions of CMA step size and CMA algorithm control
- sgd installs the SGD benchmark
- theory installs the theory benchmark
- all installs all benchmark dependencies
- example installs example dependencies
- docs installs documentation dependencies
- dev installs dev dependencies

Please not that in order to use the FastDownward benchmarks, you don't have to select different dependencies, but you have to build the planner. We recommend using cmake 3.10.2 for this:

./dacbench/envs/rl-plan/fast-downward/build.py

In the top level directory, you will find folders for tests, examples, code coverage reporting and documentation. The code itself can be found in the 'dacbench' folder. If you want to take advantage of our pre-run static and random baselines (10 runs each with 1000 episodes), you can download them [here.](https://www.tnt.uni-hannover.de/en/project/dacbench/)

## **THREE**

# **USING DACBENCH CONTAINERS**

<span id="page-8-0"></span>DACBench can run containerized versions of Benchmarks using Singularity containers to isolate their dependencies and make reproducible Singularity images.

To build an existing container, install Singularity and run the following to build the container of your choice. Here is an example for the CMA container:

```
cd dacbench/container/singularity_recipes
sudo singularity build cma cma.def
```
An example on how to use the container can be found in the examples in the repository.

For writing your own recipe to build a Container, you can refer to the recipe template in the repository: dacbench/container/singularity\_recipes/recipe\_template

# **BENCHMARK OVERVIEW**

<span id="page-10-0"></span>DACBench contains a range of benchmarks in different categories and from different domains. There is a range of highly configurable, cheap to run benchmarks that often also include a ground truth solution. We recommend using these as an introduction to DAC, to verify new algorithms and to generate detailed insights. They are both based on artificial functions and real algorithms:

- *[Sigmoid](#page-14-0)* (Artificial Benchmark): Sigmoid function approximation in multiple dimensions.
- *[Luby](#page-18-0)* (Artificial Benchmark): Learning the Luby sequence.
- ToySGD (Artificial Benchmark): Controlling the learning rate in gradient descent.
- *[Geometric](#page-22-0)* (Artificial Benchmark): Approximating several functions at once.
- Toy version of the *[FastDownward benchmark](#page-26-0)*: Heuristic selection for the FastDownward Planner with ground truth.
- *[Theory benchmark](#page-30-0)* with ground truth: RLS algorithm on the LeadingOnes problem.

Beyond these smaller scale problems we know a lot about, DACBench also contains less interpretable algorithms with larger scopes. These are oftentimes noisier, harder to debug and more costly to run and thus present a real challenge for DAC algorithms:

- *[FastDownward benchmark](#page-26-0)*: Heuristic selection for the FastDownward Planner on competition tasks.
- *[CMA-ES](#page-34-0)*: Step-size adpation for CMA-ES.
- *[ModEA](#page-38-0)*: Selection of Algorithm Components for EAs.
- *[ModCMA](#page-40-0)*: Step-size & algorithm component control for EAs backed by IOHProfiler.
- *[SGD-DL](#page-42-0)*: Learning rate adaption for neural networks.

Our benchmarks are based on OpenAI's gym interface for Reinforcement Learning. That means to run a benchmark, you need to create an environment of that benchmark to then interact with it. We include examples of this interaction between environment and DAC methods in our GitHub repository. To instantiate a benchmark environment, run:

```
from dacbench.benchmarks import SigmoidBenchmark
bench = SigmoidBenchmark()
benchmark<sub>env</sub> = bench.get<sub>environment()</sub>
```
class dacbench.abstract\_benchmark.AbstractBenchmark(*config\_path=None*, *config: Optional[*[objdict](#page-144-0)*] = None*)

Bases: object

Abstract template for benchmark classes

## get\_config()

Return current configuration

## **Returns**

Current config

**Return type** dict

## get\_environment()

Make benchmark environment

## **Returns**

**env** – Benchmark environment

**Return type**

gym.Env

## process\_configspace(*configuration\_space*)

This is largely the builting cs.json.write method, but doesn't save the result directly If this is ever implemented in cs, we can replace this method

## read\_config\_file(*path*)

Read configuration from file

## **Parameters**

**path**  $(str)$  – Path to config file

## serialize\_config()

Save configuration to json

## **Parameters path**  $(str)$  – File to save config to

set\_action\_space(*kind*, *args*)

Change action space

## **Parameters**

- kind  $(str)$  Name of action space class
- args  $(list)$  List of arguments to pass to action space class

## set\_observation\_space(*kind*, *args*, *data\_type*)

Change observation\_space

#### **Parameters**

- kind  $(str)$  Name of observation space class
- $args (list) List of arguments to pass to observation space class$
- data\_type (type) Data type of observation space

## set\_seed(*seed*)

Set environment seed

**Parameters** seed  $(int)$  – New seed

## class dacbench.abstract\_benchmark.objdict

Bases: dict

Modified dict to make config changes more flexible

 $copy() \rightarrow a$  shallow copy of D

### class dacbench.abstract\_env.AbstractEnv(*config*)

Bases: Env

Abstract template for environments

## get\_inst\_id()

Return instance ID

**Returns** ID of current instance

**Return type** int

## get\_instance()

Return current instance

# **Returns**

Currently used instance

**Return type** type flexible

## get\_instance\_set()

Return instance set

## **Returns**

List of instances

## **Return type**

list

## reset()

Reset environment

## **Returns**

Environment state

**Return type**

state

## reset\_(*instance=None*, *instance\_id=None*, *scheme=None*)

Pre-reset function for progressing through the instance set Will either use round robin, random or no progression scheme

## seed(*seed=None*, *seed\_action\_space=False*)

Set rng seed

#### **Parameters**

- seed seed for rng
- seed\_action\_space (bool, default False) if to seed the action space as well

## seed\_action\_space(*seed=None*)

Seeds the action space. :param seed: if None self.initial\_seed is be used :type seed: int, default None

#### set\_inst\_id(*inst\_id*)

Change current instance ID

## **Parameters**

 $\text{inst\_id}$  (*int*) – New instance index

## set\_instance(*instance*)

Change currently used instance

#### **Parameters** instance – New instance

#### set\_instance\_set(*inst\_set*)

Change instance set

## **Parameters**

inst\_set (list) – New instance set

## step(*action*)

Execute environment step

## **Parameters**

action – Action to take

## **Returns**

- *state* Environment state
- *reward* Environment reward
- **done** (*bool*) Run finished flag
- **info** (*dict*) Additional metainfo

## $step_()$

Pre-step function for step count and cutoff

#### **Returns**

End of episode

## **Return type**

bool

## use\_next\_instance(*instance=None*, *instance\_id=None*, *scheme=None*)

Changes instance according to chosen instance progession

## **Parameters**

- **instance** Instance specification for potentional new instances
- **instance\_id** ID of the instance to switch to
- scheme Update scheme for this progression step (either round robin, random or no progression)

#### use\_test\_set()

Change to test instance set

#### use\_training\_set()

Change to training instance set

# **THE SIGMOID TOY BENCHMARK**

<span id="page-14-0"></span>**Task:** approximate a sigmoid curve at timestep t in each of one or multiple dimensions

**Cost:** distance between prediction and function

**Number of hyperparameters to control:** user specified starting at one integer with no fixed upper limit **State Information:** Remaining budget, instance descriptions for each dimension (inflection point and slope), last action for each dimension

**Noise Level:** None

**Instance space:** one sigmoid curve consisting of inflection point and slope per dimension. Sampling notebook and example datasets in repository.

This benchmark is not built on top of an algorithm, but is simply a function approximation task. In each step until the cutoff, the DAC controller predicts one y-value for a given sigmoid curve per task dimension. The predictions are discrete, that means there is usually some distance between the true function value and the best prediction. This distance is used as a cost function. If multiple task dimensions are used, the total cost is computed by multiplying the costs of all dimensions.

The benchmark is very cheap to run and the instances can be sampled and shaped easily. Therefore it's a good starting point for any new DAC method or to gain specific insights for which fine control over the instance distribution is required.

*The Sigmoid benchmark was constructed by Biedenkapp et al. for the paper `"Dynamic Algorithm Configuration:* Foundation of a New Meta-Algorithmic Framework" <https://www.tnt.uni-hannover.de/papers/data/1432/20-ECAI-*DAC.pdf>`\_ at ECAI 2020*

class dacbench.benchmarks.sigmoid\_benchmark.SigmoidBenchmark(*config\_path=None*, *config=None*)

Bases: [AbstractBenchmark](#page-142-0)

Benchmark with default configuration & relevant functions for Sigmoid

get\_benchmark(*dimension=None*, *seed=0*)

Get Benchmark from DAC paper

**Parameters**

- dimension  $(int)$  Sigmoid dimension, was 1, 2, 3 or 5 in the paper
- seed  $(int)$  Environment seed

**Returns**

**env** – Sigmoid environment

## **Return type**

*[SigmoidEnv](#page-112-0)*

## get\_environment()

Return Sigmoid env with current configuration

## **Returns**

Sigmoid environment

## **Return type**

*[SigmoidEnv](#page-112-0)*

## read\_instance\_set(*test=False*)

Read instance set from file

## set\_action\_values(*values*)

Adapt action values and update dependencies

### **Parameters**

**values**  $(list) - A$  list of possible actions per dimension

Sigmoid environment from "Dynamic Algorithm Configuration:Foundation of a New Meta-Algorithmic Framework" by A. Biedenkapp and H. F. Bozkurt and T. Eimer and F. Hutter and M. Lindauer. Original environment authors: André Biedenkapp, H. Furkan Bozkurt

### class dacbench.envs.sigmoid.ContinuousSigmoidEnv(*config*)

Bases: [SigmoidEnv](#page-112-0)

Environment for tracing sigmoid curves with a continuous state on the x-axis

#### step(*action: ndarray*)

Execute environment step. !!NOTE!! The action here is a list of floats and not a single number !!NOTE!!

## **Parameters**  $action (list of floats) - action(s) to execute$

## **Returns**

state, reward, done, info

## **Return type**

np.array, float, bool, dict

#### class dacbench.envs.sigmoid.ContinuousStateSigmoidEnv(*config*)

## Bases: [SigmoidEnv](#page-112-0)

Environment for tracing sigmoid curves with a continuous state on the x-axis

## step(*action: int*)

Execute environment step

## **Parameters**

 $\arctan (int)$  – action to execute

#### **Returns**

state, reward, done, info

## **Return type**

np.array, float, bool, dict

## class dacbench.envs.sigmoid.SigmoidEnv(*config*)

Bases: [AbstractEnv](#page-144-1)

Environment for tracing sigmoid curves

## $close() \rightarrow bool$

Close Env

## **Returns**

Closing confirmation

# **Return type**

bool

## $\textbf{render}(mode: str) \rightarrow \text{None}$

Render env in human mode

## **Parameters**

 $mode (str) - Execution mode$ 

## $\textbf{reset}() \rightarrow \text{List}[\text{int}]$

Resets env

## **Returns**

Environment state

## **Return type**

numpy.array

## step(*action: int*)

Execute environment step

## **Parameters**  $action (int) - action to execute$

## **Returns**

state, reward, done, info

## **Return type**

np.array, float, bool, dict

**SIX**

# **THE LUBY TOY BENCHMARK**

<span id="page-18-0"></span>**Task:** lning the Luby sequence with variations

**Cost:** correctness of sequence element prediction

**Number of hyperparameters to control:** one integer

**State Information:** Actions and timesteps of the last three iterations

**Noise Level:** None

**Instance space:** the Luby sequence with possibilities to modify the starting point of the series (e.g. element 5 instead of 1) as well as the repetition fo each element

This benchmark is not built on top of an algorithm, instead it's a pure sequence learning task. In each step until the cutoff, the DAC controller's task is to predict the next element of the Luby sequence. If the prediction is correct, it is given a reward of 1 and else 0.

The benchmark is very cheap to run, but can be altered to be quite challenging nonetheless. In its basic form, it can serve to validate DAC methods and observe their prowess in learning a series of predictions correctly.

*The Luby benchmark was constructed by Biedenkapp et al. for the paper `"Dynamic Algorithm Configuration:* Foundation of a New Meta-Algorithmic Framework" <https://www.tnt.uni-hannover.de/papers/data/1432/20-ECAI-*DAC.pdf>`\_ at ECAI 2020*

class dacbench.benchmarks.luby\_benchmark.LubyBenchmark(*config\_path=None*, *config=None*)

Bases: [AbstractBenchmark](#page-142-0)

Benchmark with default configuration & relevant functions for Sigmoid

get\_benchmark(*L=8*, *fuzziness=1.5*, *seed=0*)

Get Benchmark from DAC paper

## **Parameters**

- L (int) Minimum sequence lenght, was 8, 16 or 32 in the paper
- fuzziness  $(f$ loat) Amount of noise applied. Was 1.5 for most of the experiments
- seed  $(int)$  Environment seed

## **Returns**

**env** – Luby environment

## **Return type**

*[LubyEnv](#page-106-0)*

## get\_environment()

Return Luby env with current configuration

**Returns** Luby environment

**Return type**

*[LubyEnv](#page-106-0)*

read\_instance\_set(*test=False*)

Read instance set from file

## set\_cutoff(*steps*)

Set cutoff and adapt dependencies

## **Parameters**

int – Maximum number of steps

## set\_history\_length(*length*)

Set history length and adapt dependencies

## **Parameters**

int – History length

Luby environment from "Dynamic Algorithm Configuration:Foundation of a New Meta-Algorithmic Framework" by A. Biedenkapp and H. F. Bozkurt and T. Eimer and F. Hutter and M. Lindauer. Original environment authors: André Biedenkapp, H. Furkan Bozkurt

class dacbench.envs.luby.LubyEnv(*config*)

Bases: [AbstractEnv](#page-144-1)

Environment to learn Luby Sequence

### $close() \rightarrow bool$

Close Env

**Returns** Closing confirmation

**Return type** bool

 $\text{render}(mode: str = 'human') \rightarrow \text{None}$ 

Render env in human mode

## **Parameters**

 $mode (str) - Execution mode$ 

## $\text{reset}() \rightarrow \text{List}[\text{int}]$

Resets env

**Returns** Environment state

## **Return type** numpy.array

step(*action: int*)

Execute environment step

## **Parameters**

 $action (int) - action to execute$ 

## **Returns**

state, reward, done, info

## **Return type**

np.array, float, bool, dict

dacbench.envs.luby.luby\_gen(*i*)

Generator for the Luby Sequence

## **SEVEN**

# **THE GEOMETRIC TOY BENCHMARK**

<span id="page-22-0"></span>**Task:** aroximate values of different functions **Cost:** normalized distance to actual values **Number of hyperparameters to control:** user specified starting at one float **State Information:** remaining budget, derivate of each function in the last step, actual value of each function in the last step **Noise Level:** None **Instance space:** a number of different function types and their instantiations (e.g. sigmoid or linear), correlation

between the functions

This is an artifical benchmark using function approximation only. Its goal is to simulate the control of multiple hyperparameters that behave differently with possible correlations between dimensions. In each step, the DAC controller tries to approximate the true value of the function in each dimension. The difference between this prediction and the true value is the cost. There are different ways to accumulate this cost built into the benchmark, by default it is the nmalized sum of costs across all dimensions.

Controlling multiple hyperparameters is a hard problem and thus this fully controllable and cheap to run benchmark aims to provide an easy starting point. Through its flexible instance space and cost functions the difficulty can be scaled up slowly before transitioning to real-world benchmarks with multiple hyperparameters.

class dacbench.benchmarks.geometric\_benchmark.GeometricBenchmark(*config\_path=None*)

## Bases: [AbstractBenchmark](#page-142-0)

Benchmark with default configuration & relevant functions for Geometric

## create\_correlation\_table()

Create correlation table from Config infos

get\_benchmark(*dimension=None*, *seed=0*)

[summary]

## **Parameters**

- dimension ([type], optional) [description], by default None
- seed (int, optional) [description], by default  $0$

## **Returns**

[description]

# **Return type**

[type]

## get\_environment()

Return Geometric env with current configuration

## **Returns**

Geometric environment

## **Return type**

*[GeometricEnv](#page-102-0)*

## read\_instance\_set()

Read instance set from file Creates a nested List for every Intance. The List contains all functions with their respective values.

## set\_action\_description()

Add Information about Derivative and Coordinate to Description.

## set\_action\_values()

Adapt action values and update dependencies Number of actions can differ between functions if configured in DefaultDict Set observation space args.

Geometric environment. Original environment authors: Rasmus von Glahn

#### class dacbench.envs.geometric.GeometricEnv(*config*)

#### Bases: [AbstractEnv](#page-144-1)

Environment for tracing different curves that are orthogonal to each other Use product approach:  $f(t,x,y,z)$  =  $X(t,x) * Y(t,y) * Z(t,z)$  Normalize Function Value on a Scale between 0 and 1

• min and max value for normalization over all timesteps

#### $close() \rightarrow bool$

Close Env

#### **Returns**

Closing confirmation

**Return type** bool

#### get\_default\_reward(*\_*) → float

Calculate euclidean distance between action vector and real position of Curve.

#### **Parameters**

 $_$ (self) - ignore

## **Returns**

Euclidean distance

## **Return type** float

## get\_default\_state(*\_*) → array

Gather state information.

### **Parameters**

 $-$  – ignore param

## **Returns**

numpy array with state information

#### **Return type**

np.array

 $get\_optimal\_policy(*instance*: *Optional[List*] = *None*, *vector\_action*: *bool* = *True*) \rightarrow List[array]$ Calculates the optimal policy for an instance

#### **Parameters**

- instance (List, optional) instance with information about function config.
- vector\_action (bool, optional) if True return multidim actions else return onedimensional action, by default True

## **Returns**

List with entry for each timestep that holds all optimal values in an array or as int

## **Return type**

List[np.array]

## render(*dimensions: List*, *absolute\_path: str*)

Multiplot for specific dimensions of benchmark with policy actions.

## **Parameters**

dimensions  $(List)$  – List of dimensions that get plotted

## render\_3d\_dimensions(*dimensions: List*, *absolute\_path: str*)

Plot 2 Dimensions in 3D space

## **Parameters**

dimensions  $(List)$  – List of dimensions that get plotted. Max 2

## $\text{reset}() \rightarrow \text{List}[\text{int}]$

Resets env

## **Returns**

Environment state

#### **Return type**

numpy.array

## step(*action: int*)

Execute environment step

### **Parameters**

 $action (int) - action to execute$ 

## **Returns**

state, reward, done, info

#### **Return type**

np.array, float, bool, dict

## **EIGHT**

# **THE FASTDOWNWARD BENCHMARK**

<span id="page-26-0"></span>**Task:** select heuristics for the FastDownward planner

**Cost:** number of optimization steps

**Number of hyperparameters to control:** one categorical

**State Information:** average value, max value, min value, number of open list entries and variance for each heuristic **Noise Level:** fairly large

**Instance space:** either specifically desigd easy toy instances with ground truth or common planning competition instance sets

This benchmark is an interface to the Fast Downward AI planner, controlling its heuristic hyperparameter. In each step until the algorithm finishes or is terminated via the cutoff, the DAC controller selects one of either two (toy case) or four heuristiccs for the planner to use. The goal is to reduce the runtime of the planner, so every step that is taken in the benchmark incurs a cost of 1.

Out of our real-world benchmarks, FastDownward is likely the fastest running and it has been shown to be suitable to dynamic configuration. Though the noise level is fairly high, most DAC controllers should be able to learn functional policies in a comparatively short time frame.

*The FastDownward benchmark was constructed by Speck et al. for the paper `"Learning Heuristic Selection with Dynamic Algorithm Configuration" <https://arxiv.org/pdf/2006.08246.pdf>`\_ at ICAPS 2021*

class dacbench.benchmarks.fast\_downward\_benchmark.FastDownwardBenchmark(*config\_path=None*, *config=None*)

Bases: [AbstractBenchmark](#page-142-0)

Benchmark with default configuration & relevant functions for Sigmoid

get\_benchmark(*seed=0*)

Get published benchmark

## **Parameters**

seed  $(int)$  – Environment seed

## **Returns**

**env** – FD environment

## **Return type** *[FastDownwardEnv](#page-100-0)*

## get\_environment()

Return Luby env with current configuration

#### **Returns**

Luby environment

## **Return type**

*[LubyEnv](#page-106-0)*

## read\_instance\_set(*test=False*)

Read paths of instances from config into list

Planning environment from "Learning Heuristic Selection with Dynamic Algorithm Configuration" by David Speck, André Biedenkapp, Frank Hutter, Robert Mattmüller und Marius Lindauer. Original environment authors: David Speck, André Biedenkapp

## class dacbench.envs.fast\_downward.FastDownwardEnv(*config*)

Bases: [AbstractEnv](#page-144-1)

Environment to control Solver Heuristics of FastDownward

#### close()

Close Env

### **Returns**

Closing confirmation

**Return type** bool

### kill\_connection()

Kill the connection

## recv\_msg()

Recieve a whole message. The message has to be prepended with its total size Based on comment from SO see [1]

**Returns**

The message as byte

#### **Return type**

bytes

## recvall(*n: int*)

Given we know the size we want to recieve, we can recieve that amount of bytes. Based on comment from SO see [1]

#### **Parameters**

 $\mathbf{n}$  (int) – Number of bytes to expect in the data

## **Returns**

The message as byte

## **Return type**

bytes

## $\text{render}(mode: str = 'human') \rightarrow \text{None}$

Required by gym.Env but not implemented

## **Parameters**

 $mode (str)$  – Rendering mode

## reset()

Reset environment

**Returns**

State after reset

# **Return type**

np.array

send\_msg(*msg: bytes*)

Send message and prepend the message size

Based on comment from SO see [1] [1] <https://stackoverflow.com/a/17668009>

## **Parameters**

msg (bytes) – The message as byte

step(*action: Union[int, List[int]]*)

Environment step

**Parameters**

 $action (Union [int, List[int]]) - Parameter(s) to apply$ 

### **Returns**

state, reward, done, info

## **Return type**

np.array, float, bool, dict

## class dacbench.envs.fast\_downward.StateType(*value*)

## Bases: Enum

Class to define numbers for state types

# **NINE**

# **THE THEORY BENCHMARK**

<span id="page-30-0"></span>**Task:** controlling number of flips in RLS on LeadingOnes **Cost:** number of iterations until solution **Number of hyperparameters to control:** one float **State Information:** user specified, highly flexible **Noise Level:** fairly large **Instance space:** different instantiations of LeadingOnes

This benchmark is considered one of our highly controllable ones as there is ground truth available. It is also, however, built on top of the RLS algorithm, so not an artificial benchmark. At each step, the DAC controller chooses how many solution bits to flip. We want to optimize how many algorithm steps are taken, so the number of iterations is the reward.

While this is not an easy to solve benchmark, it is cheap to run and interfaces a real EA. Thus it may be a good entry point for harder EA-based benchmarks and also a good benchmark for analyzing controller behavior.

*The Theory benchmark was constructed by Biedenkapp et al. for the paper `"Theory-Inspired Parameter Control Benchmarks for Dynamic Algorithm Configuration" <https://arxiv.org/pdf/2202.03259.pdf>`\_ at GECCO 2022*

class dacbench.benchmarks.theory\_benchmark.TheoryBenchmark(*config=None*)

Bases: [AbstractBenchmark](#page-142-0)

Benchmark with various settings for (1+(lbd, lbd))-GA and RLS

## create\_observation\_space\_from\_description(*obs\_description*, *env\_class=<class*

*'dacbench.envs.theory.RLSEnvDiscrete'>*)

Create a gym observation space (Box only) based on a string containing observation variable names, e.g. "n,  $f(x)$ , k, k  $\{t-1\}$ " Return:

A gym.spaces.Box observation space

get\_environment(*test\_env=False*)

Return an environment with current configuration

### **Parameters:**

## **test\_env: whether the enviroment is used for train an agent or for testing.**

#### **if test\_env=False:**

cutoff time for an episode is set to  $0.8*\text{n}^2$  (n: problem size) if an action is out of range, stop the episode immediately and return a large negative reward (see envs/theory.py for more details)

otherwise: benchmark's original cutoff time is used, and out-of-range action will be clipped to nearest valid value and the episode will continue.

## read\_instance\_set()

#### **Read instance set from file**

we look at the current directory first, if the file doesn't exist, we look in <DACBench>/dacbench/instance\_sets/theory/

class dacbench.envs.theory.BinaryProblem(*n*, *rng=Generator(PCG64) at 0x7F9822C538B8*)

#### Bases: object

An abstract class for an individual in binary representation

## combine(*xprime*, *locs\_xprime*)

combine (crossover) self and xprime by taking xprime's bits at locs\_xprime and self's bits at other positions

#### **Parameters**

- $xprime (1d boolean array) the individual to crossover with$
- locs\_x (1d boolean/integer array) positions where we keep current bits of self
- locs\_xprime (: 1d boolean/integer array) positions where we change to xprime's bits

Returns: the new individual after the crossover

crossover(*xprime*, *p*, *n\_childs*, *include\_xprime=True*, *count\_different\_inds\_only=True*, *rng=Generator(PCG64) at 0x7F97C2ED16D8*)

#### **Crossover operator:**

for each bit, taking value from x with probability p and from self with probability 1-p

#### **Arguments:**

x: the individual to crossover with  $p$  (float): in [0,1]

## flip(*locs*)

flip the bits at position indicated by locs

#### **Parameters**

locs (1d-array) – positions where bits are flipped

Returns: the new individual after the flip

## get\_fitness\_after\_crossover(*xprime*, *locs\_x*, *locs\_xprime*)

Calculate fitness of the child aftering being crossovered with xprime

## **Parameters**

- **xprime** (1d boolean  $array$ ) the individual to crossover with
- locs\_ $x$  (1d boolean/integer array) positions where we keep current bits of self
- locs\_xprime (: 1d boolean/integer array) positions where we change to xprime's bits

## get\_fitness\_after\_flipping(*locs*)

Calculate the change in fitness after flipping the bits at positions locs

#### **Parameters**

locs (1d-array) – positions where bits are flipped

objective after flipping

mutate(*p*, *n\_childs*, *rng=Generator(PCG64) at 0x7F97C2ED14F8*)

Draw  $l \sim binomial(n, p)$ , 1>0 Generate n\_childs children by flipping exactly 1 bits Return: the best child (maximum fitness), its fitness and number of evaluations used

mutate\_rls(*l*, *rng=Generator(PCG64) at 0x7F97C2ED15E8*)

generate a child by flipping exactly l bits Return: child, its fitness

class dacbench.envs.theory.LeadingOne(*n*, *rng=Generator(PCG64) at 0x7F97C2ED17C8*, *initObj=None*)

Bases: [BinaryProblem](#page-113-0)

An individual for LeadingOne problem The aim is to maximise the number of leading (and consecutive) 1 bits in the string

## get\_fitness\_after\_crossover(*xprime*, *locs\_x*, *locs\_xprime*)

Calculate fitness of the child aftering being crossovered with xprime

#### **Parameters**

- $xprime (1d boolean array) the individual to crossover with$
- locs\_ $x$  (1d boolean/integer array) positions where we keep current bits of self
- locs\_xprime (: 1d boolean/integer array) positions where we change to xprime's bits

## get\_fitness\_after\_flipping(*locs*)

Calculate the change in fitness after flipping the bits at positions locs

#### **Parameters**

**locs**  $(1d - array)$  – positions where bits are flipped

objective after flipping

## class dacbench.envs.theory.RLSEnv(*config*, *test\_env=False*)

## Bases: [AbstractEnv](#page-144-1)

Environment for RLS with step size Current assumption: we only consider (1+1)-RLS, so there's only one parameter to tune (r)

## $close() \rightarrow bool$

Close Env

No additional cleanup necessary

## **Returns**

Closing confirmation

**Return type** bool

#### get\_obs\_domain\_from\_name()

Get default lower and upperbound of a observation variable based on its name. The observation space will then be created Return:

Two int values, e.g., 1, np.inf

## $reset()$

Resets env

**Returns**

Environment state

## **Return type**

numpy.array

## step(*action*)

Execute environment step

## **Parameters**

 $action (Box) - action to execute$ 

## **Returns**

• *state, reward, done, info*

• *np.array, float, bool, dict*

## class dacbench.envs.theory.RLSEnvDiscrete(*config*, *test\_env=False*)

Bases: [RLSEnv](#page-115-0)

RLS environment where the choices of r is discretised

## step(*action*)

Execute environment step

## **Parameters**

 $action (Box) - action to execute$ 

## **Returns**

- *state, reward, done, info*
- *np.array, float, bool, dict*

# **THE PYCMA CMA-ES BENCHMARK**

<span id="page-34-0"></span>**Task:** control the step size of CMA-ES on BBOB functions

**Cost:** negative objective value

**Number of hyperparameters to control:** one float

**State Information:** current point, the last 40 objective values, population size, current step size, the deltas between the last 80 objective values, the deltas between the last 40 step sizes

**Noise Level:** fairly large, depends on target function

**Instance space:** the BBOB functions with ids, starting point and starting sigma as well as population size

This benchmark uses the PyCMA implementation to control the step size of the CMA-ES algorithm on the BBOB function set. The goal in the optimization is to find the global function minimum before the cutoff, so the cost is defined as the current negativ objective value.

The BBOB functions provide a varied instance space that is well suited for testing generalization capabilites of DAC methods. Due to this large instance space and very different scales of objective values (and thus cost), the CMA-ES benchmark is one of the more difficult to solve ones in DACBench.

*The CMA-ES benchmark was constructed by Shala et al. for the paper `"Learning Step-size Adaptation in CMA-ES" <https://ml.informatik.uni-freiburg.de/wp-content/uploads/papers/20-PPSN-LTO-CMA.pdf>`\_ at PPSN 2020*

class dacbench.benchmarks.cma\_benchmark.CMAESBenchmark(*config\_path=None*, *config=None*)

Bases: [AbstractBenchmark](#page-142-0)

Benchmark with default configuration & relevant functions for CMA-ES

## get\_benchmark(*seed=0*)

Get benchmark from the LTO paper

## **Parameters**

seed (int) – Environment seed

**Returns**

**env** – CMAES environment

**Return type** *[CMAESEnv](#page-98-0)*

## get\_environment()

Return CMAESEnv env with current configuration

**Returns** CMAES environment

**Return type** *[CMAESEnv](#page-98-0)*

## read\_instance\_set(*test=False*)

Read path of instances from config into list

CMA-ES environment adapted from CMAWorld in "Learning Step-size Adaptation in CMA-ES" by G.Shala and A. Biedenkapp and N.Awad and S. Adriaensen and M.Lindauer and F. Hutter. Original author: Gresa Shala

class dacbench.envs.cma\_es.CMAESEnv(*config*)

Bases: [AbstractEnv](#page-144-1)

Environment to control the step size of CMA-ES

## close()

No additional cleanup necessary

**Returns** Cleanup flag

**Return type** bool

get\_default\_reward(*\_*)

Compute reward

**Returns**

Reward

**Return type** float

get\_default\_state(*\_*)

Gather state description

**Returns** Environment state

# **Return type**

dict

render(*mode: str = 'human'*)

Render env in human mode

## **Parameters**

 $mode (str)$  – Execution mode

## reset()

Reset environment

## **Returns**

Environment state

#### **Return type**

np.array

## step(*action*)

Execute environment step

**Parameters**  $action (list) - action to execute$ 

#### **Returns**

state, reward, done, info
## **Return type**

np.array, float, bool, dict

## **ELEVEN**

# **THE MODEA BENCHMARK**

**Task:** control the algorithm components of CMA-ES on BBOB functions

**Cost:** negative objective value

**Number of hyperparameters to control:** 11 categorical

**State Information:** generation size, step size, remaining budget, function ID, instance ID

**Noise Level:** fairly large, depends on target function

**Instance space:** the BBOB functions with ids, starting point and starting sigma as well as population size

This benchmark uses the ModEA package to enable dynamic control of several algorithm components of CMA-ES. The components of the algorithm that can be selected or changed are: sequential execution, active update, elitism, orthogonal sampling, convergence threshold enabled, step size adaption scheme, mirrored sampling, the base sampler, weight option, local restarts and bound correction. The goal in the optimization is to find the global function minimum before the cutoff, so the cost is defined as the current negativ objective value.

Just like the ModCMA benchmark (which provides a very similar problem with a different backend), this benchmark is challenging due to the large configuration space. It is an advanced benchmark that should likely not be the starting point for the development of DAC methods.

class dacbench.benchmarks.modea\_benchmark.ModeaBenchmark(*config\_path=None*, *config=None*)

Bases: [AbstractBenchmark](#page-142-0)

Benchmark with default configuration & relevant functions for Modea

## get\_environment()

Return ModeaEnv env with current configuration

## **Returns**

Modea environment

**Return type** *[ModeaEnv](#page-108-0)*

read\_instance\_set(*test=False*)

Read path of instances from config into list

## class dacbench.envs.modea.ModeaEnv(*config*)

Bases: [AbstractEnv](#page-144-0)

## close()

Override close in your subclass to perform any necessary cleanup.

Environments will automatically close() themselves when garbage collected or when the program exits.

#### ensureFullLengthRepresentation(*representation*)

Given a (partial) representation, ensure that it is padded to become a full length customizedES representation, consisting of the required number of structure, population and parameter values. >>> ensureFullLengthRepresentation([]) [0,0,0,0,0,0,0,0,0,0,0,0, None,None, None,None,None,None,None,None,None,None,None,None,None,None,None] :param representation: List representation of a customizedES instance to check and pad if needed :return: Guaranteed full-length version of the representation

### reset()

Reset environment

**Returns** Environment state

**Return type** state

step(*action*)

Execute environment step

**Parameters**

action – Action to take

#### **Returns**

- *state* Environment state
- *reward* Environment reward
- **done** (*bool*) Run finished flag
- **info** (*dict*) Additional metainfo

**TWELVE**

# **THE IOHPROFILER MODCMA BENCHMARK**

**Task:** control the step size or algorithm components of CMA-ES on BBOB functions **Cost:** negative objective value **Number of hyperparameters to control:** either one float or up to 11 categoricals **State Information:** generation size, step size, remaining budget, function ID, instance ID **Noise Level:** fairly large, depends on target function **Instance space:** the BBOB functions with ids, starting point and starting sigma as well as population size

This benchmark is based on the IOHProfiler implementation of CMA-ES and enables both step size cool and algorithm component selection on the BBOB function set. The components of the algorithm that can be selected or changed are: sequential execution, active update, elitism, orthogonal sampling, convergence threshold enabled, step size adaption scheme, mirrored sampling, the base sampler, weight option, local restarts and bound correction. The goal in the optimization is to find the global function minimum before the cutoff, so the cost is defined as the current negativ objective value.

Both versions of this benchmark are challenging due to the large instance space, but the algorithm component control adds another layer of difficulty through its many configuration options. It is an advanced benchmark that should likely not be the starting point for the development of DAC methods.

class dacbench.benchmarks.modcma\_benchmark.ModCMABenchmark(*config\_path: Optional[str] = None*, *step\_size=False*, *config=None*)

Bases: [AbstractBenchmark](#page-142-0)

get\_environment()

Make benchmark environment

**Returns**

**env** – Benchmark environment

**Return type** gym.Env

class dacbench.envs.modcma.ModCMAEnv(*config*)

Bases: [AbstractEnv](#page-144-0)

## close()

Override close in your subclass to perform any necessary cleanup.

Environments will automatically close() themselves when garbage collected or when the program exits.

reset()

Reset environment

**Returns** Environment state

**Return type** state

step(*action*)

Execute environment step

**Parameters**

action – Action to take

## **Returns**

- *state* Environment state
- *reward* Environment reward
- **done** (*bool*) Run finished flag
- **info** (*dict*) Additional metainfo

**THIRTEEN**

# **THE SGD DEEP LEARNING BENCHMARK**

**Task:** control the learning rate in deep learning **Cost:** log differential validation loss **Number of hyperparameters to control:** one float **State Information:** predictive change variance, predictive change variance, loss variance, loss variance uncertainty, current learning rate, training loss, validation loss, step, alignment, crashed

**Noise Level:** fairly large

**Instance space:** dataset, network architecture, optimizer

Built on top of PyTorch, this benchmark allows for dynamic learning rate control in deep learning. At each step until the cutoff, i.e. after each epoch, the DAC controller provides a new learning rate value to the network. Success is measured by decreasing validation loss.

This is a very flexible benchmark, as in principle all kinds of classification datasets and PyTorch compatible architectures can be included in training. The underlying task is not easy, however, so we recommend starting with small networks and datasets and building up to harder tasks.

class dacbench.benchmarks.sgd\_benchmark.SGDBenchmark(*config\_path=None*, *config=None*)

Bases: [AbstractBenchmark](#page-142-0)

Benchmark with default configuration & relevant functions for SGD

get\_benchmark(*instance\_set\_path=None*, *seed=0*)

Get benchmark from the LTO paper

**Parameters** seed  $(int)$  – Environment seed

**Returns**

**env** – SGD environment

**Return type** *[SGDEnv](#page-109-0)*

#### get\_environment()

Return SGDEnv env with current configuration

**Returns** SGD environment

**Return type**

*[SGDEnv](#page-109-0)*

#### read\_instance\_set(*test=False*)

Read path of instances from config into list

#### class dacbench.envs.sgd.Reward(*value*)

Bases: IntEnum

An enumeration.

## class dacbench.envs.sgd.SGDEnv(*config*)

## Bases: [AbstractEnv](#page-144-0)

Environment to control the learning rate of adam

#### close()

No additional cleanup necessary

#### **Returns**

Cleanup flag

**Return type** bool

## get\_default\_state(*\_*)

Gather state description

#### **Returns**

Environment state

## **Return type** dict

#### render(*mode: str = 'human'*)

Render env in human mode

## **Parameters**

 $mode (str) - Execution mode$ 

## reset()

Reset environment

## **Returns**

Environment state

## **Return type**

np.array

## seed(*seed=None*, *seed\_action\_space=False*)

Set rng seed

#### **Parameters**

- seed seed for rng
- seed\_action\_space (bool, default False) if to seed the action space as well

#### step(*action*)

Execute environment step

## **Parameters**

 $action (list) - action to execute$ 

## **Returns**

state, reward, done, info

## **Return type**

np.array, float, bool, dict

## val\_model

Samuel Mueller (PhD student in our group) also uses backpack and has ran into a similar memory leak. He solved it calling this custom made RECURSIVE memory\_cleanup function: # from backpack import memory\_cleanup # def recursive\_backpack\_memory\_cleanup(module: torch.nn.Module): # memory\_cleanup(module) # for m in module.modules(): # memory\_cleanup(m) (calling this after computing the training loss/gradients and after validation loss should suffice)

**Type**

TODO

**FOURTEEN**

# **SAVING & LOADING BENCHMARK CONFIGURATIONS**

While we encourage the use of the default benchmark settings, we recognize that our benchmarks are not perfect and can be improved upon. Therefore, it is possible to modify benchmarks and save these modifications to share with others.

To load a configuration shared with you, read it using the corresponding benchmark class:

```
from dacbench.benchmarks import SigmoidBenchmark
bench = SigmoidBenchmark()
bench.read_config_file("path/to/your/config.json")
modified_benchmark = bench.get_eenvironment()
```
The get\_environment() method overrides wth default configurations with your changes. That way you can directly modify the benchmarks:

```
from dacbench.benchmarks import SigmoidBenchmark
bench = SigmoidBenchmark()
# Increase episode length
bench.config.cutoff = 20
# Decrease slope multiplier
bench.config.slope_multiplier = 1.5modified\_benchmark = bench.get\_environment()
```
To then save this configuration:

bench.save\_config("your/path/config.json")

In case you want to modify state information, reward function or other complex benchmark attributes, be sure to adapt all dependencies in the configuration. Benchmarks have methods to do this for common changes like the number of dimensions in Sigmoid.

If any of your changes pass a function to the configuration, please be sure to provide the code for this function along with the configuration itself. If you want to save wrappers to the config (e.g. an instance sampling wrapper), you need to register them beforehand and also provide any functions that may serve as arguments.

# **FIFTEEN**

# **MODIFYING OBSERVATIONS & COST**

While all benchmarks in DACBench come with a default option for both the reward function and what observations about the algorithm are shown to the DAC controller, both can be configured individually if needed. The standard way of doing this on most benchmark is to use the config to provide a function. A very simple example could look like this:

```
from dacbench.benchmarks import SigmoidBenchmark
def new_reward(env):
    if env.c_step % 2 == 0:
        return 1
    else:
        return <sup>0</sup></sup>
bench = SigmoidBenchmark()
bench.config.reward_function = new_reward
modified_benchmark = bench.get_environment()
```
The environment itself is provided as an argument, so all internal information can be used to get the reward. The same goes for the observations:

```
from dacbench.benchmarks import SigmoidBenchmark
def new_obs(env):
   return env.remaining_budget
bench = SigmoidBenchmark()
bench.config.state_method = new_obs
modified_benchmark = bench.get_eenvironment()
```
If the config is logged, information about the updated functions is saved too, but for reusing this config, the code needs to be provided. That means anyone that want to run a setting with altered rewards and observations needs the config plus the code of the new functions. Therefore we advise to provide a file with only these functions in addition to the config - or make a PR to DACBench!

# **SIXTEEN**

# **FUNCTIONALITY THROUGH WRAPPERS**

In order to comfortably provide additional functionality to environments without changing the interface, we can use so-called wrappers. They execute environment resets and steps internally, but can either alter the environment behavior (e.g. by adding noise) or record information about the environment. To wrap an existing environment is simple:

from dacbench.wrappers import PerformanceTrackingWrapper

wrapped\_env = PerformanceTrackingWrapper(env)

The provided environments for tracking performance, state and action information are designed to be used with DACBench's logging functionality.

#### class dacbench.wrappers.ActionFrequencyWrapper(*env*, *action\_interval=None*, *logger=None*)

Wrapper to action frequency. Includes interval mode that returns frequencies in lists of len(interval) instead of one long list.

#### get\_actions()

Get state progression

**Returns**

all states or all states and interval sorted states

**Return type**

np.array or np.array, np.array

## render\_action\_tracking()

Render action progression

## **Returns**

RBG data of action tracking

### **Return type**

np.array

## step(*action*)

Execute environment step and record state

### **Parameters**

 $action (int) - action to execute$ 

## **Returns**

state, reward, done, metainfo

## **Return type**

np.array, float, bool, dict

### class dacbench.wrappers.EpisodeTimeWrapper(*env*, *time\_interval=None*, *logger=None*)

Wrapper to track time spent per episode. Includes interval mode that returns times in lists of len(interval) instead of one long list.

#### get\_times()

Get times

## **Returns**

all times or all times and interval sorted times

## **Return type**

np.array or np.array, np.array

#### render\_episode\_time()

Render episode times

#### render\_step\_time()

Render step times

#### step(*action*)

Execute environment step and record time

## **Parameters**

 $\arctan (int)$  – action to execute

#### **Returns**

state, reward, done, metainfo

## **Return type**

np.array, float, bool, dict

class dacbench.wrappers.InstanceSamplingWrapper(*env*, *sampling\_function=None*, *instances=None*,

*reset\_interval=0*)

Wrapper to sample a new instance at a given time point. Instances can either be sampled using a given method or a distribution infered from a given list of instances.

## fit\_dist(*instances*)

Approximate instance distribution in given instance set

**Parameters** instances (List) – instance set

#### **Returns**

sampling method for new instances

#### **Return type**

method

## reset()

Reset environment and use sampled instance for training

**Returns**

state

## **Return type**

np.array

#### class dacbench.wrappers.ObservationWrapper(*env*)

Wrapper covert observations spaces to spaces.Box for convenience Currently only supports Dict -> Box

## reset()

Execute environment step and record distance

**Returns** state

## **Return type**

np.array

## step(*action*)

Execute environment step and record distance

## **Parameters**

 $\arctan (int)$  – action to execute

#### **Returns**

state, reward, done, metainfo

## **Return type**

np.array, float, bool, dict

## class dacbench.wrappers.PerformanceTrackingWrapper(*env*, *performance\_interval=None*,

*track\_instance\_performance=True*, *logger=None*)

Wrapper to track episode performance. Includes interval mode that returns performance in lists of len(interval) instead of one long list.

## get\_performance()

Get state performance

#### **Returns**

all states or all states and interval sorted states

#### **Return type**

np.array or np.array, np.array or np.array, dict or np.array, np.arry, dict

#### render\_instance\_performance()

Plot mean performance for each instance

## render\_performance()

Plot performance

## step(*action*)

Execute environment step and record performance

## **Parameters**

 $action (int) - action to execute$ 

#### **Returns**

state, reward, done, metainfo

#### **Return type**

np.array, float, bool, dict

## class dacbench.wrappers.PolicyProgressWrapper(*env*, *compute\_optimal*)

Wrapper to track progress towards optimal policy. Can only be used if a way to obtain the optimal policy given an instance can be obtained

## render\_policy\_progress()

Plot progress

#### step(*action*)

Execute environment step and record distance

#### **Parameters**

 $action (int) - action to execute$ 

**Returns** state, reward, done, metainfo

## **Return type** np.array, float, bool, dict

class dacbench.wrappers.RewardNoiseWrapper(*env*, *noise\_function=None*, *noise\_dist='standard\_normal'*, *dist\_args=None*)

Wrapper to add noise to the reward signal. Noise can be sampled from a custom distribution or any distribution in numpy's random module

#### add\_noise(*dist*, *args*)

Make noise function from distribution name and arguments

#### **Parameters**

- $\cdot$  dist  $(str)$  Name of distribution
- args  $(list)$  List of distribution arguments

#### **Returns**

Noise sampling function

**Return type**

function

## step(*action*)

Execute environment step and add noise

#### **Parameters**

 $action (int) - action to execute$ 

## **Returns**

state, reward, done, metainfo

#### **Return type**

np.array, float, bool, dict

## class dacbench.wrappers.StateTrackingWrapper(*env*, *state\_interval=None*, *logger=None*)

Wrapper to track state changed over time Includes interval mode that returns states in lists of len(interval) instead of one long list.

## get\_states()

Get state progression

## **Returns**

all states or all states and interval sorted states

#### **Return type**

np.array or np.array, np.array

## render\_state\_tracking()

Render state progression

## **Returns**

RBG data of state tracking

## **Return type**

np.array

## reset()

Reset environment and record starting state

**Returns** state

## **Return type**

np.array

## step(*action*)

Execute environment step and record state

## **Parameters**

 $action (int) - action to execute$ 

## **Returns**

state, reward, done, metainfo

## **Return type**

np.array, float, bool, dict

## **SEVENTEEN**

# **LOGGING EXPERIMENTS**

As there are many potentially interesting metrics involved in the analysis of DAC methods, DACBench includes the possibility to track and store them.

To log information on an environment, you need a logger object:

from dacbench.logger import Logger from pathlib import Path

logger = Logger(experiment\_name="example", output\_path=Path("your/path"))

If you want to use any of our tracking wrappers, you can then create a logging module for them:

from dacbench.wrappers import PerformanceTrackingWrapper

```
performance_logger = logger.add_module(PerformanceTrackingWrapper)
env = PerformanceTrackingWrapper(env, logger=performance_logger)
logger.add_env()
```
Now the logger will store information in the specified directory in .jsonl files. By adding more wrappers, you will also be provided with more information. The stored data can then be loaded into pandas dataframes:

from dacbench.logger import load\_logs, log2dataframe

```
logs = load_logs("your/path/PerformancyTrackingWrapper.jsonl")
df = log2dataframe(logs)
```
class dacbench.logger.AbstractLogger(*experiment\_name: str*, *output\_path: Path*, *step\_write\_frequency: Optional[int] = None*, *episode\_write\_frequency: int = 1*)

Logger interface.

The logger classes provide a way of writing structured logs as jsonl files and also help to track information like current episode, step, time ...

In the jsonl log file each row corresponds to a step.

```
abstract close() \rightarrow None
```
Makes sure, that all remaining entries in the are written to file and the file is closed.

## abstract log\_dict(*data*)

Alternative to log if more the one value should be logged at once.

#### **Parameters**

**data**  $(dict)$  – a dict with key-value so that each value is a valid value for log

abstract log\_space(*key: str*, *value: Union[ndarray, Dict]*, *space\_info=None*)

Special for logging gym.spaces.

Currently three types are supported: \* Numbers: e.g. samples from Discrete \* Fixed length arrays like MultiDiscrete or Box \* Dict: assuming each key has fixed length array

#### **Parameters**

- key see  $log$
- value see  $log$
- **space\_info** a list of column names. The length of this list must equal the resulting number of columns.

## abstract next\_episode()  $\rightarrow$  None

Call at the end of episode.

See next\_step

## abstract next\_step $() \rightarrow None$

Call at the end of the step. Updates the internal state and dumps the information of the last step into a json

#### set\_env(*env*: [AbstractEnv](#page-144-0)) → None

Needed to infer automatically logged information like the instance id :param env: :type env: AbstractEnv

#### abstract write()  $\rightarrow$  None

Writes buffered logs to file.

Invoke manually if you want to load logs during a run.

## class dacbench.logger.Logger(*experiment\_name: str*, *output\_path: Path*, *step\_write\_frequency: Optional[int] = None*, *episode\_write\_frequency: int = 1*)

A logger that manages the creation of the module loggers.

To get a ModuleLogger for you module (e.g. wrapper) call module\_logger = Log $ger(...).add\_module("my\_wrapper").$  From now on module\_logger.log(...) or logger.log(..., module="my\_wrapper") can be used to log.

The logger module takes care of updating information like episode and step in the subloggers. To indicate to the loggers the end of the episode or the next\_step simple call logger.next\_episode() or logger.next\_step().

add\_agent(*agent:* [AbstractDACBenchAgent](#page-141-0))

Writes information about the agent

## **Parameters**

agent ([AbstractDACBenchAgent](#page-141-0)) –

 $add\_benchmark( {benchmark}: AbstractBenchmark) \rightarrow None$  $add\_benchmark( {benchmark}: AbstractBenchmark) \rightarrow None$  $add\_benchmark( {benchmark}: AbstractBenchmark) \rightarrow None$ 

Writes the config to the experiment path :param benchmark:

add\_module(*module: Union[str, type]*) → *[ModuleLogger](#page-150-0)*

Creates a sub-logger. For more details see class level documentation :param module: The module name or Wrapper-Type to create a sub-logger for :type module: str or type

**Returns**

**Return type**

*[ModuleLogger](#page-150-0)*

### close()

Makes sure, that all remaining entries (from all sublogger) are written to files and the files are closed.

#### log\_dict(*data*, *module*)

Alternative to log if more the one value should be logged at once.

#### **Parameters**

**data**  $(dict)$  – a dict with key-value so that each value is a valid value for log

log\_space(*key*, *value*, *module*, *space\_info=None*)

Special for logging gym.spaces.

Currently three types are supported: \* Numbers: e.g. samples from Discrete \* Fixed length arrays like MultiDiscrete or Box \* Dict: assuming each key has fixed length array

#### **Parameters**

- key see  $\log$
- value see  $log$
- space\_info a list of column names. The length of this list must equal the resulting number of columns.

## next\_episode()

Call at the end of episode.

See next step

#### next\_step()

Call at the end of the step. Updates the internal state of all subloggers and dumps the information of the last step into a json

#### $set\_env(*env*: AbstractEnv) \rightarrow None$  $set\_env(*env*: AbstractEnv) \rightarrow None$  $set\_env(*env*: AbstractEnv) \rightarrow None$

Needed to infer automatically logged information like the instance id :param env: :type env: AbstractEnv

## $write()$

Writes buffered logs to file.

Invoke manually if you want to load logs during a run.

class dacbench.logger.ModuleLogger(*output\_path: Path*, *experiment\_name: str*, *module: str*,

```
step_write_frequency: Optional[int] = None, episode_write_frequency:
int = 1)
```
A logger for handling logging of one module. e.g. a wrapper or toplevel general logging.

Don't create manually use Logger to manage ModuleLoggers

## close()

Makes sure, that all remaining entries in the are written to file and the file is closed.

 $get\_logfile() \rightarrow Path$ 

#### **Returns**

the path to the log file of this logger

## **Return type**

pathlib.Path

## $log\_dict(data: Dict) \rightarrow None$

Alternative to log if more the one value should be logged at once.

## **Parameters**

**data**  $(dict)$  – a dict with key-value so that each value is a valid value for log

#### log\_space(*key*, *value*, *space\_info=None*)

Special for logging gym.spaces.

Currently three types are supported: \* Numbers: e.g. samples from Discrete \* Fixed length arrays like MultiDiscrete or Box \* Dict: assuming each key has fixed length array

#### **Parameters**

- key see  $log$
- value see  $log$
- space\_info a list of column names. The length of this list must equal the resulting number of columns.

## next\_episode()

Writes buffered logs to file.

Invoke manually if you want to load logs during a run.

#### next\_step()

Call at the end of the step. Updates the internal state and dumps the information of the last step into a json

#### $reset\_episode() \rightarrow None$

Resets the episode and step.

Be aware that this can lead to ambitious keys if no instance or seed or other identifying additional info is set

#### **Returns**

## set\_additional\_info(*\*\*kwargs*)

Can be used to log additional information for each step e.g. for seed, and instance id. :param kwargs:

## $write()$

Writes buffered logs to file.

Invoke manually if you want to load logs during a run.

## dacbench.logger.flatten\_log\_entry(*log\_entry: Dict*) → List[Dict]

Transforms a log entry of format like

## **{**

```
'step': 0, 'episode': 2, 'some_value': {
```
'values' : [34, 45], 'times':['28-12-20 16:20:53', '28-12-20 16:21:30'],

## }

## } into [

```
{ 'step': 0,'episode': 2, 'value': 34, 'time': '28-12-20 16:20:53'}, { 'step': 0,'episode': 2, 'value':
45, 'time': '28-12-20 16:21:30'}
```

```
]
```
**Parameters**

 $log\_entry (Dict) - A log entry$ 

dacbench.logger.list\_to\_tuple(*list\_: List*) → Tuple

Recursively transforms a list of lists into tuples of tuples :param **list\_**: (nested) list

**Returns**

## **Return type**

(nested) tuple

dacbench.logger.load\_logs(*log\_file: Path*) → List[Dict]

Loads the logs from a jsonl written by any logger.

The result is the list of dicts in the format: {

'instance': 0, 'episode': 0, 'step': 1, 'example\_log\_val': {

'values':  $[val1, val2, \ldots, valn]$ , 'times:  $[time1, time2, \ldots, timen]$ ,

} :param log\_file: The path to the log file :type log\_file: pathlib.Path

#### **Returns**

**Return type**

 $[Dict, ...]$ 

dacbench.logger.log2dataframe(*logs: List[dict]*, *wide: bool = False*, *drop\_columns: List[str] = ['time']*) → DataFrame

Converts a list of log entries to a pandas dataframe.

Usually used in combination with load\_dataframe.

#### **Parameters**

- logs  $(List)$  List of log entries
- wide (bool) wide=False (default) produces a dataframe with columns (episode, step, time, name, value) wide=True returns a dataframe (episode, step, time, name\_1, name\_2, ...) if the variable name\_n has not been logged at (episode, step, time) name\_n is NaN.
- drop\_columns  $(List[str]) List$  of column names to be dropped (before reshaping the long dataframe) mostly used in combination with wide=True to reduce NaN values

## **Returns**

#### **Return type**

dataframe

dacbench.logger.split(*predicate: Callable*, *iterable: Iterable*) → Tuple[List, List]

Splits the iterable into two list depending on the result of predicate.

#### **Parameters**

- **predicate** (*Callable*) A function taking an element of the iterable and return Ture or False
- iterable  $(Iterable)$  –

## **Returns**

**Return type**

(positives, negatives)

# **EIGHTEEN**

# **PLOTTING RESULTS**

To immediately plot data stored with DACBench wrappers, you can use the built-in plotting functions. They use seaborn and format loaded dataframes automatically (see examples on GitHub).

dacbench.plotting.add\_multi\_level\_ticks(*grid: FacetGrid*, *plot\_index: DataFrame*, *x\_column: str*, *x\_label\_columns: str*) → None

Expects a FacedGrid with global\_step (x\_column) as x-axis and replaces the tick labels to match format episode:step

E.g. Run with 3 episodes, each of 10 steps. This results in 30 global steps. The resulting tick labels could be ['0', '4', '9', '14', '19', '24', '29']. After applying this method they will look like ['0:0', '0:4', '1:0', '1:4', '2:0', '2:4', '3:0', '3:4']

## **Parameters**

- $grid(sns.FacesGrid)$  –
- plot\_index  $(pd.DataFrame)$  The mapping between current tick labels (global step values) and new tick labels joined by ':'. usually the result from generate\_global\_step
- $x_{\text{collum}}(str)$  column label to use for looking up tick values
- $x \_label{\csc}$  **1abel\_columns** ([str,  $\dots$ ]) columns labels of columns to use for new labels (joined by  $\cdot$ :

dacbench.plotting.generate\_global\_step(*data: DataFrame*, *x\_column: str = 'global\_step'*,

*x\_label\_columns: str = ['episode', 'step']*)  $\rightarrow$  Tuple[DataFrame, str, List[str]]

Add a global\_step column which enumerate all step over all episodes.

Returns the altered data, a data frame containing mapping between global\_step, x\_column and x\_label\_columns. Often used in combination with add\_multi\_level\_ticks.

## **Parameters**

- data –
- **x\_column**  $(str)$  the name of the global\_step (default 'global\_step')
- $x_1$  abel\_columns ([str, ...]) the name and hierarchical order of the columns (default ['episode', 'step']

## **Returns**

## **Return type**

(data, plot\_index, x\_column, x\_label\_columns)

dacbench.plotting.plot(*plot\_function*, *settings: dict*, *title: Optional[str] = None*, *x\_label: Optional[str] = None*, *y\_label: Optional[str] = None*, \*\**kwargs*)  $\rightarrow$  FacetGrid

Helper function that: create a FacetGrid 1. Updates settings with kwargs (overwrites values) 2. Plots using plot function(\*\*settings) 3. Set x and y labels of not provided the columns names will converted to pretty strings using space\_sep\_upper 4. Sets title (some times has to be readjusted afterwards especially in case of large plots e.g. multiple rows/cols)

## **Parameters**

- plot\_function function to generate the FacedGrid. E.g. sns.catplot or sns.catplot
- settings  $(dict)$  a dicts containing all needed default settings.
- title  $(str)$  Title of the plot (optional)
- $x$ **label** ( $str$ ) Label of the x-axis (optional)
- **y\_label**  $(str)$  Label of the y-axis (optional)
- kwargs Keyword arguments to overwrite default settings.

## **Returns**

## **Return type**

sns.FacedGrid

dacbench.plotting.plot\_action(*data*, *show\_global\_step=False*, *interval=1*, *title=None*, *x\_label=None*, *y\_label=None*, *\*\*kargs*)

Create a line plot showing actions over time.

Please be aware that action spaces can be quite large and the plots can become quite messy (and take some time) if you try plot all dimensions at once. It is therefore recommended to select a subset of columns before running the plot method.

Per default the mean performance and and one stddev over all instances and seeds is shown if you want to change this specify a property to map those attributes to e.g hue='seed' or/and col='instance'. For more details see: <https://seaborn.pydata.org/generated/seaborn.relplot.html>

For examples refer to examples/plotting/action\_plotting.py

## **Parameters**

- data (pd.DataFrame) Dataframe resulting from logging and loading using log2dataframe(logs, wide=True)
- show\_global\_step (bool) If to show the global\_step (step enumerated over all episodes) or Episode:Step. (False default)
- **interval** (int) Interval in number of steps to average over. (default = 1)
- title  $(str)$  Title of the plot (optional)
- $x$ **label**  $(str)$  Label of the x-axis (optional)
- **y\_label**  $(str)$  Label of the y-axis (optional)
- **kwargs** Keyword arguments to overwrite default settings.

## **Returns**

## **Return type**

sns.FacedGrid

dacbench.plotting.plot\_episode\_time(*data*, *title=None*, *x\_label=None*, *y\_label=None*, *\*\*kargs*) → FacetGrid

Create a line plot showing the measured time per episode.

Per default the mean performance and and one stddev over all instances and seeds is shown if you want to change this specify a property to map those attributes to e.g hue='seed' or/and col='instance'. For more details see: <https://seaborn.pydata.org/generated/seaborn.relplot.html>

For examples refer to examples/plotting/time\_plotting.py

#### **Parameters**

- data (pd.DataFrame) Dataframe resulting from logging and loading using log2dataframe(logs, wide=True)
- title  $(str)$  Title of the plot (optional)
- $x$ **label** (str) Label of the x-axis (optional)
- **y\_label**  $(str)$  Label of the y-axis (optional)
- kwargs Keyword arguments to overwrite default settings.

### **Returns**

#### **Return type**

sns.FacedGrid

dacbench.plotting.plot\_performance(*data*, *title=None*, *x\_label=None*, *y\_label=None*, *\*\*kwargs*) → FacetGrid

Create a line plot of the performance over episodes.

Per default the mean performance and and one stddev over all instances and seeds is shown if you want to change this specify a property to map those attributes to e.g hue='seed' or/and col='instance'. For more details see: <https://seaborn.pydata.org/generated/seaborn.relplot.html>

For examples refer to examples/plotting/performance\_plotting.py

#### **Parameters**

- data (pd.DataFrame) Dataframe resulting from logging and loading using log2dataframe(logs, wide=True)
- title  $(str)$  Title of the plot (optional)
- $x$ *label*  $(str)$  Label of the x-axis (optional)
- **y\_label**  $(str)$  Label of the y-axis (optional)
- kwargs Keyword arguments to overwrite default settings.

## **Returns**

**Return type**

sns.FacedGrid

dacbench.plotting.plot\_performance\_per\_instance(*data*, *title=None*, *x\_label=None*, *y\_label=None*,

*\*\*args*) → FacetGrid

Create a bar plot of the mean performance per instance ordered by the performance.

Per default the mean performance seeds is shown if you want to change this specify a property to map seed to e.g. col='seed'. For more details see: <https://seaborn.pydata.org/generated/seaborn.catplot.html>

For examples refer to examples/plotting/performance\_plotting.py

## **Parameters**

- data (pd.DataFrame) Dataframe resulting from logging and loading using log2dataframe(logs, wide=True)
- title  $(str)$  Title of the plot (optional)
- $x$ **label** (str) Label of the x-axis (optional)
- **y\_label**  $(str)$  Label of the y-axis (optional)
- kwargs Keyword arguments to overwrite default settings.

## **Returns**

## **Return type**

sns.FacedGrid

dacbench.plotting.plot\_space(*data*, *space\_column\_name*, *show\_global\_step*, *interval=1*, *title=None*, *x\_label=None*, *y\_label=None*, *\*\*args*) → FacetGrid

Create a line plot showing sapce over time.

Please be aware that spaces can be quite large and the plots can become quite messy (and take some time) if you try plot all dimensions at once. It is therefore recommended to select a subset of columns before running the plot method. Especially for dict spaces.

Per default the mean performance and and one stddev over all instances and seeds is shown if you want to change this specify a property to map those attributes to e.g hue='seed' or/and col='instance'. For more details see: <https://seaborn.pydata.org/generated/seaborn.relplot.html>

## **For examples refer to**

examples/plotting/state\_plotting.py or examples/plotting/action\_plotting.py

## **Parameters**

- data (pd.DataFrame) Dataframe resulting from logging and loading using log2dataframe(logs, wide=True)
- show\_global\_step (bool) If to show the global\_step (step enumerated over all episodes) or Episode:Step. (False default)
- **interval**  $(int)$  Interval in number of steps to average over. (default = 1)
- title  $(str)$  Title of the plot (optional)
- $x$ **label** (str) Label of the x-axis (optional)
- **y\_label**  $(str)$  Label of the y-axis (optional)
- kwargs Keyword arguments to overwrite default settings.

## **Returns**

## **Return type**

sns.FacedGrid

dacbench.plotting.plot\_state(*data*, *show\_global\_step=False*, *interval=1*, *title=None*, *x\_label=None*, *y\_label=None*, *\*\*kargs*)

Create a line plot showing state over time.

Please be aware that state can be quite large and the plots can become quite messy (and take some time) if you try plot all dimensions at once. It is therefore recommended to select a subset of columns before running the plot method. Especially for dict state spaces.

Per default the mean performance and and one stddev over all instances and seeds is shown if you want to change this specify a property to map those attributes to e.g hue='seed' or/and col='instance'. For more details see: <https://seaborn.pydata.org/generated/seaborn.relplot.html>

For examples refer to examples/plotting/state\_plotting.py

## **Parameters**

- data (pd.DataFrame) Dataframe resulting from logging and loading using log2dataframe(logs, wide=True)
- show\_global\_step (bool) If to show the global\_step (step enumerated over all episodes) or Episode:Step. (False default)
- **interval** (int) Interval in number of steps to average over. (default = 1)
- title  $(str)$  Title of the plot (optional)
- $x$ **label** ( $str$ ) Label of the x-axis (optional)
- **y\_label**  $(str)$  Label of the y-axis (optional)
- kwargs Keyword arguments to overwrite default settings.

#### **Returns**

## **Return type**

sns.FacedGrid

dacbench.plotting.plot\_step\_time(*data*, *show\_global\_step=False*, *interval=1*, *title=None*, *x\_label=None*, *y\_label=None*, *\*\*args*) → FacetGrid

Create a line plot showing the measured time per step.

Per default the mean performance and and one stddev over all instances and seeds is shown if you want to change this specify a property to map those attributes to e.g hue='seed' or/and col='instance'. For more details see: <https://seaborn.pydata.org/generated/seaborn.relplot.html>

For examples refer to examples/plotting/time\_plotting.py

## **Parameters**

- data (pd.DataFrame) Dataframe resulting from logging and loading using log2dataframe(logs, wide=True)
- show\_global\_step (bool) If to show the global\_step (step enumerated over all episodes) or Episode:Step. (False default)
- interval  $(int)$  Interval in number of steps to average over. (default = 1)
- title  $(str)$  Title of the plot (optional)
- $x$ **label**  $(str)$  Label of the x-axis (optional)
- **y\_label**  $(str)$  Label of the y-axis (optional)
- kwargs Keyword arguments to overwrite default settings.

## **Returns**

**Return type**

sns.FacedGrid

dacbench.plotting.space\_sep\_upper(*column\_name: str*) → str

Separates strings at underscores into headings. Used to generate labels from logging names.

**Parameters**  $column_name (str) -$ 

**Returns**

**Return type**

str

## **NINETEEN**

# **CONTRIBUTING TO DACBENCH**

DACBench is an open-source collaborative project. Since its conception, we have had several valueable contributions and appreciate everyone who wants to make DACBench bigger and better for the community. This document can be a guide on how to get started contributing to DACBench.

In general, there are many ways you can help improve DACBench, including:

- Contributing new benchmarks
- Extending existing benchmarks (by adding e.g. more hyperparameters, extending the state information or providing interesting instances)
- Maining the code & fixing bugs
- Improving the documentation

For most of these, the existing issues should give you an idea where to start. If something is missing or not working for you, consider opening an issue on it, especially if it can't be fixed within a few minutes. Issues are also a good place to request new features and extensions, so don't hesitate to create one.

# **19.1 Guidelines for Pull-Requests**

Code contributions are best made through pull-requests. In order to make the integration as easy as possible, we ask that you follow a few steps:

- 1. Please describe the changes you made in the PR clearly. This makes reviewing much faster and avoids misunderstandings
- 2. Run our tests and ideally also test coverage before submitting so your PR doesn't accidentally introduce new errors. You can use pytest for both of these, to only test, run from the top level DACBench dir:

## pytest tests

For tests and test coverage:

pytest --cov=dacbench --cov-report html tests

- 3. If you install the 'dev' extras of DACBench, you should have flake8 and the code formatting tool black setup in a pre-commit hook. Both ensure consistent code quality, so ensure that the format is correct.
- 4. If you make larger changes to the docs, please build them locally using Sphinx. If you're not familiar with the tool, you can find a guide here: <https://docs.readthedocs.io/en/stable/intro/getting-started-with-sphinx.html>

# **19.2 Adding a Benchmark**

Adding a benchmark can be quite the project depending on the algorithms it's based on. Therefore you can always contact us via e-mail or through the issues to get assistance.

In general, there are several steps to take:

**1. Write an environment file** This is where the functionality of your benchmark goes, in a subclass of "AbstractEnv". Especially the "reset" and "step" functions are important as they start a run and execute the next step respectively. Additionally, you should create a default reward function and a function to get the default observations. We recommend using one of the simple toy environments as a model, e.g. the Sigmoid environment file. Don't forget to enable seeding of as much of the target algorithm as possible! You should be able to use the numpy generators provided in 'dacbench.abstract\_env.AbstractEnv' the instead of 'np.random' for source of randomness and the provided seeding function in most cases. If you need custom source of randomness e.g. for pytorch, please override the seeding function in your environment.

**2. Write a benchmark file** This is where you specify available options for your environment, in a subclass of "Abstract-Benchmark". That includes options for the observation space, reward range and action space. At least one for each of these is mandatory, if you include multiple options please make sure that you also specify how to switch between them in the environment, e.g. by adding a variable for this. Please also make sure to include a maximum number of steps per episode. To use some specific wrappers, additional information is required. An example is the progress tracking wrapper, for which either an optimal policy for each instance or a way to compute it has to be specified. The current benchmark classes should give you an idea how detailed these options should be. We enourage you to provide as many possibilities to modify the benchmark as possible in order to make use of it in different scenarios, but documenting these options is important to keep the benchmark usable for others. Again we recommend you take a look at e.g. the SigmoidBenchmark file to see how such a structure might look.

**3. Provide an instance set (or a way to sample one)** Instances are of course important for running the benchmark. The standard way of using them in DACBench is to read an instance set from file. This is not mandatory, however! You can define an instance sampling method to work with our instance sampling wrapper to generate instances every episode or you can sample the instance set once before creating the environment. How exactly you deal with instances should be specified in the benchmark class when creating the environment. An example for the instance sampling wrapper can be found in the SigmoidBenchmark class. Even if you provide an instance set, also making ways of sampling new instance sets possible would of course be helpful to other users. You can furthermore provide more than one instance set, in that case it would be a good idea to label them, e.g. "wide\_instance\_dist" or "east\_instances".

**4. Add an example use case & test cases** To make the new benchmark accessible to everyone, please provide a small example of training an optimizer on it. It can be short, but it should show any special cases (e.g. CMA uses a dictionary as state representation, therefore the example shows a way to flatten it into an array). Additionally, please provide test cases for your benchmark class to ensure the environment is created properly and methods like reading the instance set work as they should.

**5. Submit a pull request** Once everything is working, we would be grateful if you want to share the benchmark! Submit a pull request on GitHub in which you briefly describe the benchmark and why it is interesting. The top of the page includes some technical things to pay attention to before submitting. Feel free to include details on how it was modelled and please cite the source if the benchmark uses existing code.

**Thank you for your contributions!**

# **TWENTY**

# **CITING DACBENCH**

If you use DACBench your research, please cite us with the following Bibtex file:

```
@inproceedings{eimer-ijcai21,
       author = {T.} Eimer and A. Biedenkapp and M. Reimer and S. Adriaensen and F.
˓→Hutter and M. Lindauer},
       title = {DACBench: A Benchmark Library for Dynamic Algorithm Configuration},
       booktitle = {Proceedings of the Thirtieth International Joint Conference on␣
˓→Artificial Intelligence ({IJCAI}'21)},
       year = {2021},month = aug,publisher = {ijcai.org}
}
```
## **CHAPTER**

# **TWENTYONE**

# **API REFERENCE**

This page contains auto-generated API reference documentation $<sup>1</sup>$  $<sup>1</sup>$  $<sup>1</sup>$ .</sup>

# **21.1** dacbench

DACBench: a benchmark library for Dynamic Algorithm Configuration

## **21.1.1 Subpackages**

dacbench.agents

**Submodules**

dacbench.agents.dynamic\_random\_agent

## **Module Contents**

## **Classes**

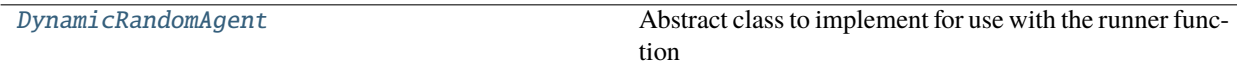

<span id="page-72-1"></span>class dacbench.agents.dynamic\_random\_agent.DynamicRandomAgent(*env*, *switching\_interval*) Bases: [dacbench.abstract\\_agent.AbstractDACBenchAgent](#page-141-0)

Abstract class to implement for use with the runner function

act(*self*, *state*, *reward*)

Compute and return environment action

## **Parameters**

- state Environment state
- reward Environment reward

## **Returns**

Action to take

<span id="page-72-0"></span><sup>1</sup> Created with [sphinx-autoapi](https://github.com/readthedocs/sphinx-autoapi)

#### **Return type** action

train(*self*, *next\_state*, *reward*)

Train during episode if needed (pass if not)

#### **Parameters**

- next\_state Environment state after step
- reward Environment reward

## end\_episode(*self*, *state*, *reward*)

End of episode training if needed (pass if not)

#### **Parameters**

- state Environment state
- reward Environment reward

## dacbench.agents.generic\_agent

## **Module Contents**

## **Classes**

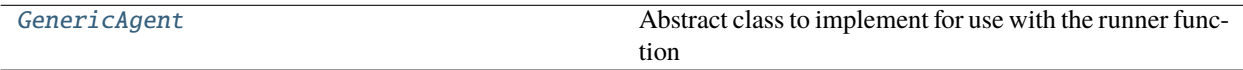

## <span id="page-73-0"></span>class dacbench.agents.generic\_agent.GenericAgent(*env*, *policy*)

Bases: [dacbench.abstract\\_agent.AbstractDACBenchAgent](#page-141-0)

Abstract class to implement for use with the runner function

## act(*self*, *state*, *reward*)

Compute and return environment action

## **Parameters**

- state Environment state
- reward Environment reward

#### **Returns**

Action to take

#### **Return type** action

train(*self*, *next\_state*, *reward*)

Train during episode if needed (pass if not)

## **Parameters**

- next\_state Environment state after step
- reward Environment reward

## end\_episode(*self*, *state*, *reward*)

End of episode training if needed (pass if not)

### **Parameters**

- state Environment state
- reward Environment reward

### dacbench.agents.simple\_agents

## **Module Contents**

#### **Classes**

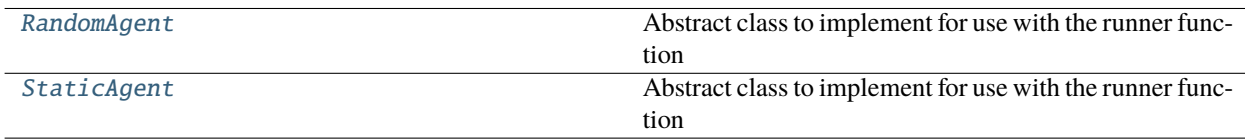

## <span id="page-74-0"></span>class dacbench.agents.simple\_agents.RandomAgent(*env*)

Bases: [dacbench.abstract\\_agent.AbstractDACBenchAgent](#page-141-0)

Abstract class to implement for use with the runner function

act(*self*, *state*, *reward*)

Compute and return environment action

#### **Parameters**

- state Environment state
- reward Environment reward

### **Returns**

Action to take

**Return type**

action

## train(*self*, *next\_state*, *reward*)

Train during episode if needed (pass if not)

## **Parameters**

- next\_state Environment state after step
- reward Environment reward

## end\_episode(*self*, *state*, *reward*)

<span id="page-74-1"></span>End of episode training if needed (pass if not)

#### **Parameters**

- state Environment state
- reward Environment reward

## class dacbench.agents.simple\_agents.StaticAgent(*env*, *action*)

Bases: [dacbench.abstract\\_agent.AbstractDACBenchAgent](#page-141-0)

Abstract class to implement for use with the runner function

#### act(*self*, *state*, *reward*)

Compute and return environment action

#### **Parameters**

- state Environment state
- reward Environment reward

#### **Returns**

Action to take

**Return type** action

train(*self*, *next\_state*, *reward*)

Train during episode if needed (pass if not)

#### **Parameters**

- next\_state Environment state after step
- reward Environment reward

## end\_episode(*self*, *state*, *reward*)

End of episode training if needed (pass if not)

#### **Parameters**

- state Environment state
- reward Environment reward

## **Package Contents**

## **Classes**

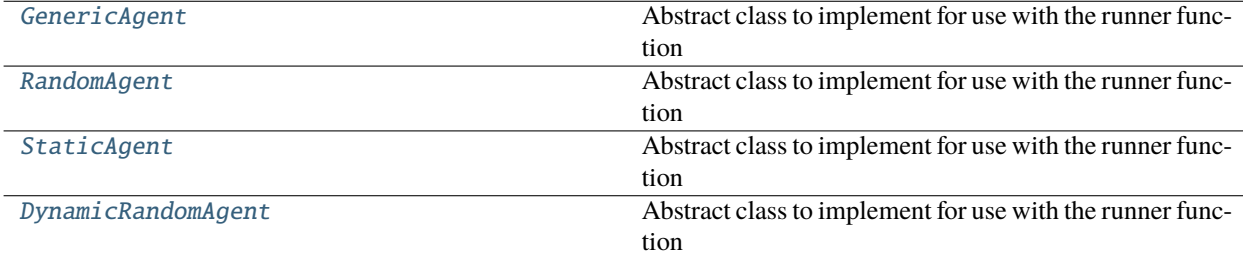

## <span id="page-75-0"></span>class dacbench.agents.GenericAgent(*env*, *policy*)

Bases: [dacbench.abstract\\_agent.AbstractDACBenchAgent](#page-141-0)

Abstract class to implement for use with the runner function

#### act(*self*, *state*, *reward*)

Compute and return environment action

#### **Parameters**

- state Environment state
- reward Environment reward

**Returns**

Action to take

**Return type** action

train(*self*, *next\_state*, *reward*)

Train during episode if needed (pass if not)

#### **Parameters**

- next\_state Environment state after step
- reward Environment reward

## end\_episode(*self*, *state*, *reward*)

End of episode training if needed (pass if not)

#### **Parameters**

- state Environment state
- reward Environment reward

#### <span id="page-76-0"></span>class dacbench.agents.RandomAgent(*env*)

Bases: [dacbench.abstract\\_agent.AbstractDACBenchAgent](#page-141-0)

Abstract class to implement for use with the runner function

#### act(*self*, *state*, *reward*)

Compute and return environment action

#### **Parameters**

- state Environment state
- reward Environment reward

#### **Returns**

Action to take

## **Return type**

action

train(*self*, *next\_state*, *reward*)

Train during episode if needed (pass if not)

#### **Parameters**

• next\_state – Environment state after step

#### • reward – Environment reward

end\_episode(*self*, *state*, *reward*)

End of episode training if needed (pass if not)

#### **Parameters**

- state Environment state
- reward Environment reward

#### <span id="page-77-0"></span>class dacbench.agents.StaticAgent(*env*, *action*)

Bases: [dacbench.abstract\\_agent.AbstractDACBenchAgent](#page-141-0)

Abstract class to implement for use with the runner function

#### act(*self*, *state*, *reward*)

Compute and return environment action

## **Parameters**

- state Environment state
- reward Environment reward

#### **Returns**

Action to take

#### **Return type**

action

#### train(*self*, *next\_state*, *reward*)

Train during episode if needed (pass if not)

#### **Parameters**

- next\_state Environment state after step
- reward Environment reward

#### end\_episode(*self*, *state*, *reward*)

End of episode training if needed (pass if not)

#### **Parameters**

- state Environment state
- reward Environment reward

### <span id="page-77-1"></span>class dacbench.agents.DynamicRandomAgent(*env*, *switching\_interval*)

Bases: [dacbench.abstract\\_agent.AbstractDACBenchAgent](#page-141-0)

Abstract class to implement for use with the runner function

## act(*self*, *state*, *reward*)

Compute and return environment action

## **Parameters**

- state Environment state
- reward Environment reward
- **Returns**

Action to take

#### **Return type** action

train(*self*, *next\_state*, *reward*)

Train during episode if needed (pass if not)

#### **Parameters**

- next\_state Environment state after step
- reward Environment reward
- end\_episode(*self*, *state*, *reward*)
	- End of episode training if needed (pass if not)

## **Parameters**

- state Environment state
- reward Environment reward

## dacbench.benchmarks

**Submodules**

dacbench.benchmarks.cma\_benchmark

#### **Module Contents**

## **Classes**

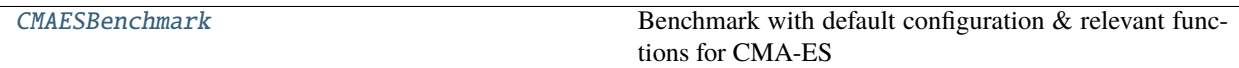

dacbench.benchmarks.cma\_benchmark.HISTORY\_LENGTH = 40

dacbench.benchmarks.cma\_benchmark.INPUT\_DIM = 10

dacbench.benchmarks.cma\_benchmark.DEFAULT\_CFG\_SPACE

dacbench.benchmarks.cma\_benchmark.STEP\_SIZE

dacbench.benchmarks.cma\_benchmark.INFO

dacbench.benchmarks.cma\_benchmark.CMAES\_DEFAULTS

<span id="page-78-0"></span>class dacbench.benchmarks.cma\_benchmark.CMAESBenchmark(*config\_path=None*, *config=None*) Bases: [dacbench.abstract\\_benchmark.AbstractBenchmark](#page-142-0)

Benchmark with default configuration & relevant functions for CMA-ES

#### get\_environment(*self* )

Return CMAESEnv env with current configuration

**Returns** CMAES environment

**Return type** *[CMAESEnv](#page-98-0)*

read\_instance\_set(*self*, *test=False*) Read path of instances from config into list

#### get\_benchmark(*self*, *seed=0*)

Get benchmark from the LTO paper

**Parameters** seed (int) – Environment seed

**Returns env** – CMAES environment

**Return type** *[CMAESEnv](#page-98-0)*

dacbench.benchmarks.fast\_downward\_benchmark

## **Module Contents**

**Classes**

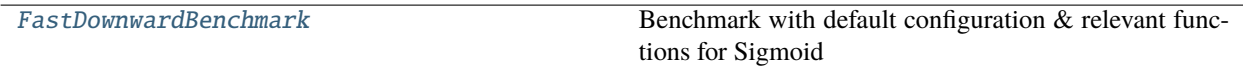

dacbench.benchmarks.fast\_downward\_benchmark.HEURISTICS = ['tiebreaking([pdb(pattern=manual\_pattern([0,1])),weight(g(),-1)])', 'tiebreaking([pdb(pattern=manual\_pattern([0,2])),weight(g(),-1)])']

dacbench.benchmarks.fast\_downward\_benchmark.DEFAULT\_CFG\_SPACE

dacbench.benchmarks.fast\_downward\_benchmark.HEURISTIC

dacbench.benchmarks.fast\_downward\_benchmark.INFO

dacbench.benchmarks.fast\_downward\_benchmark.FD\_DEFAULTS

<span id="page-79-0"></span>class dacbench.benchmarks.fast\_downward\_benchmark.FastDownwardBenchmark(*config\_path=None*,

*config=None*)

Bases: [dacbench.abstract\\_benchmark.AbstractBenchmark](#page-142-0)

Benchmark with default configuration & relevant functions for Sigmoid

get\_environment(*self* )

Return Luby env with current configuration

**Returns** Luby environment

**Return type** *[LubyEnv](#page-106-0)*

read\_instance\_set(*self*, *test=False*)

Read paths of instances from config into list

set\_heuristics(*self*, *heuristics*)

### get\_benchmark(*self*, *seed=0*)

Get published benchmark

**Parameters** seed (int) – Environment seed

**Returns env** – FD environment

**Return type** *[FastDownwardEnv](#page-100-0)*

dacbench.benchmarks.geometric\_benchmark

## **Module Contents**

## **Classes**

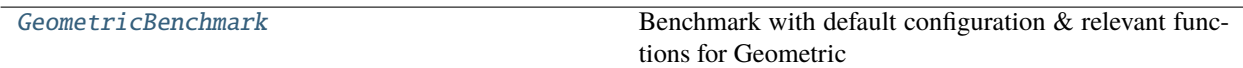

dacbench.benchmarks.geometric\_benchmark.FILE\_PATH

dacbench.benchmarks.geometric\_benchmark.ACTION\_VALUES = [5, 10]

dacbench.benchmarks.geometric\_benchmark.DEFAULT\_CFG\_SPACE

dacbench.benchmarks.geometric\_benchmark.INFO

dacbench.benchmarks.geometric\_benchmark.GEOMETRIC\_DEFAULTS

## <span id="page-80-0"></span>class dacbench.benchmarks.geometric\_benchmark.GeometricBenchmark(*config\_path=None*)

Bases: [dacbench.abstract\\_benchmark.AbstractBenchmark](#page-142-0)

Benchmark with default configuration & relevant functions for Geometric

## get\_environment(*self* )

Return Geometric env with current configuration

### **Returns**

Geometric environment

## **Return type**

*[GeometricEnv](#page-102-0)*

#### read\_instance\_set(*self* )

Read instance set from file Creates a nested List for every Intance. The List contains all functions with their respective values.

get\_benchmark(*self*, *dimension=None*, *seed=0*)

[summary]

**Parameters**

- dimension ([type], optional) [description], by default None
- seed (int, optional) [description], by default  $0$

## **Returns**

[description]

**Return type** [type]

## set\_action\_values(*self* )

Adapt action values and update dependencies Number of actions can differ between functions if configured in DefaultDict Set observation space args.

## set\_action\_description(*self* )

Add Information about Derivative and Coordinate to Description.

## create\_correlation\_table(*self* )

Create correlation table from Config infos

## dacbench.benchmarks.geometric\_benchmark.geo\_bench

## dacbench.benchmarks.luby\_benchmark

## **Module Contents**

## **Classes**

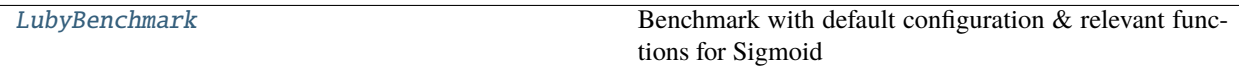

dacbench.benchmarks.luby\_benchmark.MAX\_STEPS

dacbench.benchmarks.luby\_benchmark.LUBY\_SEQUENCE

dacbench.benchmarks.luby\_benchmark.HISTORY\_LENGTH = 5

dacbench.benchmarks.luby\_benchmark.DEFAULT\_CFG\_SPACE

dacbench.benchmarks.luby\_benchmark.SEQ

dacbench.benchmarks.luby\_benchmark.INFO

dacbench.benchmarks.luby\_benchmark.LUBY\_DEFAULTS

<span id="page-81-0"></span>class dacbench.benchmarks.luby\_benchmark.LubyBenchmark(*config\_path=None*, *config=None*) Bases: [dacbench.abstract\\_benchmark.AbstractBenchmark](#page-142-0)

Benchmark with default configuration & relevant functions for Sigmoid

get\_environment(*self* )

Return Luby env with current configuration

**Returns** Luby environment

**Return type** *[LubyEnv](#page-106-0)* set\_cutoff(*self*, *steps*)

Set cutoff and adapt dependencies

**Parameters** int – Maximum number of steps

set\_history\_length(*self*, *length*)

Set history length and adapt dependencies

**Parameters** int – History length

read\_instance\_set(*self*, *test=False*)

Read instance set from file

get\_benchmark(*self*, *L=8*, *fuzziness=1.5*, *seed=0*)

Get Benchmark from DAC paper

### **Parameters**

- L  $(int)$  Minimum sequence lenght, was 8, 16 or 32 in the paper
- fuzziness  $(f$ loat) Amount of noise applied. Was 1.5 for most of the experiments
- seed  $(int)$  Environment seed

#### **Returns**

**env** – Luby environment

**Return type**

*[LubyEnv](#page-106-0)*

dacbench.benchmarks.modcma\_benchmark

#### **Module Contents**

#### **Classes**

[ModCMABenchmark](#page-83-0) Abstract template for benchmark classes

dacbench.benchmarks.modcma\_benchmark.DEFAULT\_CFG\_SPACE

dacbench.benchmarks.modcma\_benchmark.ACTIVE

dacbench.benchmarks.modcma\_benchmark.ELITIST

dacbench.benchmarks.modcma\_benchmark.ORTHOGONAL

dacbench.benchmarks.modcma\_benchmark.SEQUENTIAL

dacbench.benchmarks.modcma\_benchmark.THRESHOLD\_CONVERGENCE

dacbench.benchmarks.modcma\_benchmark.STEP\_SIZE\_ADAPTION

dacbench.benchmarks.modcma\_benchmark.MIRRORED

dacbench.benchmarks.modcma\_benchmark.BASE\_SAMPLER

dacbench.benchmarks.modcma\_benchmark.WEIGHTS\_OPTION

dacbench.benchmarks.modcma\_benchmark.LOCAL\_RESTART

dacbench.benchmarks.modcma\_benchmark.BOUND\_CORRECTION

dacbench.benchmarks.modcma\_benchmark.INFO

dacbench.benchmarks.modcma\_benchmark.MODCMA\_DEFAULTS

<span id="page-83-0"></span>class dacbench.benchmarks.modcma\_benchmark.ModCMABenchmark(*config\_path: str = None*, *step\_size=False*, *config=None*)

Bases: [dacbench.abstract\\_benchmark.AbstractBenchmark](#page-142-0)

Abstract template for benchmark classes

#### get\_environment(*self* )

Make benchmark environment

```
Returns
   env – Benchmark environment
```
**Return type** gym.Env

read\_instance\_set(*self*, *test=False*)

get\_benchmark(*self*, *seed: int = 0*)

dacbench.benchmarks.modea\_benchmark

## **Module Contents**

#### **Classes**

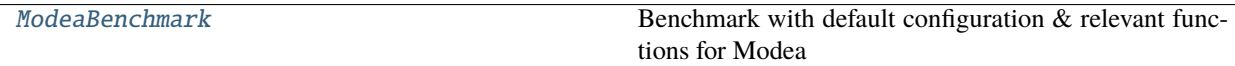

dacbench.benchmarks.modea\_benchmark.INFO

dacbench.benchmarks.modea\_benchmark.MODEA\_DEFAULTS

<span id="page-83-1"></span>class dacbench.benchmarks.modea\_benchmark.ModeaBenchmark(*config\_path=None*, *config=None*) Bases: [dacbench.abstract\\_benchmark.AbstractBenchmark](#page-142-0)

Benchmark with default configuration & relevant functions for Modea

get\_environment(*self* )

Return ModeaEnv env with current configuration

**Returns** Modea environment

**Return type** *[ModeaEnv](#page-108-0)*

read\_instance\_set(*self*, *test=False*)

Read path of instances from config into list

## dacbench.benchmarks.sgd\_benchmark

## **Module Contents**

## **Classes**

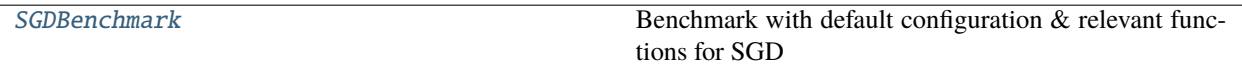

## **Functions**

[\\_\\_default\\_loss\\_function](#page-84-1)(\*\*kwargs)

dacbench.benchmarks.sgd\_benchmark.DEFAULT\_CFG\_SPACE

dacbench.benchmarks.sgd\_benchmark.LR

<span id="page-84-1"></span>dacbench.benchmarks.sgd\_benchmark.\_\_default\_loss\_function(*\*\*kwargs*)

dacbench.benchmarks.sgd\_benchmark.INFO

dacbench.benchmarks.sgd\_benchmark.SGD\_DEFAULTS

dacbench.benchmarks.sgd\_benchmark.reward\_range

<span id="page-84-0"></span>class dacbench.benchmarks.sgd\_benchmark.SGDBenchmark(*config\_path=None*, *config=None*) Bases: [dacbench.abstract\\_benchmark.AbstractBenchmark](#page-142-0)

Benchmark with default configuration & relevant functions for SGD

```
get_environment(self )
```
Return SGDEnv env with current configuration

**Returns** SGD environment

**Return type** *[SGDEnv](#page-109-0)*

read\_instance\_set(*self*, *test=False*)

Read path of instances from config into list

get\_benchmark(*self*, *instance\_set\_path=None*, *seed=0*)

Get benchmark from the LTO paper

**Parameters** seed  $(int)$  – Environment seed

**Returns env** – SGD environment

**Return type** *[SGDEnv](#page-109-0)*

#### dacbench.benchmarks.sigmoid\_benchmark

## **Module Contents**

## **Classes**

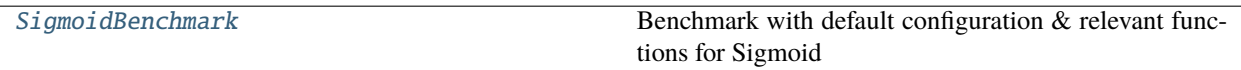

dacbench.benchmarks.sigmoid\_benchmark.ACTION\_VALUES = [5, 10]

dacbench.benchmarks.sigmoid\_benchmark.DEFAULT\_CFG\_SPACE

dacbench.benchmarks.sigmoid\_benchmark.X

dacbench.benchmarks.sigmoid\_benchmark.INFO

dacbench.benchmarks.sigmoid\_benchmark.SIGMOID\_DEFAULTS

<span id="page-85-0"></span>class dacbench.benchmarks.sigmoid\_benchmark.SigmoidBenchmark(*config\_path=None*, *config=None*) Bases: [dacbench.abstract\\_benchmark.AbstractBenchmark](#page-142-0)

Benchmark with default configuration & relevant functions for Sigmoid

get\_environment(*self* )

Return Sigmoid env with current configuration

**Returns**

Sigmoid environment

## **Return type**

*[SigmoidEnv](#page-112-0)*

## set\_action\_values(*self*, *values*)

Adapt action values and update dependencies

## **Parameters**

**values**  $(list) - A$  list of possible actions per dimension

#### read\_instance\_set(*self*, *test=False*)

Read instance set from file

#### get\_benchmark(*self*, *dimension=None*, *seed=0*)

Get Benchmark from DAC paper

#### **Parameters**

- dimension  $(int)$  Sigmoid dimension, was 1, 2, 3 or 5 in the paper
- seed  $(int)$  Environment seed

#### **Returns**

**env** – Sigmoid environment

### **Return type**

*[SigmoidEnv](#page-112-0)*

### dacbench.benchmarks.theory\_benchmark

## **Module Contents**

## **Classes**

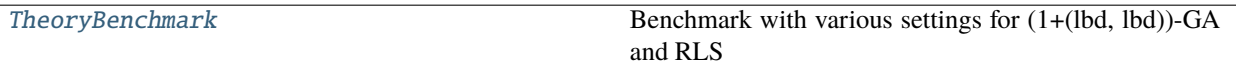

dacbench.benchmarks.theory\_benchmark.INFO

dacbench.benchmarks.theory\_benchmark.THEORY\_DEFAULTS

<span id="page-86-0"></span>class dacbench.benchmarks.theory\_benchmark.TheoryBenchmark(*config=None*)

Bases: [dacbench.abstract\\_benchmark.AbstractBenchmark](#page-142-0)

Benchmark with various settings for (1+(lbd, lbd))-GA and RLS

create\_observation\_space\_from\_description(*self*, *obs\_description*, *env\_class=RLSEnvDiscrete*) Create a gym observation space (Box only) based on a string containing observation variable names, e.g. "n,  $f(x)$ , k, k<sub>{{t-1}</sub>" Return:

A gym.spaces.Box observation space

get\_environment(*self*, *test\_env=False*)

Return an environment with current configuration

#### **Parameters:**

#### **test\_env: whether the enviroment is used for train an agent or for testing.**

#### **if test\_env=False:**

cutoff time for an episode is set to  $0.8*n^2$  (n: problem size) if an action is out of range, stop the episode immediately and return a large negative reward (see envs/theory.py for more details)

otherwise: benchmark's original cutoff time is used, and out-of-range action will be clipped to nearest valid value and the episode will continue.

#### read\_instance\_set(*self* )

Read instance set from file we look at the current directory first, if the file doesn't exist, we look in <DACBench>/dacbench/instance\_sets/theory/

#### dacbench.benchmarks.toysgd\_benchmark

## **Module Contents**

## **Classes**

[ToySGDBenchmark](#page-87-0) Abstract template for benchmark classes

dacbench.benchmarks.toysgd\_benchmark.DEFAULT\_CFG\_SPACE

dacbench.benchmarks.toysgd\_benchmark.LR

dacbench.benchmarks.toysgd\_benchmark.MOMENTUM

dacbench.benchmarks.toysgd\_benchmark.INFO

dacbench.benchmarks.toysgd\_benchmark.DEFAULTS

<span id="page-87-0"></span>class dacbench.benchmarks.toysgd\_benchmark.ToySGDBenchmark(*config\_path=None*, *config=None*)

Bases: [dacbench.abstract\\_benchmark.AbstractBenchmark](#page-142-0)

Abstract template for benchmark classes

#### get\_environment(*self* )

Return SGDEnv env with current configuration

**Returns** SGD environment

## **Return type**

*[SGDEnv](#page-109-0)*

## read\_instance\_set(*self*, *test=False*)

Read path of instances from config into list

## **Package Contents**

## **Classes**

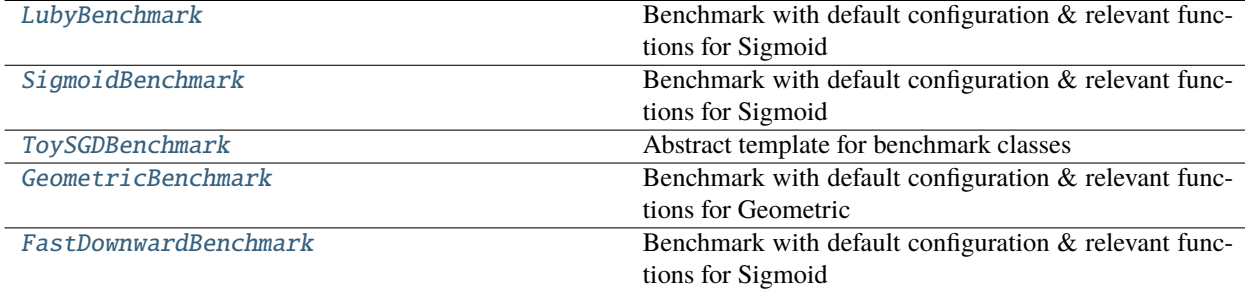

<span id="page-87-1"></span>class dacbench.benchmarks.LubyBenchmark(*config\_path=None*, *config=None*)

Bases: [dacbench.abstract\\_benchmark.AbstractBenchmark](#page-142-0)

Benchmark with default configuration & relevant functions for Sigmoid

## get\_environment(*self* )

Return Luby env with current configuration

**Returns** Luby environment

**Return type** *[LubyEnv](#page-106-0)*

## set\_cutoff(*self*, *steps*)

Set cutoff and adapt dependencies

#### **Parameters**

int – Maximum number of steps

#### set\_history\_length(*self*, *length*)

Set history length and adapt dependencies

**Parameters** int – History length

read\_instance\_set(*self*, *test=False*)

Read instance set from file

get\_benchmark(*self*, *L=8*, *fuzziness=1.5*, *seed=0*)

Get Benchmark from DAC paper

#### **Parameters**

- L (int) Minimum sequence lenght, was 8, 16 or 32 in the paper
- fuzziness  $(f$ loat) Amount of noise applied. Was 1.5 for most of the experiments
- seed  $(int)$  Environment seed

#### **Returns**

**env** – Luby environment

#### **Return type**

*[LubyEnv](#page-106-0)*

<span id="page-88-0"></span>class dacbench.benchmarks.SigmoidBenchmark(*config\_path=None*, *config=None*)

Bases: [dacbench.abstract\\_benchmark.AbstractBenchmark](#page-142-0)

Benchmark with default configuration & relevant functions for Sigmoid

#### get\_environment(*self* )

Return Sigmoid env with current configuration

## **Returns**

Sigmoid environment

**Return type** *[SigmoidEnv](#page-112-0)*

#### set\_action\_values(*self*, *values*)

Adapt action values and update dependencies

## **Parameters**

**values**  $(list) - A$  list of possible actions per dimension

#### read\_instance\_set(*self*, *test=False*)

Read instance set from file

#### get\_benchmark(*self*, *dimension=None*, *seed=0*)

Get Benchmark from DAC paper

## **Parameters**

- dimension  $(int)$  Sigmoid dimension, was 1, 2, 3 or 5 in the paper
- seed  $(int)$  Environment seed

## **Returns**

**env** – Sigmoid environment

#### <span id="page-88-1"></span>**Return type**

*[SigmoidEnv](#page-112-0)*

class dacbench.benchmarks.ToySGDBenchmark(*config\_path=None*, *config=None*)

Bases: [dacbench.abstract\\_benchmark.AbstractBenchmark](#page-142-0)

Abstract template for benchmark classes

#### get\_environment(*self* )

Return SGDEnv env with current configuration

#### **Returns**

SGD environment

## **Return type**

*[SGDEnv](#page-109-0)*

## read\_instance\_set(*self*, *test=False*)

Read path of instances from config into list

## <span id="page-89-0"></span>class dacbench.benchmarks.GeometricBenchmark(*config\_path=None*)

Bases: [dacbench.abstract\\_benchmark.AbstractBenchmark](#page-142-0)

Benchmark with default configuration & relevant functions for Geometric

#### get\_environment(*self* )

Return Geometric env with current configuration

**Returns**

Geometric environment

## **Return type**

*[GeometricEnv](#page-102-0)*

## read\_instance\_set(*self* )

Read instance set from file Creates a nested List for every Intance. The List contains all functions with their respective values.

## get\_benchmark(*self*, *dimension=None*, *seed=0*)

[summary]

## **Parameters**

- dimension ([type],  $optional$ ) [description], by default None
- seed (int, optional) [description], by default  $0$

#### **Returns**

[description]

## **Return type**

[type]

## set\_action\_values(*self* )

Adapt action values and update dependencies Number of actions can differ between functions if configured in DefaultDict Set observation space args.

## set\_action\_description(*self* )

Add Information about Derivative and Coordinate to Description.

#### <span id="page-89-1"></span>create\_correlation\_table(*self* )

Create correlation table from Config infos

class dacbench.benchmarks.FastDownwardBenchmark(*config\_path=None*, *config=None*)

Bases: [dacbench.abstract\\_benchmark.AbstractBenchmark](#page-142-0)

Benchmark with default configuration & relevant functions for Sigmoid

get\_environment(*self* )

Return Luby env with current configuration

**Returns** Luby environment

**Return type** *[LubyEnv](#page-106-0)*

read\_instance\_set(*self*, *test=False*) Read paths of instances from config into list

set\_heuristics(*self*, *heuristics*)

get\_benchmark(*self*, *seed=0*)

Get published benchmark

**Parameters** seed  $(int)$  – Environment seed

**Returns env** – FD environment

**Return type** *[FastDownwardEnv](#page-100-0)*

dacbench.container

**Submodules**

dacbench.container.container\_utils

**Module Contents**

## **Classes**

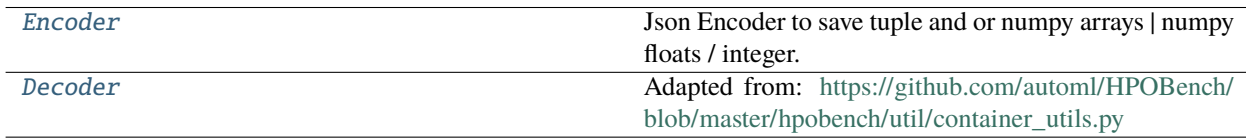

## **Functions**

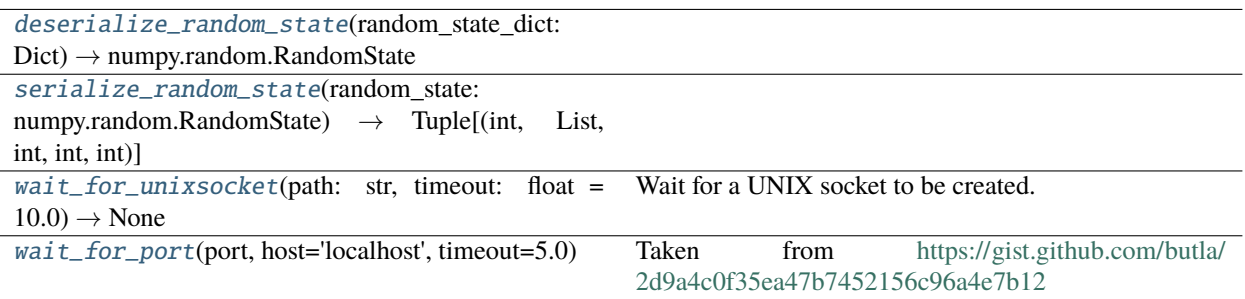

<span id="page-91-0"></span>class dacbench.container.container\_utils.Encoder(*\**, *skipkeys=False*, *ensure\_ascii=True*, *check\_circular=True*, *allow\_nan=True*,

*sort\_keys=False*, *indent=None*, *separators=None*, *default=None*)

Bases: json.JSONEncoder

Json Encoder to save tuple and or numpy arrays | numpy floats / integer. Adapted from: [https://github.com/](https://github.com/automl/HPOBench/blob/master/hpobench/util/container_utils.py) [automl/HPOBench/blob/master/hpobench/util/container\\_utils.py](https://github.com/automl/HPOBench/blob/master/hpobench/util/container_utils.py) Serializing tuple/numpy array may not work. We need to annotate those types, to reconstruct them correctly.

static hint(*item*)

encode(*self*, *obj*)

Return a JSON string representation of a Python data structure.

```
>>> from json.encoder import JSONEncoder
>>> JSONEncoder().encode({"foo": ["bar", "baz"]})
'{"foo": ["bar", "baz"]}'
```
static encode\_space(*space\_obj: gym.Space*)

<span id="page-91-1"></span>class dacbench.container.container\_utils.Decoder(*\*args*, *\*\*kwargs*)

Bases: json.JSONDecoder

Adapted from: [https://github.com/automl/HPOBench/blob/master/hpobench/util/container\\_utils.py](https://github.com/automl/HPOBench/blob/master/hpobench/util/container_utils.py)

object\_hook(*self*, *obj: Any*) → Union[Union[tuple, numpy.ndarray, float, float, int], Any]

decode\_space(*self*, *space\_dict: Dict*) → gym.Space

<span id="page-91-2"></span>dacbench.container.container\_utils.deserialize\_random\_state(*random\_state\_dict: Dict*) → numpy.random.RandomState

<span id="page-91-3"></span>dacbench.container.container\_utils.serialize\_random\_state(*random\_state: numpy.random.RandomState*) → Tuple[int, List, int, int, int]

<span id="page-91-4"></span>dacbench.container.container\_utils.wait\_for\_unixsocket(*path: str*, *timeout: float = 10.0*) → None Wait for a UNIX socket to be created.

## **Parameters**

- **path** path to the socket
- timeout timeout in seconds

## **Returns**

<span id="page-92-0"></span>dacbench.container.container\_utils.wait\_for\_port(*port*, *host='localhost'*, *timeout=5.0*)

Taken from <https://gist.github.com/butla/2d9a4c0f35ea47b7452156c96a4e7b12> Wait until a port starts accepting TCP connections.

## **Parameters**

- port  $(int)$  Port number to check.
- host  $(str)$  Host to check.
- timeout  $(flost)$  Timeout in seconds.
- Raises –
- $\bullet$  ------  $-$
- TimeoutError (The port isn't accepting connection after time specified in *timeout*.) –

## dacbench.container.remote\_env

## **Module Contents**

## **Classes**

[RemoteEnvironmentServer](#page-92-1)

[RemoteEnvironmentClient](#page-93-0)

## **Functions**

 $json\_encode(obj: Jsonable) \rightarrow str$ 

 $json\_decode(json\_str: str) \rightarrow Jsonable$ 

dacbench.container.remote\_env.NumpyTypes

```
dacbench.container.remote_env.DefaultJsonable
```

```
dacbench.container.remote_env.Jsonable
```
<span id="page-92-2"></span>dacbench.container.remote\_env.json\_encode(*obj: Jsonable*) → str

<span id="page-92-3"></span>dacbench.container.remote\_env.json\_decode(*json\_str: str*) → Jsonable

<span id="page-92-1"></span>class dacbench.container.remote\_env.RemoteEnvironmentServer(*env*)

step(*self*, *action: Union[Dict[str, List[numbers.Number]], List[numbers.Number]]*)

reset(*self* )

render(*self*, *mode='human'*)

close(*self* )

property action\_space(*self* )

<span id="page-93-0"></span>class dacbench.container.remote\_env.RemoteEnvironmentClient(*env:*

dacbench.container.remote\_env.RemoteEnvironmentServ

step(*self*, *action: Union[Dict[str, numpy.ndarray], numpy.ndarray]*) → Tuple[Union[Dict[str, numpy.ndarray], numpy.ndarray], numbers.Number, bool, dict]

reset(*self* ) → Union[Dict[str, numpy.ndarray], numpy.ndarray]

close(*self* )

property action\_space(*self* )

## dacbench.container.remote\_runner

This is strongly guided and partially copy from [https://github.com/automl/HPOBench/blob/master/hpobench/](https://github.com/automl/HPOBench/blob/master/hpobench/container/client_abstract_benchmark.py) [container/client\\_abstract\\_benchmark.py](https://github.com/automl/HPOBench/blob/master/hpobench/container/client_abstract_benchmark.py)

## **Module Contents**

## **Classes**

[RemoteRunnerServer](#page-93-1)

[RemoteRunner](#page-94-0)

[RemoteRunnerServerFactory](#page-94-1)

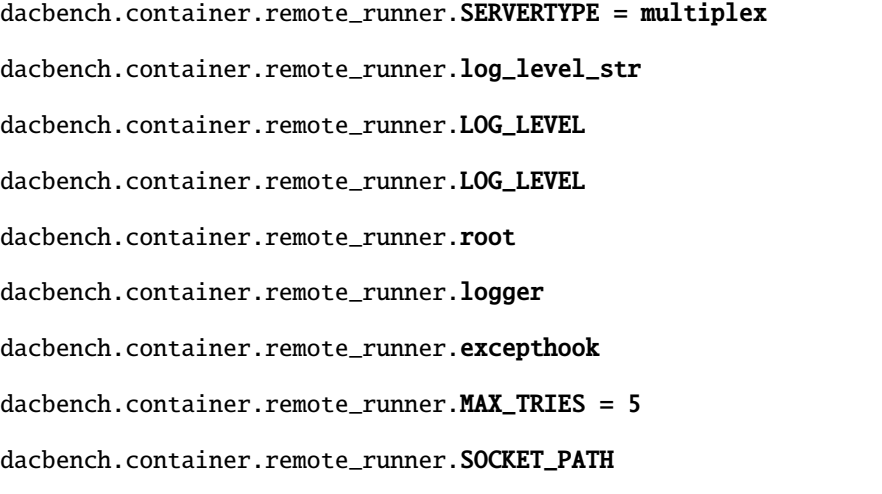

<span id="page-93-1"></span>class dacbench.container.remote\_runner.RemoteRunnerServer(*pyro\_demon*)

start(*self*, *config: str*, *benchmark: Tuple[str, str]*)

get\_environment(*self* ) → str

<span id="page-94-0"></span>class dacbench.container.remote\_runner.RemoteRunner(*benchmark:*

[dacbench.abstract\\_benchmark.AbstractBenchmark,](#page-142-0) *container\_name: str = None*, *container\_source: Optional[str] = None*, *container\_tag: str = 'latest'*, *env\_str: Optional[str] = ''*, *bind\_str: Optional[str] = ''*, *gpu: Optional[bool] = False*, *socket\_id=None*)

#### FACTORY\_NAME :str = RemoteRunnerServerFactory

property socket(*self* ) → pathlib.Path

static id\_generator()  $\rightarrow$  str

Helper function: Creates unique socket ids for the benchmark server

static socket\_from\_id(*socket\_id: str*) → pathlib.Path

\_\_start\_server(*self*, *env\_str*, *bind\_str*, *gpu*)

Starts container and the pyro server

#### **Parameters**

- env\_str  $(str)$  Environment string for the container
- bind\_str  $(str)$  Bind string for the container
- gpu  $(bool)$  True if the container should use gpu, False otherwise
- \_\_connect\_to\_server(*self*, *benchmark:* [dacbench.abstract\\_benchmark.AbstractBenchmark](#page-142-0))

Connects to the server and initializes the benchmark

```
get_environment(self )
```
run(*self*, *agent:* [dacbench.abstract\\_agent.AbstractDACBenchAgent,](#page-141-0) *number\_of\_episodes: int*)

close(*self* )

\_\_del\_\_(*self* )

load\_benchmark(*self*, *benchmark:* [dacbench.abstract\\_benchmark.AbstractBenchmark,](#page-142-0) *container\_name: str*, *container\_source: Union[str, pathlib.Path]*, *container\_tag: str*)

<span id="page-94-1"></span>class dacbench.container.remote\_runner.RemoteRunnerServerFactory(*pyro\_demon*)

create(*self* )

\_\_call\_\_(*self* )

dacbench.container.remote\_runner.parser

dacbench.envs

**Subpackages**

dacbench.envs.policies

**Submodules**

dacbench.envs.policies.csa\_cma

**Module Contents**

**Functions**

[csa](#page-95-0)(env, state)

<span id="page-95-0"></span>dacbench.envs.policies.csa\_cma.csa(*env*, *state*)

<span id="page-95-4"></span>dacbench.envs.policies.optimal\_fd

**Module Contents**

**Functions**

[get\\_optimum](#page-95-1)(env, state)

<span id="page-95-1"></span>dacbench.envs.policies.optimal\_fd.get\_optimum(*env*, *state*)

<span id="page-95-5"></span>dacbench.envs.policies.optimal\_luby

**Module Contents**

**Functions**

[luby\\_gen](#page-95-2)(i) Generator for the Luby Sequence

[get\\_optimum](#page-95-3)(env, state)

<span id="page-95-2"></span>dacbench.envs.policies.optimal\_luby.luby\_gen(*i*)

Generator for the Luby Sequence

<span id="page-95-3"></span>dacbench.envs.policies.optimal\_luby.get\_optimum(*env*, *state*)

## <span id="page-96-3"></span>dacbench.envs.policies.optimal\_sigmoid

## **Module Contents**

## **Functions**

<span id="page-96-2"></span><span id="page-96-1"></span><span id="page-96-0"></span>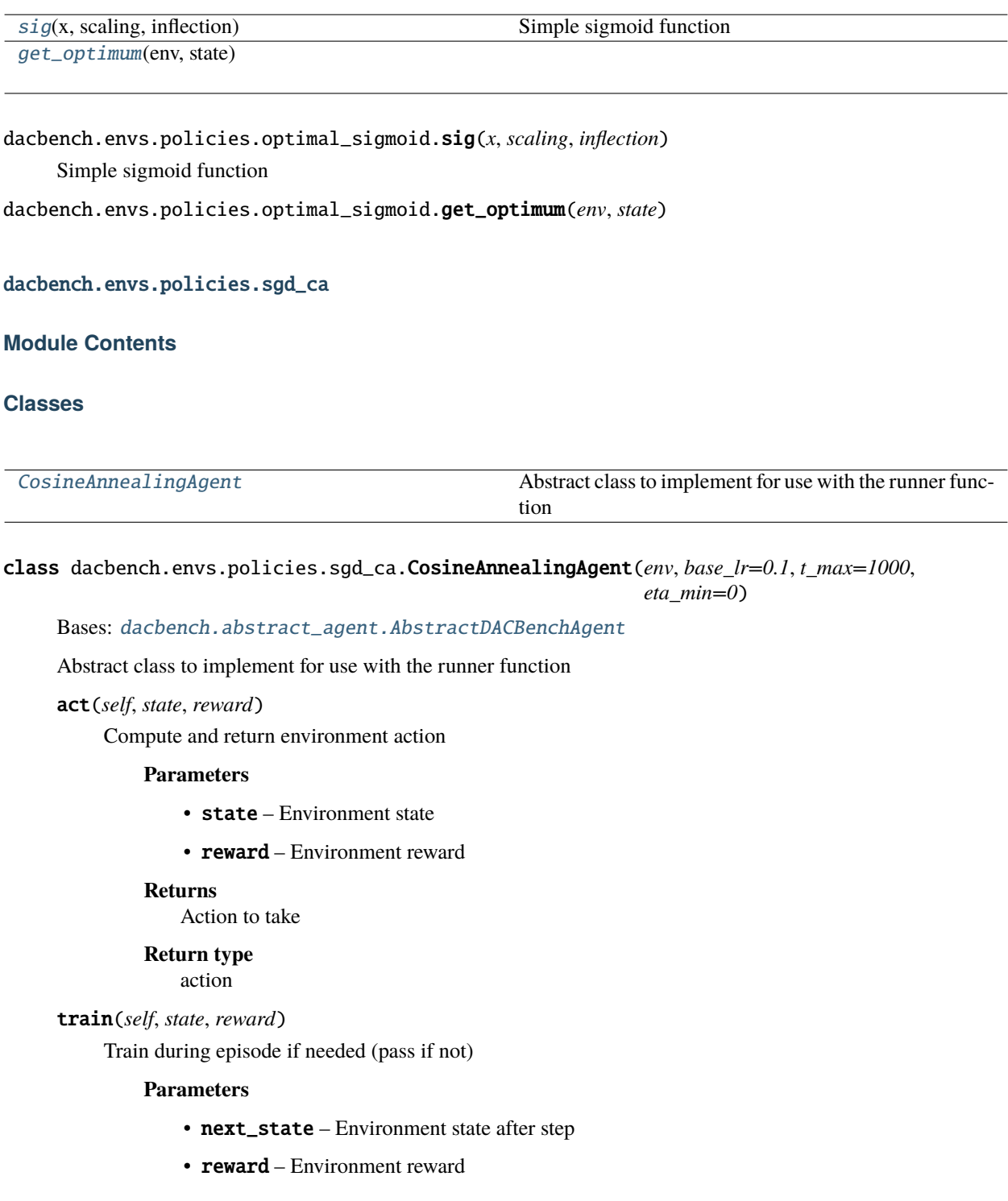

## end\_episode(*self*, *state*, *reward*)

End of episode training if needed (pass if not)

## **Parameters**

- state Environment state
- reward Environment reward

## **Package Contents**

## **Functions**

[csa](#page-97-0)(env, state)

[optimal\\_fd](#page-95-4)

[optimal\\_luby](#page-95-5)

[optimal\\_sigmoid](#page-96-3)(env, state)

<span id="page-97-0"></span>dacbench.envs.policies.csa(*env*, *state*)

dacbench.envs.policies.optimal\_fd(*env*, *state*)

dacbench.envs.policies.optimal\_luby(*env*, *state*)

dacbench.envs.policies.optimal\_sigmoid(*env*, *state*)

dacbench.envs.policies.OPTIMAL\_POLICIES

dacbench.envs.policies.NON\_OPTIMAL\_POLICIES

dacbench.envs.policies.ALL\_POLICIES

## **Submodules**

## dacbench.envs.cma\_es

CMA-ES environment adapted from CMAWorld in "Learning Step-size Adaptation in CMA-ES" by G.Shala and A. Biedenkapp and N.Awad and S. Adriaensen and M.Lindauer and F. Hutter. Original author: Gresa Shala

## **Module Contents**

## **Classes**

[CMAESEnv](#page-98-0) Environment to control the step size of CMA-ES

## **Functions**

 $\_norm(x)$  $\_norm(x)$  $\_norm(x)$ 

#### <span id="page-98-1"></span>dacbench.envs.cma\_es.\_norm(*x*)

## <span id="page-98-0"></span>class dacbench.envs.cma\_es.CMAESEnv(*config*)

Bases: [dacbench.AbstractEnv](#page-160-0)

Environment to control the step size of CMA-ES

#### step(*self*, *action*)

Execute environment step

**Parameters**  $action (list) - action to execute$ 

# **Returns**

state, reward, done, info

## **Return type**

np.array, float, bool, dict

## reset(*self* )

Reset environment

#### **Returns**

Environment state

**Return type** np.array

## close(*self* )

No additional cleanup necessary

## **Returns** Cleanup flag

**Return type** bool

# render(*self*, *mode: str = 'human'*)

Render env in human mode

## **Parameters**

 $mode (str) - Execution mode$ 

## get\_default\_reward(*self*, *\_*)

Compute reward

## **Returns** Reward

**Return type** float

## get\_default\_state(*self*, *\_*)

Gather state description

**Returns** Environment state

**Return type** dict

dacbench.envs.cma\_step\_size

## **Module Contents**

## **Classes**

[CMAStepSizeEnv](#page-99-0) Abstract template for environments

#### <span id="page-99-0"></span>class dacbench.envs.cma\_step\_size.CMAStepSizeEnv(*config*)

Bases: [dacbench.AbstractEnv](#page-160-0)

Abstract template for environments

#### reset(*self* )

Reset environment

#### **Returns**

Environment state

**Return type** state

step(*self*, *action*)

Execute environment step

## **Parameters**

 $\arctan -$  Action to take

## **Returns**

- *state* Environment state
- *reward* Environment reward
- **done** (*bool*) Run finished flag
- **info** (*dict*) Additional metainfo

## close(*self* )

Override close in your subclass to perform any necessary cleanup.

Environments will automatically close() themselves when garbage collected or when the program exits.

get\_default\_reward(*self*, *\*\_*)

get\_default\_state(*self*, *\*\_*)

## dacbench.envs.fast\_downward

Planning environment from "Learning Heuristic Selection with Dynamic Algorithm Configuration" by David Speck, André Biedenkapp, Frank Hutter, Robert Mattmüller und Marius Lindauer. Original environment authors: David Speck, André Biedenkapp

### **Module Contents**

## **Classes**

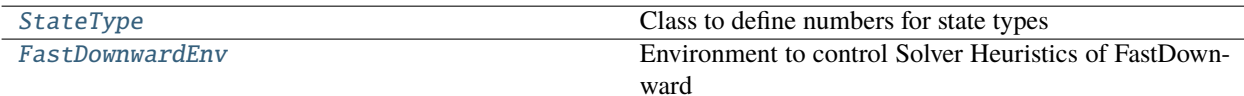

## <span id="page-100-1"></span>class dacbench.envs.fast\_downward.StateType

Bases: enum.Enum Class to define numbers for state types  $RAW = 1$ 

 $DIFF = 2$ 

 $ABSDIFF = 3$ 

 $NORMAL = 4$ 

 $NORMDIFF = 5$ 

```
NORMABSDIFF = 6
```
<span id="page-100-0"></span>class dacbench.envs.fast\_downward.FastDownwardEnv(*config*)

Bases: [dacbench.AbstractEnv](#page-160-0)

Environment to control Solver Heuristics of FastDownward

property port(*self* )

property argstring(*self* )

```
static _save_div(a, b)
```
Helper method for safe division

## **Parameters**

• a (list or np.array) – values to be divided

• **b** (list or np. array) – values to divide by

#### **Returns**

Division result

## **Return type**

np.array

## send\_msg(*self*, *msg: bytes*)

Send message and prepend the message size

Based on comment from SO see [1] [1] <https://stackoverflow.com/a/17668009>

#### **Parameters**

msg (bytes) – The message as byte

### recv\_msg(*self* )

Recieve a whole message. The message has to be prepended with its total size Based on comment from SO see [1]

### **Returns**

The message as byte

**Return type** bytes

#### recvall(*self*, *n: int*)

Given we know the size we want to recieve, we can recieve that amount of bytes. Based on comment from SO see [1]

## **Parameters**

 $\mathbf{n}$  (int) – Number of bytes to expect in the data

#### **Returns**

The message as byte

## **Return type**

bytes

## \_process\_data(*self* )

Split received json into state reward and done

#### **Returns**

state, reward, done

## **Return type**

np.array, float, bool

step(*self*, *action: Union[int, List[int]]*)

Environment step

## **Parameters**

 $action (Union [int, List[int]]) - Parameter(s) to apply$ 

#### **Returns**

state, reward, done, info

#### **Return type**

np.array, float, bool, dict

### reset(*self* )

Reset environment

#### **Returns**

State after reset

## **Return type** np.array

## kill\_connection(*self* )

Kill the connection

## close(*self* )

Close Env

**Returns** Closing confirmation

**Return type** bool

 $\text{render}(self, mode: str = 'human') \rightarrow \text{None}$ 

Required by gym.Env but not implemented

**Parameters**  $mode (str) - Rendering mode$ 

## dacbench.envs.geometric

Geometric environment. Original environment authors: Rasmus von Glahn

## **Module Contents**

## **Classes**

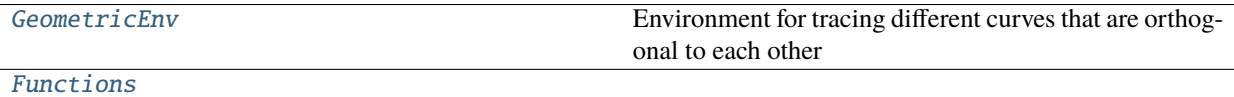

## <span id="page-102-0"></span>class dacbench.envs.geometric.GeometricEnv(*config*)

Bases: [dacbench.AbstractEnv](#page-160-0)

Environment for tracing different curves that are orthogonal to each other Use product approach:  $f(t,x,y,z)$  =  $X(t,x) * Y(t,y) * Z(t,z)$  Normalize Function Value on a Scale between 0 and 1

• min and max value for normalization over all timesteps

get\_optimal\_policy(*self*, *instance: List = None*, *vector\_action: bool = True*) → List[numpy.array]

Calculates the optimal policy for an instance

## **Parameters**

• instance (List, optional) – instance with information about function config.

• vector\_action (bool, optional) – if True return multidim actions else return onedimensional action, by default True

#### **Returns**

List with entry for each timestep that holds all optimal values in an array or as int

### **Return type**

List[np.array]

#### step(*self*, *action: int*)

Execute environment step

## **Parameters**

 $action (int) - action to execute$ 

#### **Returns**

state, reward, done, info

## **Return type**

np.array, float, bool, dict

## reset(*self* ) → List[int]

Resets env

**Returns** Environment state

#### **Return type**

numpy.array

## get\_default\_reward(*self*, *\_*) → float

Calculate euclidean distance between action vector and real position of Curve.

#### **Parameters**

 $_$  (self) - ignore

## **Returns**

Euclidean distance

#### **Return type** float

## get\_default\_state(*self*, *\_*) → numpy.array

Gather state information.

## **Parameters**

 $-$  – ignore param

## **Returns**

numpy array with state information

## **Return type**

np.array

close(*self* ) → bool

Close Env

## **Returns**

Closing confirmation

#### **Return type** bool

render(*self*, *dimensions: List*, *absolute\_path: str*)

Multiplot for specific dimensions of benchmark with policy actions.

**Parameters dimensions**  $(List)$  – List of dimensions that get plotted

render\_3d\_dimensions(*self*, *dimensions: List*, *absolute\_path: str*)

Plot 2 Dimensions in 3D space

**Parameters** dimensions  $(List)$  – List of dimensions that get plotted. Max 2

#### $\_pre\_reward(self) \rightarrow \text{Tuple}[\text{numpy}.\text{ndarray}, \text{List}]$

Prepare actions and coordinates for reward calculation.

**Returns**

[description]

#### **Return type**

Tuple[np.ndarray, List]

<span id="page-104-0"></span>class dacbench.envs.geometric.Functions(*n\_steps: int*, *n\_actions: int*, *n\_instances: int*, *correlation: bool*, *correlation\_table: numpy.ndarray*, *correlation\_depth: int*, *derivative\_interval: int*)

set\_instance(*self*, *instance: List*, *instance\_index*)

update instance

#### $get\_coordinates(self, instance: List = None) \rightarrow List(numpy.array]$

Calculates coordinates for instance over all time\_steps. The values will change if correlation is applied and not optimal actions are taken.

#### **Parameters**

**instance** (List, optional) – Instance that holds information about functions, by default None

#### **Returns**

Index of List refers to time step

## **Return type**

List[np.array]

## get\_coordinates\_at\_time\_step(*self*, *time\_step: int*) → numpy.array

Calculate coordiantes at time\_step. Apply correlation.

#### **Parameters**

- instance  $(List)$  Instance that holds information about functions
- time\_step  $(int)$  Time step of functions

#### **Returns**

array of function values at timestep

## **Return type**

np.array

## calculate\_derivative(*self*, *trajectory: List*, *c\_step: int*) → numpy.array

Calculate derivatives of each dimension, based on trajectories.

#### **Parameters**

• trajectory  $(List)$  – List of actions or coordinates already taken

•  $c$ \_step  $(int)$  – current timestep

## **Returns**

derivatives for each dimension

**Return type** np.array

calculate\_norm\_values(*self*, *instance\_set: Dict*)

Norm Functions to Intervall between -1 and 1

\_calculate\_function\_value(*self*, *time\_step: int*, *function\_infos: List*, *func\_idx: int*) → float

Call different functions with their speicifc parameters and norm them.

## **Parameters**

- function\_infos  $(List)$  Consists of function name and the coefficients
- time\_step  $(int)$  time step for each function
- calculate\_norm (bool, optional) True if norm gets calculated, by default False

## **Returns**

coordinate in dimension of function

## **Return type**

float

\_add\_correlation(*self*, *value\_array: numpy.ndarray*, *time\_step: int*)

Adds correlation between dimensions but clips at -1 and 1. Correlation table holds numbers between -1 and 1. e.g. correlation\_table[0][2] = 0.5 if dimension 1 changes dimension 3 changes about 50% of dimension one

## **Parameters**

correlation\_table (np.array) – table that holds all values of correlation between dimensions [n,n]

\_apply\_correlation\_update(*self*, *idx: int*, *diff: float*, *depth*)

Recursive function for correlation updates Call function recursively till depth is 0 or diff is too small.

\_sigmoid(*self*, *t: float*, *scaling: float*, *inflection: float*)

Simple sigmoid function

\_linear(*self*, *t: float*, *a: float*, *b: float*)

Linear function

\_parabel(*self*, *t: float*, *sig: int*, *x\_int: int*, *y\_int: int*) Parabel function

\_cubic(*self*, *t: float*, *sig: int*, *x\_int: int*, *y\_int: int*) cubic function

\_logarithmic(*self*, *t: float*, *a: float*)

Logarithmic function

\_constant(*self*, *c: float*)

Constant function

\_sinus(*self*, *t: float*, *scale: float*) Sinus function

#### dacbench.envs.luby

Luby environment from "Dynamic Algorithm Configuration:Foundation of a New Meta-Algorithmic Framework" by A. Biedenkapp and H. F. Bozkurt and T. Eimer and F. Hutter and M. Lindauer. Original environment authors: André Biedenkapp, H. Furkan Bozkurt

## **Module Contents**

## **Classes**

[LubyEnv](#page-106-0) Environment to learn Luby Sequence

## **Functions**

[luby\\_gen](#page-107-0)(i) Generator for the Luby Sequence

# Bases: [dacbench.AbstractEnv](#page-160-0) Environment to learn Luby Sequence step(*self*, *action: int*) Execute environment step **Parameters**  $action (int) - action to execute$ **Returns** state, reward, done, info **Return type** np.array, float, bool, dict reset(*self* ) → List[int] Resets env **Returns** Environment state **Return type** numpy.array get\_default\_reward(*self*, *\_*) get\_default\_state(*self*, *\_*) close(*self* ) → bool Close Env **Returns** Closing confirmation **Return type** bool

<span id="page-106-0"></span>class dacbench.envs.luby.LubyEnv(*config*)

 $\textbf{render}(self, mode: str = 'human') \rightarrow \text{None}$ Render env in human mode

> **Parameters**  $mode (str) - Execution mode$

<span id="page-107-0"></span>dacbench.envs.luby.luby\_gen(*i*)

Generator for the Luby Sequence

## dacbench.envs.modcma

## **Module Contents**

## **Classes**

[ModCMAEnv](#page-107-1) Abstract template for environments

## <span id="page-107-1"></span>class dacbench.envs.modcma.ModCMAEnv(*config*)

Bases: [dacbench.AbstractEnv](#page-160-0)

Abstract template for environments

## reset(*self* )

Reset environment

## **Returns**

Environment state

## **Return type**

state

## step(*self*, *action*)

Execute environment step

## **Parameters**

action – Action to take

## **Returns**

- *state* Environment state
- *reward* Environment reward
- **done** (*bool*) Run finished flag
- **info** (*dict*) Additional metainfo

## close(*self* )

Override close in your subclass to perform any necessary cleanup.

Environments will automatically close() themselves when garbage collected or when the program exits.

## get\_default\_reward(*self*, *\*\_*)

get\_default\_state(*self*, *\*\_*)
# dacbench.envs.modea

# **Module Contents**

# **Classes**

[ModeaEnv](#page-108-0) Abstract template for environments

# <span id="page-108-0"></span>class dacbench.envs.modea.ModeaEnv(*config*)

Bases: [dacbench.AbstractEnv](#page-160-0)

Abstract template for environments

#### reset(*self* )

Reset environment

#### **Returns**

Environment state

**Return type** state

step(*self*, *action*)

Execute environment step

# **Parameters**

 $\arctan -$  Action to take

# **Returns**

- *state* Environment state
- *reward* Environment reward
- **done** (*bool*) Run finished flag
- **info** (*dict*) Additional metainfo

update\_parameters(*self* )

```
restart(self )
```
determineRegime(*self* )

get\_default\_state(*self*, *\_*)

get\_default\_reward(*self*, *\_*)

```
close(self )
```
Override close in your subclass to perform any necessary cleanup.

Environments will automatically close() themselves when garbage collected or when the program exits.

```
switchConfiguration(self, opts)
```

```
setConfigurationParameters(self, functions, parameters)
```
#### ensureFullLengthRepresentation(*self*, *representation*)

Given a (partial) representation, ensure that it is padded to become a full length customizedES representation, consisting of the required number of structure, population and parameter values. >>> ensureFullLengthRepresentation([]) [0,0,0,0,0,0,0,0,0,0,0,0, None,None, None,None,None,None,None,None,None,None,None,None,None,None,None] :param representation: List representation of a customizedES instance to check and pad if needed :return: Guaranteed full-length version of the representation

dacbench.envs.sgd

**Module Contents**

## **Classes**

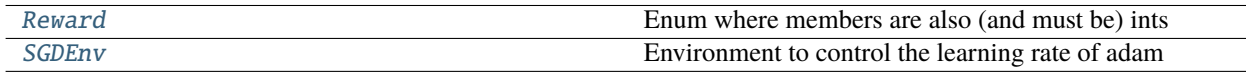

# **Functions**

[reward\\_range](#page-109-2)(frange)

<span id="page-109-2"></span>dacbench.envs.sgd.reward\_range(*frange*)

<span id="page-109-0"></span>class dacbench.envs.sgd.Reward

Bases: enum.IntEnum

Enum where members are also (and must be) ints

TrainingLoss

ValidationLoss

LogTrainingLoss

LogValidationLoss

DiffTraining

DiffValidation

LogDiffTraining

LogDiffValidation

FullTraining

\_\_call\_\_(*self*, *f* )

<span id="page-109-1"></span>class dacbench.envs.sgd.SGDEnv(*config*)

Bases: [dacbench.AbstractEnv](#page-160-0)

Environment to control the learning rate of adam

# val\_model

Samuel Mueller (PhD student in our group) also uses backpack and has ran into a similar memory leak. He solved it calling this custom made RECURSIVE memory\_cleanup function: # from backpack import memory\_cleanup # def recursive\_backpack\_memory\_cleanup(module: torch.nn.Module): # memory\_cleanup(module) # for m in module.modules(): # memory\_cleanup(m) (calling this after computing the training loss/gradients and after validation loss should suffice)

**Type**

TODO

```
get_reward(self )
```
get\_training\_reward(*self* )

get\_validation\_reward(*self* )

get\_log\_training\_reward(*self* )

get\_log\_validation\_reward(*self* )

get\_log\_diff\_training\_reward(*self* )

get\_log\_diff\_validation\_reward(*self* )

get\_diff\_training\_reward(*self* )

get\_diff\_validation\_reward(*self* )

get\_full\_training\_reward(*self* )

get\_full\_training\_loss(*self* )

property crash(*self* )

seed(*self*, *seed=None*, *seed\_action\_space=False*)

Set rng seed

**Parameters**

• seed – seed for rng

• seed\_action\_space (bool, default False) – if to seed the action space as well

# step(*self*, *action*)

Execute environment step

# **Parameters**

 $action (list) - action to execute$ 

#### **Returns**

state, reward, done, info

## **Return type**

np.array, float, bool, dict

# \_architecture\_constructor(*self*, *arch\_str*)

reset(*self* )

Reset environment

**Returns**

Environment state

**Return type** np.array

set\_writer(*self*, *writer*)

close(*self* )

No additional cleanup necessary

**Returns** Cleanup flag

**Return type** bool

render(*self*, *mode: str = 'human'*) Render env in human mode

> **Parameters**  $mode (str) - Execution mode$

# get\_default\_state(*self*, *\_*)

Gather state description

**Returns** Environment state

**Return type** dict

\_train\_batch\_(*self* )

train\_network(*self* )

\_get\_full\_training\_loss(*self*, *loader*)

# property current\_validation\_loss(*self* )

\_get\_validation\_loss\_(*self* )

\_get\_validation\_loss(*self* )

\_get\_gradients(*self* )

\_get\_momentum(*self*, *gradients*)

get\_adam\_direction(*self* )

get\_rmsprop\_direction(*self* )

get\_momentum\_direction(*self* )

\_get\_loss\_features(*self* )

\_get\_predictive\_change\_features(*self*, *lr*)

\_get\_alignment(*self* )

generate\_instance\_file(*self*, *file\_name*, *mode='test'*, *n=100*)

# dacbench.envs.sigmoid

Sigmoid environment from "Dynamic Algorithm Configuration:Foundation of a New Meta-Algorithmic Framework" by A. Biedenkapp and H. F. Bozkurt and T. Eimer and F. Hutter and M. Lindauer. Original environment authors: André Biedenkapp, H. Furkan Bozkurt

# **Module Contents**

# **Classes**

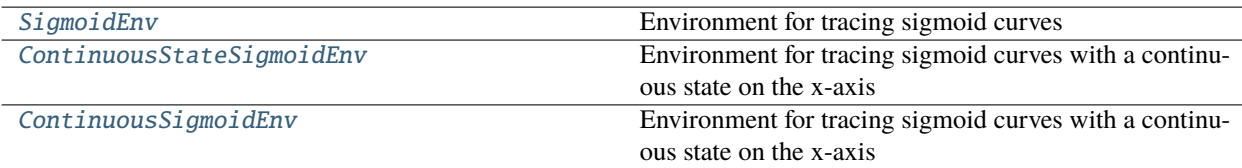

<span id="page-112-0"></span>class dacbench.envs.sigmoid.SigmoidEnv(*config*) Bases: [dacbench.AbstractEnv](#page-160-0)

Environment for tracing sigmoid curves

\_sig(*self*, *x*, *scaling*, *inflection*) Simple sigmoid function

#### step(*self*, *action: int*)

Execute environment step

#### **Parameters**

 $action (int) - action to execute$ 

# **Returns**

state, reward, done, info

## **Return type**

np.array, float, bool, dict

 $\text{reset}(self) \rightarrow \text{List}[\text{int}]$ 

Resets env

## **Returns**

Environment state

#### **Return type**

numpy.array

# get\_default\_reward(*self*, *\_*)

#### get\_default\_state(*self*, *\_*)

close(*self* ) → bool

Close Env

# **Returns**

Closing confirmation

**Return type** bool

 $\textbf{render}(self, mode: str) \rightarrow \text{None}$ 

Render env in human mode

# **Parameters**

 $mode (str)$  – Execution mode

# <span id="page-113-0"></span>class dacbench.envs.sigmoid.ContinuousStateSigmoidEnv(*config*)

Bases: [dacbench.envs.sigmoid.SigmoidEnv](#page-112-0)

Environment for tracing sigmoid curves with a continuous state on the x-axis

step(*self*, *action: int*)

Execute environment step

**Parameters**  $action (int) - action to execute$ 

# **Returns**

state, reward, done, info

# **Return type**

np.array, float, bool, dict

# <span id="page-113-1"></span>class dacbench.envs.sigmoid.ContinuousSigmoidEnv(*config*)

Bases: [dacbench.envs.sigmoid.SigmoidEnv](#page-112-0)

Environment for tracing sigmoid curves with a continuous state on the x-axis

#### step(*self*, *action: numpy.ndarray*)

Execute environment step. !!NOTE!! The action here is a list of floats and not a single number !!NOTE!!

#### **Parameters**

 $action (list of floats) - action(s) to execute$ 

# **Returns**

state, reward, done, info

# **Return type**

np.array, float, bool, dict

dacbench.envs.sigmoid.config

# dacbench.envs.theory

# **Module Contents**

# **Classes**

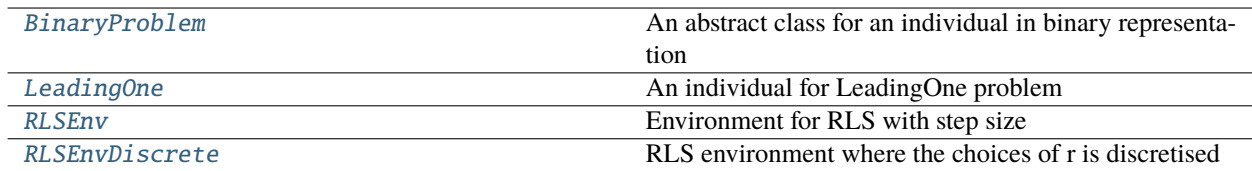

# <span id="page-113-2"></span>class dacbench.envs.theory.BinaryProblem(*n*, *rng=np.random.default\_rng()*)

An abstract class for an individual in binary representation

initialise\_with\_fixed\_number\_of\_bits(*self*, *k*, *rng=np.random.default\_rng()*)

is\_optimal(*self* )

get\_optimal(*self* )

eval(*self* )

# abstract get\_fitness\_after\_flipping(*self*, *locs*)

Calculate the change in fitness after flipping the bits at positions locs

# **Parameters**

**locs**  $(1d - array)$  – positions where bits are flipped

objective after flipping

# abstract get\_fitness\_after\_crossover(*self*, *xprime*, *locs\_x*, *locs\_xprime*)

Calculate fitness of the child aftering being crossovered with xprime

#### **Parameters**

- **xprime** (1d boolean  $array$ ) the individual to crossover with
- locs\_ $x$  (1d boolean/integer array) positions where we keep current bits of self
- locs\_xprime (: 1d boolean/integer array) positions where we change to xprime's bits

# flip(*self*, *locs*)

flip the bits at position indicated by locs

#### **Parameters**

**locs**  $(1d - array)$  – positions where bits are flipped

Returns: the new individual after the flip

#### combine(*self*, *xprime*, *locs\_xprime*)

combine (crossover) self and xprime by taking xprime's bits at locs\_xprime and self's bits at other positions

#### **Parameters**

- $xprime (1d boolean array) the individual to crossover with$
- locs\_ $x$  (1d boolean/integer array) positions where we keep current bits of self
- locs\_xprime (: 1d boolean/integer array) positions where we change to xprime's bits

Returns: the new individual after the crossover

# mutate(*self*, *p*, *n\_childs*, *rng=np.random.default\_rng()*)

Draw  $l \sim binomial(n, p)$ , l>0 Generate n\_childs children by flipping exactly l bits Return: the best child (maximum fitness), its fitness and number of evaluations used

mutate\_rls(*self*, *l*, *rng=np.random.default\_rng()*)

generate a child by flipping exactly l bits Return: child, its fitness

crossover(*self*, *xprime*, *p*, *n\_childs*, *include\_xprime=True*, *count\_different\_inds\_only=True*, *rng=np.random.default\_rng()*)

# **Crossover operator:**

for each bit, taking value from x with probability p and from self with probability 1-p

#### **Arguments:**

x: the individual to crossover with  $p$  (float): in [0,1]

```
class dacbench.envs.theory.LeadingOne(n, rng=np.random.default_rng(), initObj=None)
```
Bases: [dacbench.envs.theory.BinaryProblem](#page-113-2)

An individual for LeadingOne problem The aim is to maximise the number of leading (and consecutive) 1 bits in the string

eval(*self* )

is\_optimal(*self* )

get\_optimal(*self* )

#### get\_fitness\_after\_flipping(*self*, *locs*)

Calculate the change in fitness after flipping the bits at positions locs

#### **Parameters**

**locs**  $(1d - array)$  – positions where bits are flipped

objective after flipping

#### get\_fitness\_after\_crossover(*self*, *xprime*, *locs\_x*, *locs\_xprime*)

Calculate fitness of the child aftering being crossovered with xprime

#### **Parameters**

- $xprime (1d boolean array) the individual to crossover with$
- locs\_x (1d boolean/integer array) positions where we keep current bits of self
- locs\_xprime (: 1d boolean/integer array) positions where we change to xprime's bits

dacbench.envs.theory.MAX\_INT = 100000000.0

```
dacbench.envs.theory.HISTORY_LENGTH = 5
```

```
class dacbench.envs.theory.RLSEnv(config, test_env=False)
```
Bases: [dacbench.AbstractEnv](#page-160-0)

Environment for RLS with step size Current assumption: we only consider (1+1)-RLS, so there's only one parameter to tune (r)

# get\_obs\_domain\_from\_name(*var\_name*)

Get default lower and upperbound of a observation variable based on its name. The observation space will then be created Return:

Two int values, e.g., 1, np.inf

reset(*self* )

Resets env

**Returns**

Environment state

# **Return type**

numpy.array

get\_state(*self* )

# step(*self*, *action*)

Execute environment step

**Parameters**

 $\arctan (Box)$  – action to execute

# **Returns**

- *state, reward, done, info*
- *np.array, float, bool, dict*

# close(*self* ) → bool

Close Env

No additional cleanup necessary

# **Returns**

Closing confirmation

#### **Return type** bool

# <span id="page-116-0"></span>class dacbench.envs.theory.RLSEnvDiscrete(*config*, *test\_env=False*)

Bases: [dacbench.envs.theory.RLSEnv](#page-115-1)

RLS environment where the choices of r is discretised

step(*self*, *action*)

Execute environment step

# **Parameters**

 $action (Box) - action to execute$ 

# **Returns**

- *state, reward, done, info*
- *np.array, float, bool, dict*

# dacbench.envs.toysgd

# **Module Contents**

# **Classes**

[ToySGDEnv](#page-117-0) Optimize toy functions with SGD + Momentum.

# **Functions**

```
create_polynomial_instance_set(out_fname: str,
n_samples: int = 100, order: int = 2, low: float = -10,
high: float = 10)
sample_coefficients(order: int = 2, low: float = -10,
high: float = 10)
```
<span id="page-117-1"></span>dacbench.envs.toysgd.create\_polynomial\_instance\_set(*out\_fname: str*, *n\_samples: int = 100*, *order: int = 2*, *low: float = -10*, *high: float = 10*)

<span id="page-117-2"></span>dacbench.envs.toysgd.sample\_coefficients(*order: int = 2*, *low: float = -10*, *high: float = 10*)

#### <span id="page-117-0"></span>class dacbench.envs.toysgd.ToySGDEnv(*config*)

Bases: [dacbench.AbstractEnv](#page-160-0)

Optimize toy functions with SGD + Momentum.

Action: [log\_learning\_rate, log\_momentum] (log base 10) State: Dict with entries remaining\_budget, gradient, learning\_rate, momentum Reward: negative log regret of current and true function value

An instance can look as follows: ID 0 family polynomial order 2 low -2 high 2 coefficients [1.40501053 -0.59899755 1.43337392]

# build\_objective\_function(*self* )

#### get\_initial\_position(*self* )

step(*self*, *action: Union[float, Tuple[float, float]]*) → Tuple[Dict[str, float], float, bool, Dict]

Take one step with SGD

# **Parameters**

```
action (Tuple[float, Tup1e[float, float]]) - If scalar, action(log_learning_rate) If tuple, action = (log_learning_rate, log_momentum)
```
# **Returns**

• **state**

[Dict[str, float]] State with entries "remaining\_budget", "gradient", "learning\_rate", "momentum"

- reward : float
- done : bool
- info: Dict

#### **Return type**

Tuple[Dict[str, float], float, bool, Dict]

# reset(*self* )

Reset environment

#### **Returns**

Environment state

# **Return type**

#### render(*self*, *\*\*kwargs*)

Renders the environment.

The set of supported modes varies per environment. (And some environments do not support rendering at all.) By convention, if mode is:

- human: render to the current display or terminal and return nothing. Usually for human consumption.
- rgb\_array: Return an numpy.ndarray with shape (x, y, 3), representing RGB values for an x-by-y pixel image, suitable for turning into a video.
- ansi: Return a string (str) or StringIO.StringIO containing a terminal-style text representation. The text can include newlines and ANSI escape sequences (e.g. for colors).

#### **Note:**

#### **Make sure that your class's metadata 'render.modes' key includes**

the list of supported modes. It's recommended to call super() in implementations to use the functionality of this method.

# **Args:**

mode (str): the mode to render with

#### Example:

## **class MyEnv(Env):**

metadata = {'render.modes': ['human', 'rgb\_array']}

#### **def render(self, mode='human'):**

```
if mode == 'rgb_array':
```
return np.array(...) # return RGB frame suitable for video

#### **elif mode == 'human':**

. . . # pop up a window and render

## **else:**

super(MyEnv, self).render(mode=mode) # just raise an exception

#### close(*self* )

Override close in your subclass to perform any necessary cleanup.

Environments will automatically close() themselves when garbage collected or when the program exits.

#### **Package Contents**

#### **Classes**

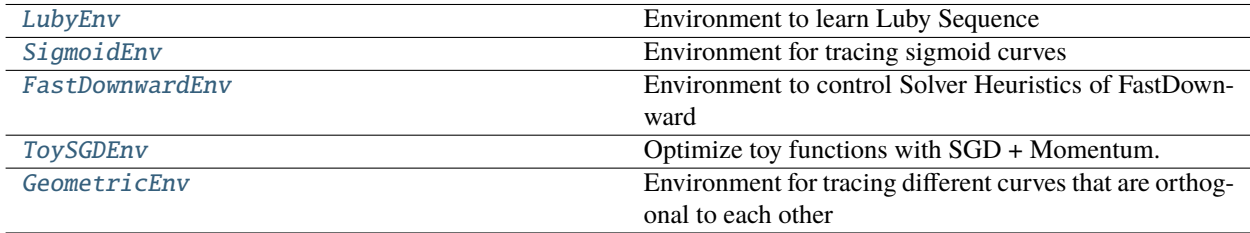

# **Functions**

[luby\\_gen](#page-119-2)(i) Generator for the Luby Sequence

<span id="page-119-0"></span>class dacbench.envs.LubyEnv(*config*)

Bases: [dacbench.AbstractEnv](#page-160-0)

Environment to learn Luby Sequence

step(*self*, *action: int*) Execute environment step

> **Parameters**  $action (int) - action to execute$

**Returns** state, reward, done, info

**Return type** np.array, float, bool, dict

 $\text{reset}(self) \rightarrow \text{List}[\text{int}]$ 

Resets env

**Returns** Environment state

**Return type** numpy.array

get\_default\_reward(*self*, *\_*)

# get\_default\_state(*self*, *\_*)

close(*self* ) → bool

Close Env

**Returns** Closing confirmation

**Return type**

bool

 $\text{render}(self, mode: str = 'human') \rightarrow \text{None}$ 

Render env in human mode

**Parameters**  $mode (str)$  – Execution mode

<span id="page-119-2"></span>dacbench.envs.luby\_gen(*i*) Generator for the Luby Sequence

<span id="page-119-1"></span>class dacbench.envs.SigmoidEnv(*config*)

Bases: [dacbench.AbstractEnv](#page-160-0)

Environment for tracing sigmoid curves

\_sig(*self*, *x*, *scaling*, *inflection*) Simple sigmoid function

step(*self*, *action: int*)

Execute environment step

**Parameters**  $\arctan (int)$  – action to execute

**Returns** state, reward, done, info

**Return type** np.array, float, bool, dict

 $\text{reset}(self) \rightarrow \text{List}[\text{int}]$ 

Resets env

**Returns** Environment state

**Return type** numpy.array

get\_default\_reward(*self*, *\_*)

get\_default\_state(*self*, *\_*)

close(*self* ) → bool Close Env

> **Returns** Closing confirmation

**Return type** bool

 $\text{render}(self, mode: str) \rightarrow \text{None}$ Render env in human mode

**Parameters**

 $mode (str) - Execution mode$ 

# <span id="page-120-0"></span>class dacbench.envs.FastDownwardEnv(*config*)

Bases: [dacbench.AbstractEnv](#page-160-0)

Environment to control Solver Heuristics of FastDownward

property port(*self* )

property argstring(*self* )

static \_save\_div(*a*, *b*)

Helper method for safe division

# **Parameters**

• a (list or np.array) – values to be divided

• **b** (*list or np.array*) – values to divide by

# **Returns**

Division result

**Return type**

## send\_msg(*self*, *msg: bytes*)

Send message and prepend the message size

Based on comment from SO see [1] [1] <https://stackoverflow.com/a/17668009>

## **Parameters**

 $msg$  (bytes) – The message as byte

#### recv\_msg(*self* )

Recieve a whole message. The message has to be prepended with its total size Based on comment from SO see [1]

**Returns** The message as byte

# **Return type**

bytes

# recvall(*self*, *n: int*)

Given we know the size we want to recieve, we can recieve that amount of bytes. Based on comment from SO see [1]

#### **Parameters**

 $\mathbf{n}$  (int) – Number of bytes to expect in the data

# **Returns** The message as byte

**Return type** bytes

#### \_process\_data(*self* )

Split received json into state reward and done

#### **Returns**

state, reward, done

# **Return type**

np.array, float, bool

#### step(*self*, *action: Union[int, List[int]]*)

Environment step

# **Parameters** action (Union [int, List [int]]) - Parameter(s) to apply

#### **Returns**

state, reward, done, info

## **Return type**

np.array, float, bool, dict

# reset(*self* )

Reset environment

#### **Returns**

State after reset

# **Return type**

#### kill\_connection(*self* )

Kill the connection

#### close(*self* )

Close Env

**Returns** Closing confirmation

**Return type** bool

 $\textbf{render}(self, mode: str = 'human') \rightarrow \text{None}$ Required by gym.Env but not implemented

# **Parameters**

 $mode (str) - Rendering mode$ 

# <span id="page-122-0"></span>class dacbench.envs.ToySGDEnv(*config*)

Bases: [dacbench.AbstractEnv](#page-160-0)

Optimize toy functions with SGD + Momentum.

Action: [log\_learning\_rate, log\_momentum] (log base 10) State: Dict with entries remaining\_budget, gradient, learning\_rate, momentum Reward: negative log regret of current and true function value

An instance can look as follows: ID 0 family polynomial order 2 low -2 high 2 coefficients [1.40501053 -0.59899755 1.43337392]

#### build\_objective\_function(*self* )

## get\_initial\_position(*self* )

step(*self*, *action: Union[float, Tuple[float, float]]*) → Tuple[Dict[str, float], float, bool, Dict] Take one step with SGD

## **Parameters**

 $action (Tuple[float, Tuple[float, float,]) - If scalar, action =$ (log\_learning\_rate) If tuple, action = (log\_learning\_rate, log\_momentum)

#### **Returns**

#### • **state**

[Dict[str, float]] State with entries "remaining\_budget", "gradient", "learning\_rate", "momentum"

- reward : float
- done : bool
- info: Dict

#### **Return type**

Tuple[Dict[str, float], float, bool, Dict]

## reset(*self* )

Reset environment

#### **Returns**

Environment state

#### **Return type**

#### render(*self*, *\*\*kwargs*)

Renders the environment.

The set of supported modes varies per environment. (And some environments do not support rendering at all.) By convention, if mode is:

- human: render to the current display or terminal and return nothing. Usually for human consumption.
- rgb\_array: Return an numpy.ndarray with shape (x, y, 3), representing RGB values for an x-by-y pixel image, suitable for turning into a video.
- ansi: Return a string (str) or StringIO.StringIO containing a terminal-style text representation. The text can include newlines and ANSI escape sequences (e.g. for colors).

#### **Note:**

#### **Make sure that your class's metadata 'render.modes' key includes**

the list of supported modes. It's recommended to call super() in implementations to use the functionality of this method.

## **Args:**

mode (str): the mode to render with

#### Example:

## **class MyEnv(Env):**

metadata = {'render.modes': ['human', 'rgb\_array']}

# **def render(self, mode='human'):**

#### **if mode == 'rgb\_array':**

return np.array( $\dots$ ) # return RGB frame suitable for video

#### **elif mode == 'human':**

. . . # pop up a window and render

# **else:**

super(MyEnv, self).render(mode=mode) # just raise an exception

# close(*self* )

Override close in your subclass to perform any necessary cleanup.

Environments will automatically close() themselves when garbage collected or when the program exits.

#### <span id="page-123-0"></span>class dacbench.envs.GeometricEnv(*config*)

Bases: [dacbench.AbstractEnv](#page-160-0)

Environment for tracing different curves that are orthogonal to each other Use product approach:  $f(t,x,y,z)$  =  $X(t,x) * Y(t,y) * Z(t,z)$  Normalize Function Value on a Scale between 0 and 1

• min and max value for normalization over all timesteps

 $get\_optimal\_policy(self, instance: List = None, vector action: bool = True) \rightarrow List[number, array]$ 

Calculates the optimal policy for an instance

#### **Parameters**

- instance  $(List, optional)$  instance with information about function config.
- vector\_action (bool, optional) if True return multidim actions else return onedimensional action, by default True

#### **Returns**

List with entry for each timestep that holds all optimal values in an array or as int

# **Return type**

List[np.array]

# step(*self*, *action: int*)

Execute environment step

# **Parameters**

 $action (int) - action to execute$ 

## **Returns**

state, reward, done, info

# **Return type** np.array, float, bool, dict

 $\textbf{reset}(\textit{self}) \rightarrow \text{List}[\text{int}]$ 

Resets env

## **Returns**

Environment state

#### **Return type**

numpy.array

# get\_default\_reward(*self*, *\_*) → float

Calculate euclidean distance between action vector and real position of Curve.

**Parameters**  $_$ (self) - ignore

#### **Returns** Euclidean distance

# **Return type**

float

# get\_default\_state(*self*, *\_*) → numpy.array

Gather state information.

# **Parameters**

\_ – ignore param

#### **Returns**

numpy array with state information

# **Return type**

np.array

# close(*self* ) → bool

Close Env

# **Returns**

Closing confirmation

# **Return type**

bool

# render(*self*, *dimensions: List*, *absolute\_path: str*)

Multiplot for specific dimensions of benchmark with policy actions.

## **Parameters**

**dimensions**  $(List)$  – List of dimensions that get plotted

render\_3d\_dimensions(*self*, *dimensions: List*, *absolute\_path: str*)

Plot 2 Dimensions in 3D space

# **Parameters**

**dimensions**  $(List)$  – List of dimensions that get plotted. Max 2

# $\_pre\_reward(self) \rightarrow \text{Tuple}[\text{numpy}.\text{ndarray}, \text{List}]$

Prepare actions and coordinates for reward calculation.

**Returns** [description]

**Return type** Tuple[np.ndarray, List]

dacbench.wrappers

# **Submodules**

dacbench.wrappers.action\_tracking\_wrapper

# **Module Contents**

# **Classes**

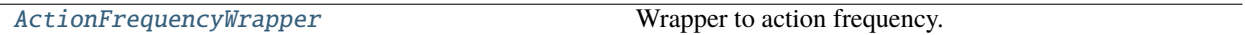

dacbench.wrappers.action\_tracking\_wrapper.current\_palette

<span id="page-125-0"></span>class dacbench.wrappers.action\_tracking\_wrapper.ActionFrequencyWrapper(*env*,

*action\_interval=None*, *logger=None*)

Bases: gym.Wrapper

Wrapper to action frequency. Includes interval mode that returns frequencies in lists of len(interval) instead of one long list.

\_\_setattr\_\_(*self*, *name*, *value*)

Set attribute in wrapper if available and in env if not

# **Parameters**

- name  $(str)$  Attribute to set
- value Value to set attribute to

\_\_getattribute\_\_(*self*, *name*)

Get attribute value of wrapper if available and of env if not

**Parameters name**  $(str)$  – Attribute to get

# **Returns**

Value of given name

# **Return type**

value

step(*self*, *action*) Execute environment step and record state **Parameters**  $\arctan (int)$  – action to execute **Returns** state, reward, done, metainfo **Return type** np.array, float, bool, dict get\_actions(*self* ) Get state progression **Returns** all states or all states and interval sorted states **Return type** np.array or np.array, np.array render\_action\_tracking(*self* ) Render action progression **Returns** RBG data of action tracking

> **Return type** np.array

dacbench.wrappers.episode\_time\_tracker

**Module Contents**

**Classes**

[EpisodeTimeWrapper](#page-126-0) Wrapper Wrapper to track time spent per episode.

dacbench.wrappers.episode\_time\_tracker.current\_palette

<span id="page-126-0"></span>class dacbench.wrappers.episode\_time\_tracker.EpisodeTimeWrapper(*env*, *time\_interval=None*,

*logger=None*)

Bases: gym.Wrapper

Wrapper to track time spent per episode. Includes interval mode that returns times in lists of len(interval) instead of one long list.

\_\_setattr\_\_(*self*, *name*, *value*)

Set attribute in wrapper if available and in env if not

**Parameters**

- name  $(str)$  Attribute to set
- value Value to set attribute to

# \_\_getattribute\_\_(*self*, *name*)

Get attribute value of wrapper if available and of env if not

**Parameters name**  $(str)$  – Attribute to get

#### **Returns**

Value of given name

# **Return type**

value

# step(*self*, *action*)

Execute environment step and record time

# **Parameters**

 $action (int) - action to execute$ 

# **Returns**

state, reward, done, metainfo

# **Return type**

np.array, float, bool, dict

# get\_times(*self* )

Get times

**Returns** all times or all times and interval sorted times

# **Return type**

np.array or np.array, np.array

# render\_step\_time(*self* )

Render step times

#### render\_episode\_time(*self* )

Render episode times

# dacbench.wrappers.instance\_sampling\_wrapper

# **Module Contents**

# **Classes**

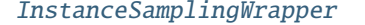

Wrapper to sample a new instance at a given time point.

# <span id="page-127-0"></span>class dacbench.wrappers.instance\_sampling\_wrapper.InstanceSamplingWrapper(*env*, *sam-*

*pling\_function=None*, *instances=None*, *reset\_interval=0*)

Bases: gym.Wrapper

Wrapper to sample a new instance at a given time point. Instances can either be sampled using a given method or a distribution infered from a given list of instances.

## \_\_setattr\_\_(*self*, *name*, *value*)

Set attribute in wrapper if available and in env if not

#### **Parameters**

- name  $(str)$  Attribute to set
- value Value to set attribute to

# \_\_getattribute\_\_(*self*, *name*)

Get attribute value of wrapper if available and of env if not

**Parameters name**  $(str)$  – Attribute to get

**Returns** Value of given name

# **Return type**

value

# reset(*self* )

Reset environment and use sampled instance for training

**Returns** state

**Return type** np.array

#### fit\_dist(*self*, *instances*)

Approximate instance distribution in given instance set

# **Parameters**

instances (List) – instance set

#### **Returns**

sampling method for new instances

# **Return type**

method

# dacbench.wrappers.observation\_wrapper

# **Module Contents**

# **Classes**

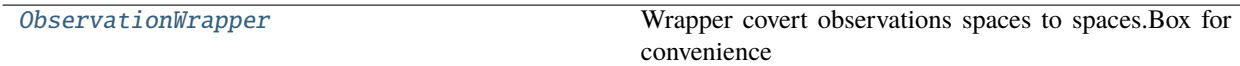

# <span id="page-128-0"></span>class dacbench.wrappers.observation\_wrapper.ObservationWrapper(*env*)

Bases: gym.Wrapper

Wrapper covert observations spaces to spaces.Box for convenience Currently only supports Dict -> Box

# \_\_setattr\_\_(*self*, *name*, *value*)

Set attribute in wrapper if available and in env if not

# **Parameters**

- name  $(str)$  Attribute to set
- value Value to set attribute to

# \_\_getattribute\_\_(*self*, *name*)

Get attribute value of wrapper if available and of env if not

**Parameters name**  $(str)$  – Attribute to get

**Returns** Value of given name

# **Return type**

value

# step(*self*, *action*)

Execute environment step and record distance

# **Parameters**

 $\arctan (int)$  – action to execute

#### **Returns**

state, reward, done, metainfo

# **Return type**

np.array, float, bool, dict

# reset(*self* )

Execute environment step and record distance

**Returns** state

# **Return type**

np.array

flatten(*self*, *state\_dict*)

# dacbench.wrappers.performance\_tracking\_wrapper

# **Module Contents**

# **Classes**

[PerformanceTrackingWrapper](#page-129-0) Wrapper Wrapper to track episode performance.

# dacbench.wrappers.performance\_tracking\_wrapper.current\_palette

<span id="page-129-0"></span>class dacbench.wrappers.performance\_tracking\_wrapper.PerformanceTrackingWrapper(*env*, *perfor-*

*mance\_interval=None*, *track\_instance\_performance= logger=None*)

**126 Chapter 21. API Reference**

#### Bases: gym.Wrapper

Wrapper to track episode performance. Includes interval mode that returns performance in lists of len(interval) instead of one long list.

\_\_setattr\_\_(*self*, *name*, *value*)

Set attribute in wrapper if available and in env if not

#### **Parameters**

• name  $(str)$  – Attribute to set

• value – Value to set attribute to

# \_\_getattribute\_\_(*self*, *name*)

Get attribute value of wrapper if available and of env if not

# **Parameters name**  $(str)$  – Attribute to get

# **Returns**

Value of given name

# **Return type**

value

# step(*self*, *action*)

Execute environment step and record performance

# **Parameters**

 $\arctan (int)$  – action to execute

# **Returns**

state, reward, done, metainfo

# **Return type**

np.array, float, bool, dict

# get\_performance(*self* )

Get state performance

# **Returns**

all states or all states and interval sorted states

# **Return type**

np.array or np.array, np.array or np.array, dict or np.array, np.arry, dict

# render\_performance(*self* )

Plot performance

# render\_instance\_performance(*self* )

Plot mean performance for each instance

## dacbench.wrappers.policy\_progress\_wrapper

# **Module Contents**

#### **Classes**

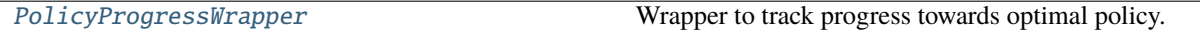

<span id="page-131-0"></span>class dacbench.wrappers.policy\_progress\_wrapper.PolicyProgressWrapper(*env*, *compute\_optimal*)

# Bases: gym.Wrapper

Wrapper to track progress towards optimal policy. Can only be used if a way to obtain the optimal policy given an instance can be obtained

\_\_setattr\_\_(*self*, *name*, *value*)

Set attribute in wrapper if available and in env if not

#### **Parameters**

- name  $(str)$  Attribute to set
- value Value to set attribute to

# \_\_getattribute\_\_(*self*, *name*)

Get attribute value of wrapper if available and of env if not

**Parameters name**  $(str)$  – Attribute to get

# **Returns**

Value of given name

# **Return type**

value

# step(*self*, *action*)

Execute environment step and record distance

#### **Parameters**

 $action (int) - action to execute$ 

# **Returns**

state, reward, done, metainfo

# **Return type**

np.array, float, bool, dict

# render\_policy\_progress(*self* )

Plot progress

# dacbench.wrappers.reward\_noise\_wrapper

# **Module Contents**

# **Classes**

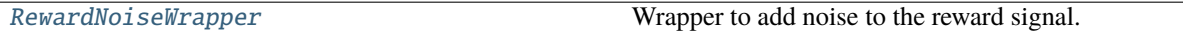

<span id="page-132-0"></span>class dacbench.wrappers.reward\_noise\_wrapper.RewardNoiseWrapper(*env*, *noise\_function=None*,

*noise\_dist='standard\_normal'*, *dist\_args=None*)

#### Bases: gym.Wrapper

Wrapper to add noise to the reward signal. Noise can be sampled from a custom distribution or any distribution in numpy's random module

\_\_setattr\_\_(*self*, *name*, *value*)

Set attribute in wrapper if available and in env if not

**Parameters**

- name  $(str)$  Attribute to set
- value Value to set attribute to

# \_\_getattribute\_\_(*self*, *name*)

Get attribute value of wrapper if available and of env if not

# **Parameters**

**name**  $(str)$  – Attribute to get

## **Returns**

Value of given name

# **Return type**

value

# step(*self*, *action*)

Execute environment step and add noise

# **Parameters**

 $\arctan (int)$  – action to execute

## **Returns**

state, reward, done, metainfo

# **Return type**

np.array, float, bool, dict

#### add\_noise(*self*, *dist*, *args*)

Make noise function from distribution name and arguments

#### **Parameters**

- $\cdot$  dist  $(str)$  Name of distribution
- args  $(list)$  List of distribution arguments

#### **Returns**

Noise sampling function

**Return type** function

dacbench.wrappers.state\_tracking\_wrapper

**Module Contents**

**Classes**

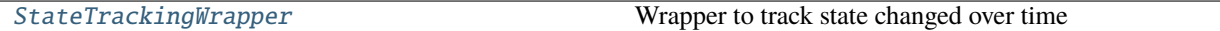

dacbench.wrappers.state\_tracking\_wrapper.current\_palette

<span id="page-133-0"></span>class dacbench.wrappers.state\_tracking\_wrapper.StateTrackingWrapper(*env*, *state\_interval=None*, *logger=None*)

Bases: gym.Wrapper

Wrapper to track state changed over time Includes interval mode that returns states in lists of len(interval) instead of one long list.

\_\_setattr\_\_(*self*, *name*, *value*)

Set attribute in wrapper if available and in env if not

**Parameters**

- name  $(str)$  Attribute to set
- value Value to set attribute to

#### \_\_getattribute\_\_(*self*, *name*)

Get attribute value of wrapper if available and of env if not

**Parameters**

**name**  $(str)$  – Attribute to get

# **Returns**

Value of given name

**Return type**

value

#### reset(*self* )

Reset environment and record starting state

**Returns**

state

**Return type** np.array

#### step(*self*, *action*)

Execute environment step and record state

# **Parameters**

 $\arctan (int)$  – action to execute

# **Returns**

state, reward, done, metainfo

#### **Return type**

np.array, float, bool, dict

# get\_states(*self* )

Get state progression

#### **Returns**

all states or all states and interval sorted states

## **Return type**

np.array or np.array, np.array

## render\_state\_tracking(*self* )

Render state progression

**Returns**

RBG data of state tracking

# **Return type**

np.array

# **Package Contents**

# **Classes**

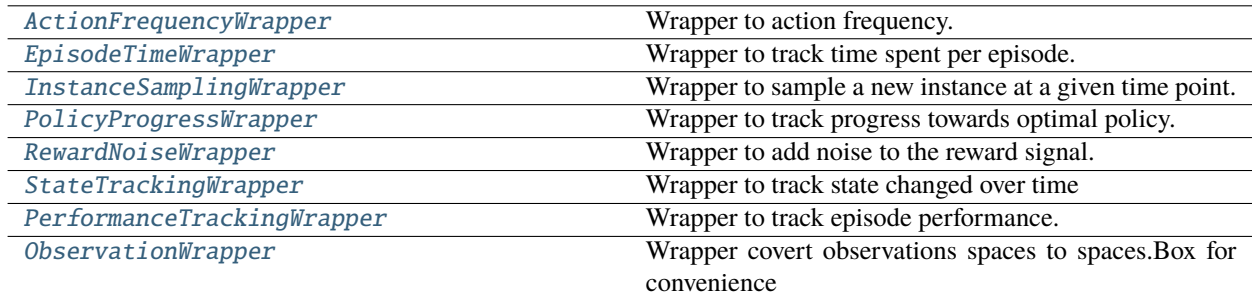

# <span id="page-134-0"></span>class dacbench.wrappers.ActionFrequencyWrapper(*env*, *action\_interval=None*, *logger=None*)

#### Bases: gym.Wrapper

Wrapper to action frequency. Includes interval mode that returns frequencies in lists of len(interval) instead of one long list.

\_\_setattr\_\_(*self*, *name*, *value*)

Set attribute in wrapper if available and in env if not

# **Parameters**

- name  $(str)$  Attribute to set
- value Value to set attribute to

\_\_getattribute\_\_(*self*, *name*)

Get attribute value of wrapper if available and of env if not

# **Parameters**

**name**  $(str)$  – Attribute to get

# **Returns**

Value of given name

#### **Return type** value

# step(*self*, *action*)

Execute environment step and record state

# **Parameters**

 $action (int) - action to execute$ 

# **Returns**

state, reward, done, metainfo

# **Return type**

np.array, float, bool, dict

# get\_actions(*self* )

Get state progression

# **Returns**

all states or all states and interval sorted states

# **Return type**

np.array or np.array, np.array

# render\_action\_tracking(*self* )

Render action progression

# **Returns**

RBG data of action tracking

# **Return type**

np.array

# <span id="page-135-0"></span>class dacbench.wrappers.EpisodeTimeWrapper(*env*, *time\_interval=None*, *logger=None*)

Bases: gym.Wrapper

Wrapper to track time spent per episode. Includes interval mode that returns times in lists of len(interval) instead of one long list.

# \_\_setattr\_\_(*self*, *name*, *value*)

Set attribute in wrapper if available and in env if not

# **Parameters**

• name  $(str)$  – Attribute to set

• value – Value to set attribute to

# \_\_getattribute\_\_(*self*, *name*)

Get attribute value of wrapper if available and of env if not

## **Parameters name**  $(str)$  – Attribute to get

# **Returns**

Value of given name

# **Return type**

value

#### step(*self*, *action*)

Execute environment step and record time

# **Parameters**

 $\arctan (int)$  – action to execute

#### **Returns**

state, reward, done, metainfo

# **Return type**

np.array, float, bool, dict

## get\_times(*self* )

Get times

## **Returns**

all times or all times and interval sorted times

# **Return type** np.array or np.array, np.array

# render\_step\_time(*self* )

Render step times

# render\_episode\_time(*self* )

Render episode times

# <span id="page-136-0"></span>class dacbench.wrappers.InstanceSamplingWrapper(*env*, *sampling\_function=None*, *instances=None*,

# *reset\_interval=0*)

Bases: gym.Wrapper

Wrapper to sample a new instance at a given time point. Instances can either be sampled using a given method or a distribution infered from a given list of instances.

#### \_\_setattr\_\_(*self*, *name*, *value*)

Set attribute in wrapper if available and in env if not

#### **Parameters**

- name  $(str)$  Attribute to set
- value Value to set attribute to

# \_\_getattribute\_\_(*self*, *name*)

Get attribute value of wrapper if available and of env if not

#### **Parameters**

**name**  $(str)$  – Attribute to get

#### **Returns**

Value of given name

**Return type**

value

# reset(*self* )

Reset environment and use sampled instance for training

**Returns** state

# **Return type**

# fit\_dist(*self*, *instances*)

Approximate instance distribution in given instance set

#### **Parameters**

instances  $(List)$  – instance set

# **Returns** sampling method for new instances

**Return type** method

<span id="page-137-0"></span>class dacbench.wrappers.PolicyProgressWrapper(*env*, *compute\_optimal*)

### Bases: gym.Wrapper

Wrapper to track progress towards optimal policy. Can only be used if a way to obtain the optimal policy given an instance can be obtained

\_\_setattr\_\_(*self*, *name*, *value*)

Set attribute in wrapper if available and in env if not

# **Parameters**

- name  $(str)$  Attribute to set
- value Value to set attribute to

#### \_\_getattribute\_\_(*self*, *name*)

Get attribute value of wrapper if available and of env if not

# **Parameters name**  $(str)$  – Attribute to get

#### **Returns**

Value of given name

#### **Return type** value

#### step(*self*, *action*)

Execute environment step and record distance

#### **Parameters**

 $action (int) - action to execute$ 

# **Returns**

state, reward, done, metainfo

# **Return type** np.array, float, bool, dict

#### render\_policy\_progress(*self* )

Plot progress

<span id="page-137-1"></span>class dacbench.wrappers.RewardNoiseWrapper(*env*, *noise\_function=None*, *noise\_dist='standard\_normal'*,

*dist\_args=None*)

# Bases: gym.Wrapper

Wrapper to add noise to the reward signal. Noise can be sampled from a custom distribution or any distribution in numpy's random module

#### \_\_setattr\_\_(*self*, *name*, *value*)

Set attribute in wrapper if available and in env if not

#### **Parameters**

- name  $(str)$  Attribute to set
- value Value to set attribute to

# \_\_getattribute\_\_(*self*, *name*)

Get attribute value of wrapper if available and of env if not

**Parameters name**  $(str)$  – Attribute to get

**Returns** Value of given name

# **Return type**

value

# step(*self*, *action*)

Execute environment step and add noise

# **Parameters**

 $\arctan (int)$  – action to execute

#### **Returns**

state, reward, done, metainfo

# **Return type**

np.array, float, bool, dict

# add\_noise(*self*, *dist*, *args*)

Make noise function from distribution name and arguments

#### **Parameters**

- dist  $(str)$  Name of distribution
- args  $(list)$  List of distribution arguments

#### **Returns**

Noise sampling function

**Return type** function

<span id="page-138-0"></span>class dacbench.wrappers.StateTrackingWrapper(*env*, *state\_interval=None*, *logger=None*)

## Bases: gym.Wrapper

Wrapper to track state changed over time Includes interval mode that returns states in lists of len(interval) instead of one long list.

\_\_setattr\_\_(*self*, *name*, *value*)

Set attribute in wrapper if available and in env if not

#### **Parameters**

- name  $(str)$  Attribute to set
- value Value to set attribute to

# \_\_getattribute\_\_(*self*, *name*)

Get attribute value of wrapper if available and of env if not

**Parameters**

**name**  $(str)$  – Attribute to get

# **Returns**

Value of given name

## **Return type**

value

# reset(*self* )

Reset environment and record starting state

**Returns** state

**Return type** np.array

# step(*self*, *action*)

Execute environment step and record state

**Parameters**  $action (int) - action to execute$ 

#### **Returns**

state, reward, done, metainfo

# **Return type** np.array, float, bool, dict

#### get\_states(*self* )

Get state progression

## **Returns**

all states or all states and interval sorted states

# **Return type**

np.array or np.array, np.array

# render\_state\_tracking(*self* )

Render state progression

# **Returns**

RBG data of state tracking

## **Return type**

np.array

<span id="page-139-0"></span>class dacbench.wrappers.PerformanceTrackingWrapper(*env*, *performance\_interval=None*,

*track\_instance\_performance=True*, *logger=None*)

Bases: gym.Wrapper

Wrapper to track episode performance. Includes interval mode that returns performance in lists of len(interval) instead of one long list.

# \_\_setattr\_\_(*self*, *name*, *value*)

Set attribute in wrapper if available and in env if not

**Parameters**

- name  $(str)$  Attribute to set
- value Value to set attribute to

# \_\_getattribute\_\_(*self*, *name*)

Get attribute value of wrapper if available and of env if not

**Parameters name**  $(str)$  – Attribute to get

**Returns**

Value of given name

**Return type**

value

step(*self*, *action*)

Execute environment step and record performance

#### **Parameters**

 $action (int) - action to execute$ 

#### **Returns**

state, reward, done, metainfo

**Return type**

np.array, float, bool, dict

get\_performance(*self* )

Get state performance

**Returns**

all states or all states and interval sorted states

# **Return type**

np.array or np.array, np.array or np.array, dict or np.array, np.arry, dict

### render\_performance(*self* )

Plot performance

# render\_instance\_performance(*self* )

Plot mean performance for each instance

#### <span id="page-140-0"></span>class dacbench.wrappers.ObservationWrapper(*env*)

Bases: gym.Wrapper

Wrapper covert observations spaces to spaces.Box for convenience Currently only supports Dict -> Box

\_\_setattr\_\_(*self*, *name*, *value*)

Set attribute in wrapper if available and in env if not

# **Parameters**

- name  $(str)$  Attribute to set
- value Value to set attribute to

# \_\_getattribute\_\_(*self*, *name*)

Get attribute value of wrapper if available and of env if not

#### **Parameters**

**name**  $(str)$  – Attribute to get

**Returns**

Value of given name

**Return type** value

step(*self*, *action*)

Execute environment step and record distance

**Parameters**  $action (int) - action to execute$ 

**Returns** state, reward, done, metainfo

**Return type** np.array, float, bool, dict

# reset(*self* )

Execute environment step and record distance

**Returns** state

**Return type**

np.array

flatten(*self*, *state\_dict*)

# **21.1.2 Submodules**

dacbench.abstract\_agent

# **Module Contents**

# **Classes**

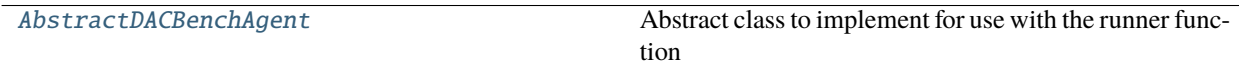

<span id="page-141-0"></span>class dacbench.abstract\_agent.AbstractDACBenchAgent(*env*)

Abstract class to implement for use with the runner function

# abstract act(*self*, *state*, *reward*)

Compute and return environment action

**Parameters**

- state Environment state
- reward Environment reward

# **Returns**

Action to take

# **Return type**

action

#### abstract train(*self*, *next\_state*, *reward*)

Train during episode if needed (pass if not)

## **Parameters**

- next\_state Environment state after step
- reward Environment reward

#### abstract end\_episode(*self*, *state*, *reward*)

End of episode training if needed (pass if not)

# **Parameters**

- state Environment state
- reward Environment reward

#### dacbench.abstract\_benchmark

# **Module Contents**

# **Classes**

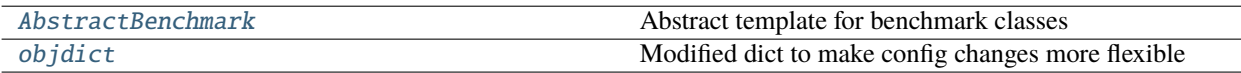

#### <span id="page-142-0"></span>class dacbench.abstract\_benchmark.AbstractBenchmark(*config\_path=None*, *config:*

[dacbench.abstract\\_benchmark.objdict](#page-144-0) *= None*)

Abstract template for benchmark classes

# get\_config(*self* )

Return current configuration

# **Returns** Current config

**Return type** dict

# serialize\_config(*self* )

Save configuration to json

# **Parameters**

**path**  $(str)$  – File to save config to

# process\_configspace(*self*, *configuration\_space*)

This is largely the builting cs.json.write method, but doesn't save the result directly If this is ever implemented in cs, we can replace this method

# classmethod from\_json(*cls*, *json\_config*)

to\_json(*self* )

save\_config(*self*, *path*)

```
jsonify_wrappers(self )
```
dejson\_wrappers(*self*, *wrapper\_list*)

static \_\_import\_from(*module: str*, *name: str*)

Imports the class / function / ... with name from module :param module: :param name:

**Returns**

**Return type**

the imported object

classmethod class\_to\_str(*cls*)

#### static \_\_decorate\_config\_with\_functions(*conf: dict*)

Replaced the stringified functions with the callable objects :param config:

static \_\_stringify\_functions(*conf: dict*) → dict

Replaced all callables in the config with a triple ('function', module\_name, function\_name)

**Parameters**  $config -$ 

**Returns**

**Return type** modified dict

space\_to\_list(*self*, *space*)

list\_to\_space(*self*, *space\_list*)

jsonify\_dict\_space(*self*, *dict\_space*)

dictify\_json(*self*, *dict\_list*)

load\_config(*self*, *config:* [dacbench.abstract\\_benchmark.objdict](#page-144-0))

read\_config\_file(*self*, *path*)

Read configuration from file

**Parameters path**  $(str)$  – Path to config file

abstract get\_environment(*self* )

Make benchmark environment

# **Returns**

**env** – Benchmark environment

**Return type** gym.Env

set\_seed(*self*, *seed*)

Set environment seed

**Parameters** seed  $(int)$  – New seed

# set\_action\_space(*self*, *kind*, *args*)

Change action space

#### **Parameters**

• kind  $(str)$  – Name of action space class
• args  $(list)$  – List of arguments to pass to action space class

## <span id="page-144-3"></span>set\_observation\_space(*self*, *kind*, *args*, *data\_type*)

Change observation\_space

#### **Parameters**

- kind  $(str)$  Name of observation space class
- args  $(list)$  List of arguments to pass to observation space class
- data\_type (type) Data type of observation space

# register\_wrapper(*self*, *wrap\_func*)

```
__eq__(self, other)
```
Return self==value.

# <span id="page-144-1"></span>class dacbench.abstract\_benchmark.objdict

Bases: dict

Modified dict to make config changes more flexible

\_\_getattr\_\_(*self*, *name*)

\_\_setattr\_\_(*self*, *name*, *value*) Implement setattr(self, name, value).

\_\_delattr\_\_(*self*, *name*)

Implement delattr(self, name).

#### copy(*self* )

D.copy() -> a shallow copy of D

\_\_eq\_\_(*self*, *other*)

# **return isinstance(other, dict) and set(other.keys()) == set(self.keys()) and all(**

np.array\_equal(self[key], other[key]) if any(isinstance(obj[key], np.ndarray) for obj in (self,  $other)$ ) else other[key] = self[key]

for key in self.keys()

)

\_\_ne\_\_(*self*, *other*)

Return self!=value.

# <span id="page-144-2"></span>dacbench.abstract\_env

# **Module Contents**

## **Classes**

<span id="page-144-0"></span>

[AbstractEnv](#page-144-0) AbstractEnv Abstractemplate for environments

#### <span id="page-145-0"></span>class dacbench.abstract\_env.AbstractEnv(*config*)

Bases: gym.Env

Abstract template for environments

#### step\_(*self* )

Pre-step function for step count and cutoff

#### **Returns**

End of episode

# **Return type**

bool

#### reset\_(*self*, *instance=None*, *instance\_id=None*, *scheme=None*)

Pre-reset function for progressing through the instance set Will either use round robin, random or no progression scheme

#### use\_next\_instance(*self*, *instance=None*, *instance\_id=None*, *scheme=None*)

Changes instance according to chosen instance progession

#### **Parameters**

- instance Instance specification for potentional new instances
- instance\_id ID of the instance to switch to
- scheme Update scheme for this progression step (either round robin, random or no progression)

#### abstract step(*self*, *action*)

Execute environment step

#### **Parameters**

action – Action to take

#### **Returns**

- *state* Environment state
- *reward* Environment reward
- **done** (*bool*) Run finished flag
- **info** (*dict*) Additional metainfo

## abstract reset(*self* )

Reset environment

#### **Returns**

Environment state

**Return type** state

get\_inst\_id(*self* )

Return instance ID

# **Returns**

ID of current instance

#### **Return type** int

**142 Chapter 21. API Reference**

#### <span id="page-146-0"></span>get\_instance\_set(*self* )

Return instance set

# **Returns**

List of instances

# **Return type** list

# get\_instance(*self* )

Return current instance

# **Returns**

Currently used instance

#### **Return type** type flexible

set\_inst\_id(*self*, *inst\_id*)

Change current instance ID

# **Parameters**  $\text{inst\_id}$  (*int*) – New instance index

set\_instance\_set(*self*, *inst\_set*)

Change instance set

# **Parameters**

inst\_set (list) – New instance set

#### set\_instance(*self*, *instance*)

Change currently used instance

# **Parameters**

instance – New instance

# seed\_action\_space(*self*, *seed=None*)

Seeds the action space. :param seed: if None self.initial\_seed is be used :type seed: int, default None

seed(*self*, *seed=None*, *seed\_action\_space=False*)

Set rng seed

## **Parameters**

- seed seed for rng
- seed\_action\_space (bool, default  $False$ ) if to seed the action space as well

# use\_test\_set(*self* )

Change to test instance set

# use\_training\_set(*self* )

Change to training instance set

# <span id="page-147-4"></span><span id="page-147-2"></span>dacbench.argument\_parsing

# **Module Contents**

# **Classes**

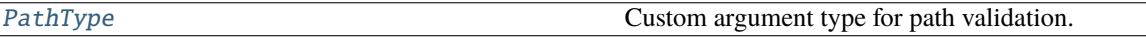

<span id="page-147-0"></span>class dacbench.argument\_parsing.PathType(*exists=True*, *type='file'*, *dash\_ok=True*)

Bases: object

Custom argument type for path validation.

Adapted from: <https://stackoverflow.com/questions/11415570/directory-path-types-with-argparse>

\_\_call\_\_(*self*, *string: str*)

# <span id="page-147-3"></span>dacbench.logger

# **Module Contents**

# **Classes**

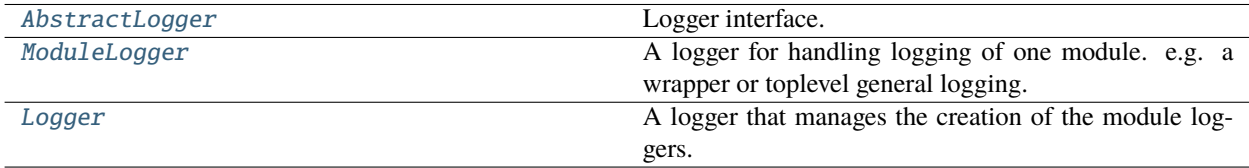

# **Functions**

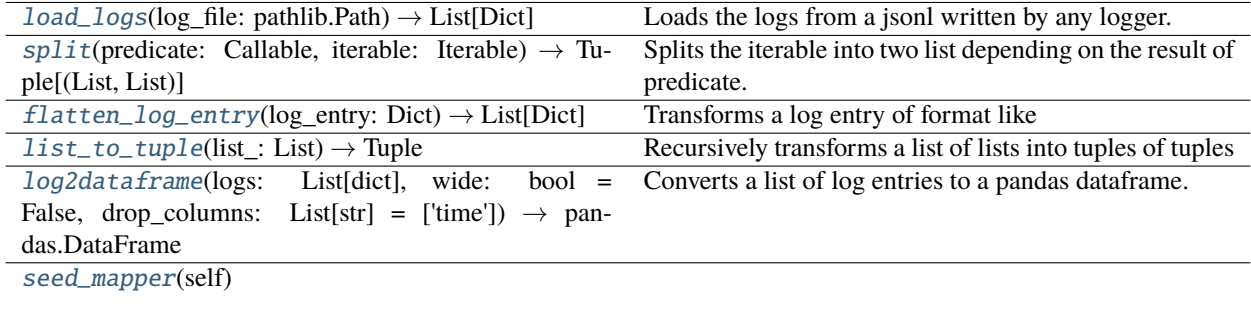

[instance\\_mapper](#page-149-2)(self)

# <span id="page-147-1"></span>dacbench.logger.load\_logs(*log\_file: pathlib.Path*) → List[Dict]

Loads the logs from a jsonl written by any logger.

The result is the list of dicts in the format: {

<span id="page-148-4"></span>'instance': 0, 'episode': 0, 'step': 1, 'example\_log\_val': {

'values': [val1, val2, ... valn], 'times: [time1, time2, ..., timen],

} :param log\_file: The path to the log file :type log\_file: pathlib.Path

**Returns**

### **Return type**

 $[Dict, ...]$ 

<span id="page-148-0"></span>dacbench.logger.split(*predicate: Callable*, *iterable: Iterable*) → Tuple[List, List]

Splits the iterable into two list depending on the result of predicate.

#### **Parameters**

- predicate (Callable) A function taking an element of the iterable and return Ture or False
- iterable (Iterable) –

## **Returns**

**Return type**

(positives, negatives)

<span id="page-148-1"></span>dacbench.logger.flatten\_log\_entry(*log\_entry: Dict*) → List[Dict]

Transforms a log entry of format like

#### **{**

'step': 0, 'episode': 2, 'some\_value': {

'values' : [34, 45], 'times':['28-12-20 16:20:53', '28-12-20 16:21:30'],

# }

## } into [

{ 'step': 0,'episode': 2, 'value': 34, 'time': '28-12-20 16:20:53'}, { 'step': 0,'episode': 2, 'value': 45, 'time': '28-12-20 16:21:30'}

### ]

#### **Parameters**

 $log\_entry$  (*Dict*) – A log entry

# <span id="page-148-2"></span>dacbench.logger.list\_to\_tuple(*list\_: List*) → Tuple

Recursively transforms a list of lists into tuples of tuples :param **list\_**: (nested) list

#### **Returns**

#### **Return type**

(nested) tuple

```
dacbench.logger.log2dataframe(logs: List[dict], wide: bool = False, drop_columns: List[str] = ['time']) →
                       pandas.DataFrame
```
Converts a list of log entries to a pandas dataframe.

Usually used in combination with load\_dataframe.

# **Parameters**

• logs  $(List)$  – List of log entries

- <span id="page-149-3"></span>• wide  $(bool)$  – wide=False (default) produces a dataframe with columns (episode, step, time, name, value) wide=True returns a dataframe (episode, step, time, name\_1, name\_2, ...) if the variable name\_n has not been logged at (episode, step, time) name\_n is NaN.
- drop\_columns  $(List[str]) List$  of column names to be dropped (before reshaping the long dataframe) mostly used in combination with wide=True to reduce NaN values

#### **Returns**

```
Return type
```
dataframe

```
dacbench.logger.seed_mapper(self )
```

```
dacbench.logger.instance_mapper(self )
```

```
class dacbench.logger.AbstractLogger(experiment_name: str, output_path: pathlib.Path,
```

```
step_write_frequency: int = None, episode_write_frequency: int =
```
*1*)

# Logger interface.

The logger classes provide a way of writing structured logs as jsonl files and also help to track information like current episode, step, time ...

In the jsonl log file each row corresponds to a step.

## valid\_types

```
property additional_info(self )
```

```
set\_env(self, env: dachench.AbstractEnv) \rightarrow None
```
Needed to infer automatically logged information like the instance id :param env: :type env: AbstractEnv

## static \_pretty\_valid\_types()  $\rightarrow$  str

Returns a string pretty string representation of the types that can be logged as values

```
static _init_logging_dir(log_dir: pathlib.Path) → None
```
Prepares the logging directory :param log\_dir: :type log\_dir: pathlib.Path

**Returns**

## **Return type**

None

is\_of\_valid\_type(*self*, *value: Any*) → bool

```
abstract close(self ) → None
```
Makes sure, that all remaining entries in the are written to file and the file is closed.

```
abstract next_step(self ) → None
```
Call at the end of the step. Updates the internal state and dumps the information of the last step into a json

```
abstract next_episode(self ) → None
```
Call at the end of episode.

See next\_step

```
abstract write(self ) → None
```
Writes buffered logs to file.

Invoke manually if you want to load logs during a run.

<span id="page-150-1"></span>abstract  $log(self, key: str, value) \rightarrow None$ 

abstract log\_dict(*self*, *data*)

Alternative to log if more the one value should be logged at once.

# **Parameters**

**data**  $(dict)$  – a dict with key-value so that each value is a valid value for log

abstract log\_space(*self*, *key: str*, *value: Union[numpy.ndarray, Dict]*, *space\_info=None*)

Special for logging gym.spaces.

Currently three types are supported: \* Numbers: e.g. samples from Discrete \* Fixed length arrays like MultiDiscrete or Box \* Dict: assuming each key has fixed length array

#### **Parameters**

- key see  $\log$
- value see  $log$
- space\_info a list of column names. The length of this list must equal the resulting number of columns.

<span id="page-150-0"></span>class dacbench.logger.ModuleLogger(*output\_path: pathlib.Path*, *experiment\_name: str*, *module: str*, *step\_write\_frequency: int = None*, *episode\_write\_frequency: int = 1*)

Bases: [dacbench.logger.AbstractLogger](#page-149-0)

A logger for handling logging of one module. e.g. a wrapper or toplevel general logging.

Don't create manually use Logger to manage ModuleLoggers

# get\_logfile(*self* ) → pathlib.Path

# **Returns**

the path to the log file of this logger

# **Return type**

pathlib.Path

# close(*self* )

Makes sure, that all remaining entries in the are written to file and the file is closed.

 $\rule{1}{1}$   $\qquad$   $\qquad$ 

# static \_\_json\_default(*object*)

Add supoort for dumping numpy arrays and numbers to json :param object:

\_\_end\_step(*self* )

static \_\_init\_dict()

```
reset_episode(self ) → None
```
Resets the episode and step.

Be aware that this can lead to ambitious keys if no instance or seed or other identifying additional info is set

#### **Returns**

\_\_reset\_step(*self* )

### <span id="page-151-1"></span>next\_step(*self* )

Call at the end of the step. Updates the internal state and dumps the information of the last step into a json

#### next\_episode(*self* )

Writes buffered logs to file.

Invoke manually if you want to load logs during a run.

#### write(*self* )

Writes buffered logs to file.

Invoke manually if you want to load logs during a run.

## \_\_buffer\_to\_file(*self* )

#### set\_additional\_info(*self*, *\*\*kwargs*)

Can be used to log additional information for each step e.g. for seed, and instance id. :param kwargs:

**log**(*self, key: str, value: Union*[*Dict, List, Tuple, str, int, float, bool*])  $\rightarrow$  None

\_\_log(*self*, *key*, *value*, *time*)

#### log\_dict(*self*, *data: Dict*) → None

Alternative to log if more the one value should be logged at once.

#### **Parameters**

**data**  $(dict)$  – a dict with key-value so that each value is a valid value for log

#### static \_\_space\_dict(*key: str*, *value*, *space\_info*)

#### log\_space(*self*, *key*, *value*, *space\_info=None*)

Special for logging gym.spaces.

Currently three types are supported: \* Numbers: e.g. samples from Discrete \* Fixed length arrays like MultiDiscrete or Box \* Dict: assuming each key has fixed length array

#### **Parameters**

- key see  $log$
- value see  $log$
- space\_info a list of column names. The length of this list must equal the resulting number of columns.

<span id="page-151-0"></span>class dacbench.logger.Logger(*experiment\_name: str*, *output\_path: pathlib.Path*, *step\_write\_frequency: int = None*, *episode* write frequency:  $int = 1$ )

Bases: [dacbench.logger.AbstractLogger](#page-149-0)

A logger that manages the creation of the module loggers.

To get a ModuleLogger for you module (e.g. wrapper) call module\_logger = Log $ger(...).add\_module("my\_wrapper").$  From now on module\_logger.log(...) or logger.log(..., module="my\_wrapper") can be used to log.

The logger module takes care of updating information like episode and step in the subloggers. To indicate to the loggers the end of the episode or the next\_step simple call logger.next\_episode() or logger.next\_step().

#### $set\_env(self, env: dachench.AbstractEnv) \rightarrow None$

Needed to infer automatically logged information like the instance id :param env: :type env: AbstractEnv

# <span id="page-152-0"></span>close(*self* )

Makes sure, that all remaining entries (from all sublogger) are written to files and the files are closed.

# \_\_del\_\_(*self* )

## next\_step(*self* )

Call at the end of the step. Updates the internal state of all subloggers and dumps the information of the last step into a json

# next\_episode(*self* )

Call at the end of episode.

See next\_step

#### reset\_episode(*self* )

#### write(*self* )

Writes buffered logs to file.

Invoke manually if you want to load logs during a run.

#### add\_module(*self*, *module: Union[str, type]*) → *[dacbench.logger.ModuleLogger](#page-150-0)*

Creates a sub-logger. For more details see class level documentation :param module: The module name or Wrapper-Type to create a sub-logger for :type module: str or type

#### **Returns**

**Return type** *[ModuleLogger](#page-150-0)*

add\_agent(*self*, *agent:* [dacbench.abstract\\_agent.AbstractDACBenchAgent](#page-141-0))

Writes information about the agent :param agent: :type agent: AbstractDACBenchAgent

add\_benchmark(*self*, *benchmark:* [dacbench.AbstractBenchmark](#page-161-0)) → None

Writes the config to the experiment path :param benchmark:

## set\_additional\_info(*self*, *\*\*kwargs*)

log(*self*, *key*, *value*, *module*)

Special for logging gym.spaces.

Currently three types are supported: \* Numbers: e.g. samples from Discrete \* Fixed length arrays like MultiDiscrete or Box \* Dict: assuming each key has fixed length array

#### **Parameters**

- key see  $log$
- value see  $log$
- space\_info a list of column names. The length of this list must equal the resulting number of columns.

#### log\_dict(*self*, *data*, *module*)

Alternative to log if more the one value should be logged at once.

#### **Parameters**

**data**  $(dict)$  – a dict with key-value so that each value is a valid value for log

log\_space(*self*, *key*, *value*, *module*, *space\_info=None*)

# <span id="page-153-3"></span><span id="page-153-2"></span>dacbench.plotting

# **Module Contents**

# **Functions**

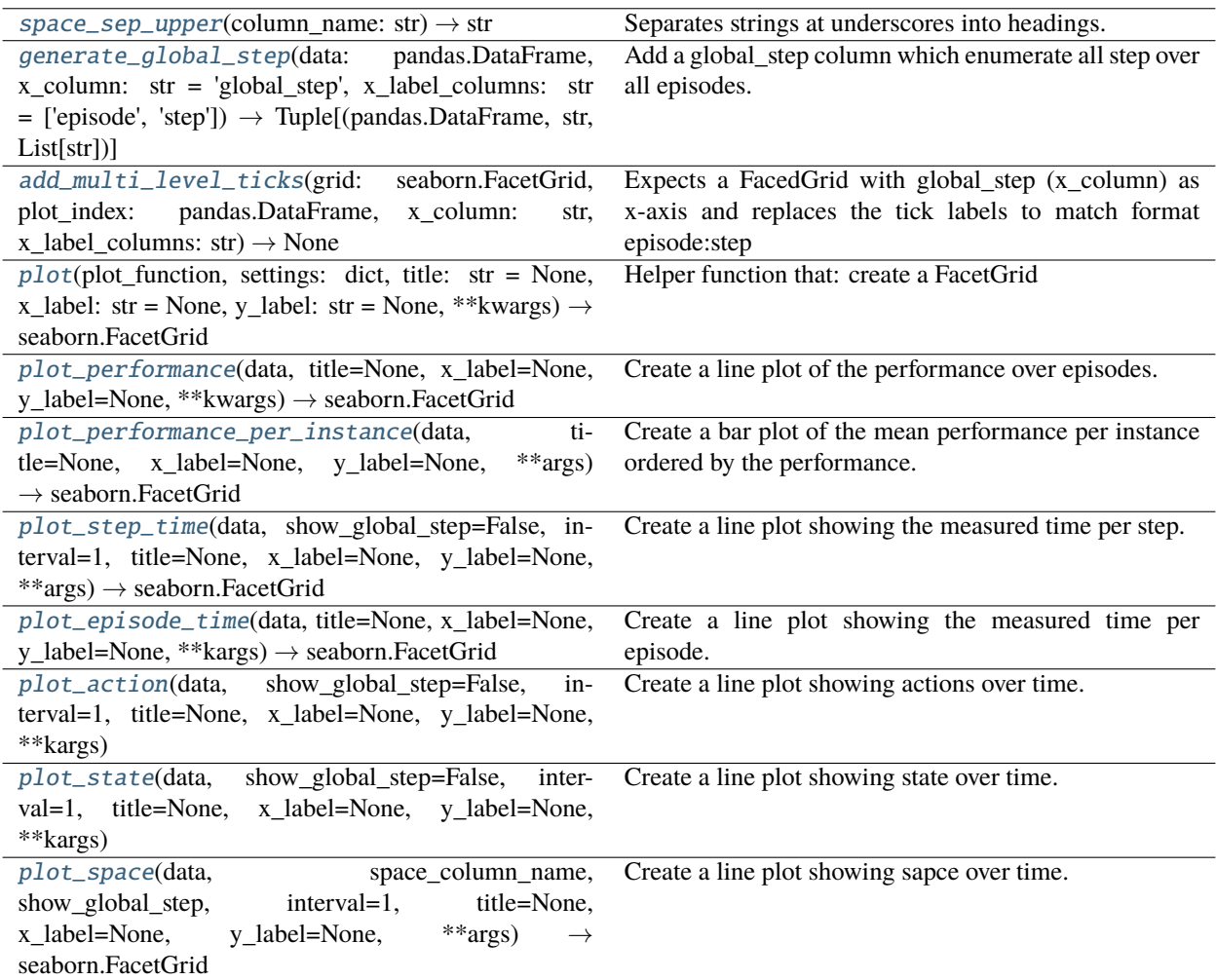

<span id="page-153-0"></span>dacbench.plotting.space\_sep\_upper(*column\_name: str*) → str

Separates strings at underscores into headings. Used to generate labels from logging names.

**Parameters** column\_name  $(str)$  –

**Returns**

**Return type**

str

<span id="page-153-1"></span>dacbench.plotting.generate\_global\_step(*data: pandas.DataFrame*, *x\_column: str = 'global\_step'*, *x\_label\_columns: str = ['episode', 'step']*)  $\rightarrow$ Tuple[pandas.DataFrame, str, List[str]]

Add a global\_step column which enumerate all step over all episodes.

<span id="page-154-3"></span>Returns the altered data, a data frame containing mapping between global step, x column and x label columns. Often used in combination with add multi level ticks.

## **Parameters**

- data –
- **x\_column**  $(str)$  the name of the global step (default 'global step')
- $x$ **label\_columns** ([str,  $\dots$ ]) the name and hierarchical order of the columns (default ['episode', 'step']

# **Returns**

## **Return type**

(data, plot\_index, x\_column, x\_label\_columns)

<span id="page-154-0"></span>dacbench.plotting.add\_multi\_level\_ticks(*grid: seaborn.FacetGrid*, *plot\_index: pandas.DataFrame*, *x\_column: str, x\_label\_columns: str*)  $\rightarrow$  None

Expects a FacedGrid with global\_step (x\_column) as x-axis and replaces the tick labels to match format episode:step

E.g. Run with 3 episodes, each of 10 steps. This results in 30 global steps. The resulting tick labels could be ['0', '4', '9', '14', '19', '24', '29']. After applying this method they will look like ['0:0', '0:4', '1:0', '1:4', '2:0', '2:4', '3:0', '3:4']

## **Parameters**

- $grid(sns.FacesGrid)$  –
- plot\_index  $(pd)$ . DataFrame) The mapping between current tick labels (global step values) and new tick labels joined by ':'. usually the result from generate global step
- $x_{\text{collum}}(str)$  column label to use for looking up tick values
- $x_1$  abel\_columns ([str, ...]) columns labels of columns to use for new labels (joined by  $\cdot$ :

<span id="page-154-1"></span>dacbench.plotting.plot(*plot\_function*, *settings: dict*, *title: str = None*, *x\_label: str = None*, *y\_label: str = None*, *\*\*kwargs*) → seaborn.FacetGrid

Helper function that: create a FacetGrid 1. Updates settings with kwargs (overwrites values) 2. Plots using plot\_function(**\*\***settings) 3. Set x and y labels of not provided the columns names will converted to pretty strings using space\_sep\_upper 4. Sets title (some times has to be readjusted afterwards especially in case of large plots e.g. multiple rows/cols)

# **Parameters**

- plot\_function function to generate the FacedGrid. E.g. sns.catplot or sns.catplot
- settings  $(dict)$  a dicts containing all needed default settings.
- title  $(str)$  Title of the plot (optional)
- $x$ **label** ( $str$ ) Label of the x-axis (optional)
- **y\_label**  $(str)$  Label of the y-axis (optional)
- kwargs Keyword arguments to overwrite default settings.

## **Returns**

## <span id="page-154-2"></span>**Return type**

sns.FacedGrid

dacbench.plotting.plot\_performance(*data*, *title=None*, *x\_label=None*, *y\_label=None*, *\*\*kwargs*) → seaborn.FacetGrid

Create a line plot of the performance over episodes.

Per default the mean performance and and one stddev over all instances and seeds is shown if you want to change this specify a property to map those attributes to e.g hue='seed' or/and col='instance'. For more details see: <https://seaborn.pydata.org/generated/seaborn.relplot.html>

For examples refer to examples/plotting/performance\_plotting.py

#### **Parameters**

- data (pd.DataFrame) Dataframe resulting from logging and loading using log2dataframe(logs, wide=True)
- title  $(str)$  Title of the plot (optional)
- $x$ **label** (str) Label of the x-axis (optional)
- **y\_label**  $(str)$  Label of the y-axis (optional)
- kwargs Keyword arguments to overwrite default settings.

#### **Returns**

#### **Return type**

sns.FacedGrid

<span id="page-155-0"></span>dacbench.plotting.plot\_performance\_per\_instance(*data*, *title=None*, *x\_label=None*, *y\_label=None*, *\*\*args*) → seaborn.FacetGrid

Create a bar plot of the mean performance per instance ordered by the performance.

Per default the mean performance seeds is shown if you want to change this specify a property to map seed to e.g. col='seed'. For more details see: <https://seaborn.pydata.org/generated/seaborn.catplot.html>

For examples refer to examples/plotting/performance\_plotting.py

#### **Parameters**

- data (pd.DataFrame) Dataframe resulting from logging and loading using log2dataframe(logs, wide=True)
- title  $(str)$  Title of the plot (optional)
- $x$ **label**  $(str)$  Label of the x-axis (optional)
- **y\_label**  $(str)$  Label of the y-axis (optional)
- kwargs Keyword arguments to overwrite default settings.

## **Returns**

#### **Return type**

sns.FacedGrid

<span id="page-155-1"></span>dacbench.plotting.plot\_step\_time(*data*, *show\_global\_step=False*, *interval=1*, *title=None*, *x\_label=None*, *y\_label=None*, *\*\*args*) → seaborn.FacetGrid

Create a line plot showing the measured time per step.

Per default the mean performance and and one stddev over all instances and seeds is shown if you want to change this specify a property to map those attributes to e.g hue='seed' or/and col='instance'. For more details see: <https://seaborn.pydata.org/generated/seaborn.relplot.html>

For examples refer to examples/plotting/time\_plotting.py

### **Parameters**

- data (pd.DataFrame) Dataframe resulting from logging and loading using log2dataframe(logs, wide=True)
- show\_global\_step (bool) If to show the global\_step (step enumerated over all episodes) or Episode:Step. (False default)
- interval  $(int)$  Interval in number of steps to average over. (default = 1)
- title  $(str)$  Title of the plot (optional)
- $x$ *label*  $(str)$  Label of the x-axis (optional)
- **y\_label**  $(str)$  Label of the y-axis (optional)
- **kwargs** Keyword arguments to overwrite default settings.

#### **Returns**

**Return type**

sns.FacedGrid

<span id="page-156-0"></span>dacbench.plotting.plot\_episode\_time(*data*, *title=None*, *x\_label=None*, *y\_label=None*, *\*\*kargs*) → seaborn.FacetGrid

Create a line plot showing the measured time per episode.

Per default the mean performance and and one stddev over all instances and seeds is shown if you want to change this specify a property to map those attributes to e.g hue='seed' or/and col='instance'. For more details see: <https://seaborn.pydata.org/generated/seaborn.relplot.html>

For examples refer to examples/plotting/time\_plotting.py

#### **Parameters**

- data (pd.DataFrame) Dataframe resulting from logging and loading using log2dataframe(logs, wide=True)
- title  $(str)$  Title of the plot (optional)
- $x$ *label*  $(str)$  Label of the x-axis (optional)
- **y\_label**  $(str)$  Label of the y-axis (optional)
- kwargs Keyword arguments to overwrite default settings.

#### **Returns**

#### **Return type**

sns.FacedGrid

<span id="page-156-1"></span>dacbench.plotting.plot\_action(*data*, *show\_global\_step=False*, *interval=1*, *title=None*, *x\_label=None*, *y\_label=None*, *\*\*kargs*)

Create a line plot showing actions over time.

Please be aware that action spaces can be quite large and the plots can become quite messy (and take some time) if you try plot all dimensions at once. It is therefore recommended to select a subset of columns before running the plot method.

Per default the mean performance and and one stddev over all instances and seeds is shown if you want to change this specify a property to map those attributes to e.g hue='seed' or/and col='instance'. For more details see: <https://seaborn.pydata.org/generated/seaborn.relplot.html>

For examples refer to examples/plotting/action\_plotting.py

#### **Parameters**

- data (pd.DataFrame) Dataframe resulting from logging and loading using log2dataframe(logs, wide=True)
- show\_global\_step (bool) If to show the global\_step (step enumerated over all episodes) or Episode:Step. (False default)
- interval  $(int)$  Interval in number of steps to average over. (default = 1)
- title  $(str)$  Title of the plot (optional)
- $x$ **label** ( $str$ ) Label of the x-axis (optional)
- **y\_label**  $(str)$  Label of the y-axis (optional)
- **kwargs** Keyword arguments to overwrite default settings.

## **Returns**

**Return type**

sns.FacedGrid

<span id="page-157-0"></span>dacbench.plotting.plot\_state(*data*, *show\_global\_step=False*, *interval=1*, *title=None*, *x\_label=None*, *y\_label=None*, *\*\*kargs*)

Create a line plot showing state over time.

Please be aware that state can be quite large and the plots can become quite messy (and take some time) if you try plot all dimensions at once. It is therefore recommended to select a subset of columns before running the plot method. Especially for dict state spaces.

Per default the mean performance and and one stddev over all instances and seeds is shown if you want to change this specify a property to map those attributes to e.g hue='seed' or/and col='instance'. For more details see: <https://seaborn.pydata.org/generated/seaborn.relplot.html>

For examples refer to examples/plotting/state\_plotting.py

## **Parameters**

- data (pd.DataFrame) Dataframe resulting from logging and loading using log2dataframe(logs, wide=True)
- show\_global\_step (bool) If to show the global\_step (step enumerated over all episodes) or Episode:Step. (False default)
- **interval** (int) Interval in number of steps to average over. (default = 1)
- title  $(str)$  Title of the plot (optional)
- $x$ **label** (str) Label of the x-axis (optional)
- **y\_label**  $(str)$  Label of the y-axis (optional)
- kwargs Keyword arguments to overwrite default settings.

## **Returns**

# **Return type**

sns.FacedGrid

<span id="page-157-1"></span>dacbench.plotting.plot\_space(*data*, *space\_column\_name*, *show\_global\_step*, *interval=1*, *title=None*, *x\_label=None*, *y\_label=None*, *\*\*args*) → seaborn.FacetGrid

Create a line plot showing sapce over time.

Please be aware that spaces can be quite large and the plots can become quite messy (and take some time) if you try plot all dimensions at once. It is therefore recommended to select a subset of columns before running the plot method. Especially for dict spaces.

<span id="page-158-3"></span>Per default the mean performance and and one stddev over all instances and seeds is shown if you want to change this specify a property to map those attributes to e.g hue='seed' or/and col='instance'. For more details see: <https://seaborn.pydata.org/generated/seaborn.relplot.html>

# **For examples refer to**

examples/plotting/state\_plotting.py or examples/plotting/action\_plotting.py

## **Parameters**

- data (pd.DataFrame) Dataframe resulting from logging and loading using log2dataframe(logs, wide=True)
- show\_global\_step (bool) If to show the global\_step (step enumerated over all episodes) or Episode:Step. (False default)
- **interval**  $(int)$  Interval in number of steps to average over. (default = 1)
- title  $(str)$  Title of the plot (optional)
- $x$ **label** ( $str$ ) Label of the x-axis (optional)
- **y\_label**  $(str)$  Label of the y-axis (optional)
- kwargs Keyword arguments to overwrite default settings.

# **Returns**

#### **Return type**

sns.FacedGrid

# <span id="page-158-2"></span>dacbench.run\_baselines

# **Module Contents**

# **Functions**

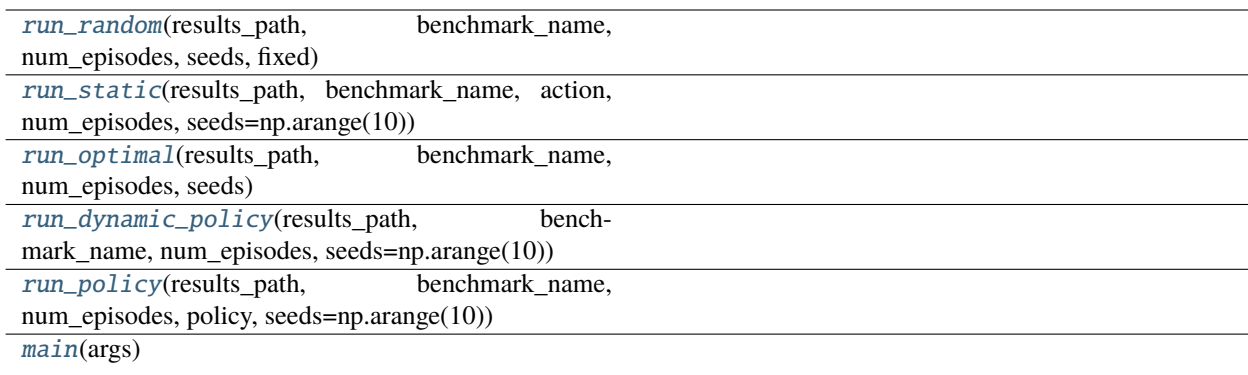

dacbench.run\_baselines.modea\_actions

dacbench.run\_baselines.DISCRETE\_ACTIONS

<span id="page-158-1"></span><span id="page-158-0"></span>dacbench.run\_baselines.run\_random(*results\_path*, *benchmark\_name*, *num\_episodes*, *seeds*, *fixed*)

<span id="page-159-7"></span>dacbench.run\_baselines.run\_static(*results\_path*, *benchmark\_name*, *action*, *num\_episodes*, *seeds=np.arange(10)*)

<span id="page-159-0"></span>dacbench.run\_baselines.run\_optimal(*results\_path*, *benchmark\_name*, *num\_episodes*, *seeds*)

<span id="page-159-1"></span>dacbench.run\_baselines.run\_dynamic\_policy(*results\_path*, *benchmark\_name*, *num\_episodes*, *seeds=np.arange(10)*)

<span id="page-159-2"></span>dacbench.run\_baselines.run\_policy(*results\_path*, *benchmark\_name*, *num\_episodes*, *policy*, *seeds=np.arange(10)*)

<span id="page-159-3"></span>dacbench.run\_baselines.main(*args*)

# <span id="page-159-6"></span>dacbench.runner

**Module Contents**

# **Functions**

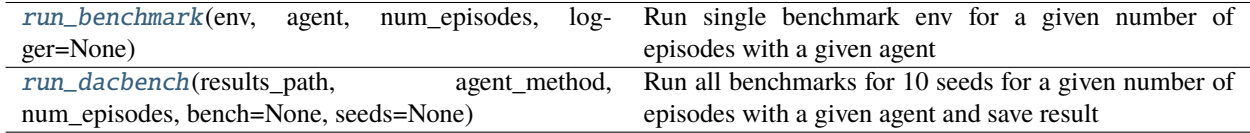

#### dacbench.runner.current\_palette

<span id="page-159-4"></span>dacbench.runner.run\_benchmark(*env*, *agent*, *num\_episodes*, *logger=None*)

Run single benchmark env for a given number of episodes with a given agent

#### **Parameters**

- env  $(gym.Fnv)$  Benchmark environment
- agent Any agent implementing the methods act, train and end\_episode (see Abstract-DACBenchAgent below)
- num\_episodes  $(int)$  Number of episodes to run
- logger (dacbench.logger.Logger: logger to use for logging. Not closed automatically like env) –

<span id="page-159-5"></span>dacbench.runner.run\_dacbench(*results\_path*, *agent\_method*, *num\_episodes*, *bench=None*, *seeds=None*)

Run all benchmarks for 10 seeds for a given number of episodes with a given agent and save result

# **Parameters**

- bench –
- results\_path  $(str)$  Path to where results should be saved
- agent\_method (function) Method that takes an env as input and returns an agent
- num\_episodes  $(int)$  Number of episodes to run for each benchmark
- seeds  $(listr(int]) List$  of seeds to runs all benchmarks for. If None (default) seeds [1, ..., 10] are used.

# <span id="page-160-1"></span>**21.1.3 Package Contents**

# **Classes**

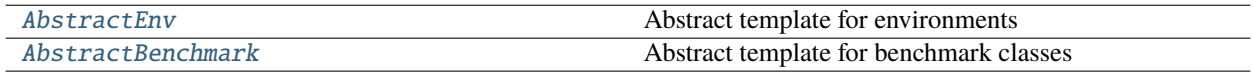

#### <span id="page-160-0"></span>class dacbench.AbstractEnv(*config*)

Bases: gym.Env

Abstract template for environments

#### step\_(*self* )

Pre-step function for step count and cutoff

## **Returns**

End of episode

## **Return type**

bool

# reset\_(*self*, *instance=None*, *instance\_id=None*, *scheme=None*)

Pre-reset function for progressing through the instance set Will either use round robin, random or no progression scheme

#### use\_next\_instance(*self*, *instance=None*, *instance\_id=None*, *scheme=None*)

Changes instance according to chosen instance progession

#### **Parameters**

- instance Instance specification for potentional new instances
- instance\_id ID of the instance to switch to
- scheme Update scheme for this progression step (either round robin, random or no progression)

#### abstract step(*self*, *action*)

Execute environment step

#### **Parameters**

action – Action to take

# **Returns**

- *state* Environment state
- *reward* Environment reward
- **done** (*bool*) Run finished flag
- **info** (*dict*) Additional metainfo

#### abstract reset(*self* )

Reset environment

#### **Returns**

Environment state

#### **Return type**

state

## <span id="page-161-1"></span>get\_inst\_id(*self* )

Return instance ID

## **Returns**

ID of current instance

**Return type** int

#### get\_instance\_set(*self* )

Return instance set

## **Returns** List of instances

**Return type** list

## get\_instance(*self* )

Return current instance

# **Returns**

Currently used instance

#### **Return type** type flexible

set\_inst\_id(*self*, *inst\_id*)

Change current instance ID

#### **Parameters**

inst\_id (int) – New instance index

# set\_instance\_set(*self*, *inst\_set*)

Change instance set

# **Parameters**

inst\_set (list) – New instance set

## set\_instance(*self*, *instance*)

Change currently used instance

# **Parameters**

instance – New instance

## seed\_action\_space(*self*, *seed=None*)

Seeds the action space. :param seed: if None self.initial\_seed is be used :type seed: int, default None

# seed(*self*, *seed=None*, *seed\_action\_space=False*)

Set rng seed

#### **Parameters**

- seed seed for rng
- seed\_action\_space (bool, default False) if to seed the action space as well

## use\_test\_set(*self* )

Change to test instance set

# <span id="page-161-0"></span>use\_training\_set(*self* )

Change to training instance set

<span id="page-162-0"></span>class dacbench.AbstractBenchmark(*config\_path=None*, *config:* [dacbench.abstract\\_benchmark.objdict](#page-144-1) *=*

```
None)
```
Abstract template for benchmark classes

## get\_config(*self* )

Return current configuration

#### **Returns**

Current config

**Return type** dict

## serialize\_config(*self* )

Save configuration to json

## **Parameters**

**path**  $(str)$  – File to save config to

# process\_configspace(*self*, *configuration\_space*)

This is largely the builting cs.json.write method, but doesn't save the result directly If this is ever implemented in cs, we can replace this method

## classmethod from\_json(*cls*, *json\_config*)

to\_json(*self* )

save\_config(*self*, *path*)

jsonify\_wrappers(*self* )

dejson\_wrappers(*self*, *wrapper\_list*)

## static \_\_import\_from(*module: str*, *name: str*)

Imports the class / function / ... with name from module :param module: :param name:

**Returns**

**Return type** the imported object

classmethod class\_to\_str(*cls*)

## static \_\_decorate\_config\_with\_functions(*conf: dict*)

Replaced the stringified functions with the callable objects :param config:

## static \_\_stringify\_functions(*conf: dict*) → dict

Replaced all callables in the config with a triple ('function', module\_name, function\_name)

**Parameters**  $config -$ 

**Returns**

**Return type** modified dict

space\_to\_list(*self*, *space*)

list\_to\_space(*self*, *space\_list*)

<span id="page-163-0"></span>jsonify\_dict\_space(*self*, *dict\_space*)

dictify\_json(*self*, *dict\_list*)

load\_config(*self*, *config:* [dacbench.abstract\\_benchmark.objdict](#page-144-1))

read\_config\_file(*self*, *path*)

Read configuration from file

**Parameters**

**path**  $(str)$  – Path to config file

# abstract get\_environment(*self* )

Make benchmark environment

**Returns**

**env** – Benchmark environment

**Return type**

gym.Env

set\_seed(*self*, *seed*)

Set environment seed

**Parameters** seed  $(int)$  – New seed

set\_action\_space(*self*, *kind*, *args*)

Change action space

#### **Parameters**

- kind  $(str)$  Name of action space class
- args (list) List of arguments to pass to action space class

set\_observation\_space(*self*, *kind*, *args*, *data\_type*)

Change observation\_space

**Parameters**

- kind  $(str)$  Name of observation space class
- args  $(list)$  List of arguments to pass to observation space class
- data\_type (type) Data type of observation space

register\_wrapper(*self*, *wrap\_func*)

# \_\_eq\_\_(*self*, *other*)

Return self==value.

# <span id="page-164-8"></span><span id="page-164-6"></span>**21.2** random\_states

# **21.2.1 Module Contents**

# **Functions**

[small\\_random\\_luby\\_state](#page-164-0)(self)

[random\\_luby\\_state](#page-164-1)(self)

[small\\_random\\_sigmoid\\_state](#page-164-2)(self)

[random\\_sigmoid\\_state](#page-164-3)(self)

<span id="page-164-2"></span><span id="page-164-1"></span><span id="page-164-0"></span>random\_states.small\_random\_luby\_state(*self* ) random\_states.random\_luby\_state(*self* ) random\_states.small\_random\_sigmoid\_state(*self* ) random\_states.random\_sigmoid\_state(*self* )

# <span id="page-164-7"></span><span id="page-164-3"></span>**21.3** reward\_functions

# **21.3.1 Module Contents**

# **Functions**

[easy\\_sigmoid](#page-164-4)(self)

[almost\\_easy\\_sigmoid](#page-164-5)(self)

[sum\\_reward](#page-165-0)(self)

[random\\_reward](#page-165-1)(self)

[manhattan\\_distance\\_reward\\_geometric](#page-165-2)(self)

[quadratic\\_manhattan\\_distance\\_reward\\_geometric](#page-165-3)(self)

[quadratic\\_euclidean\\_distance\\_reward\\_geometric](#page-165-4)(self)

[multiply\\_reward\\_geometric](#page-165-5)(self)

<span id="page-164-5"></span><span id="page-164-4"></span>reward\_functions.easy\_sigmoid(*self* )

<span id="page-165-9"></span>reward\_functions.almost\_easy\_sigmoid(*self* )

```
reward_functions.sum_reward(self )
```

```
reward_functions.random_reward(self )
```
<span id="page-165-2"></span>reward\_functions.manhattan\_distance\_reward\_geometric(*self* )

<span id="page-165-3"></span>reward\_functions.quadratic\_manhattan\_distance\_reward\_geometric(*self* )

<span id="page-165-4"></span>reward\_functions.quadratic\_euclidean\_distance\_reward\_geometric(*self* )

```
reward_functions.multiply_reward_geometric(self )
```
# <span id="page-165-8"></span>**21.4** SampleGeometricInstances

# **21.4.1 Module Contents**

# **Functions**

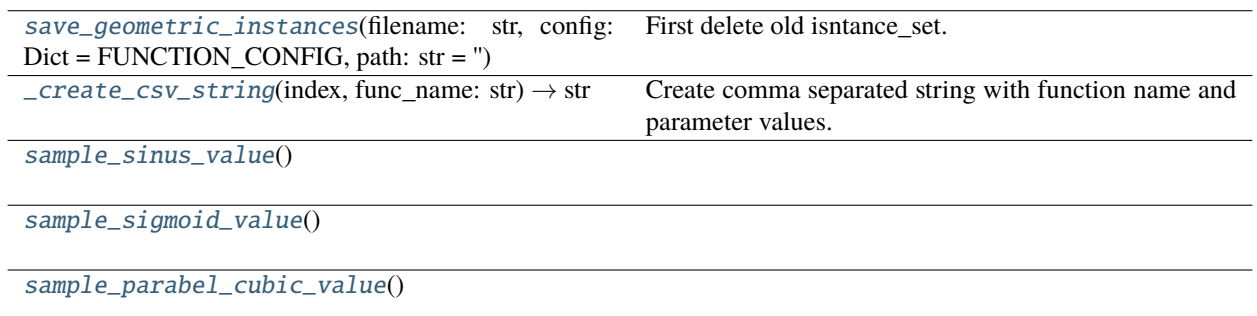

## SampleGeometricInstances.FILE\_PATH

SampleGeometricInstances.FUNCTION\_CONFIG

SampleGeometricInstances.FUNCTION\_PARAMETER\_NUMBERS

SampleGeometricInstances.SAMPLE\_SIZE = 100

```
SampleGeometricInstances.save_geometric_instances(filename: str, config: Dict =
                                           FUNCTION_CONFIG, path: str = '')
```
First delete old isntance\_set. Create new instances based on config.

# **Parameters**

- filename  $(str)$  name of instance set
- **config** (*Dict, optional*) config that has info about which functions will get selected, by default FUNCTION\_CONFIG

<span id="page-165-7"></span>SampleGeometricInstances.\_create\_csv\_string(*index*, *func\_name: str*) → str

Create comma separated string with function name and parameter values. Set 0 for irrelevant params.

#### **Parameters**

• index – instance index

• func\_name  $(str)$  – name of function

### **Returns**

comma separated string

# **Return type**

str

<span id="page-166-0"></span>SampleGeometricInstances.sample\_sinus\_value()

<span id="page-166-1"></span>SampleGeometricInstances.sample\_sigmoid\_value()

<span id="page-166-2"></span>SampleGeometricInstances.sample\_parabel\_cubic\_value()

# **PYTHON MODULE INDEX**

# d

dacbench, [69](#page-72-0) dacbench.abstract\_agent, [138](#page-141-1) dacbench.abstract\_benchmark, [139](#page-142-0) dacbench.abstract\_env, [141](#page-144-2) dacbench.agents, [69](#page-72-1) dacbench.agents.dynamic\_random\_agent, [69](#page-72-2) dacbench.agents.generic\_agent, [70](#page-73-0) dacbench.agents.simple\_agents, [71](#page-74-0) dacbench.argument\_parsing, [144](#page-147-2) dacbench.benchmarks, [75](#page-78-0) dacbench.benchmarks.cma\_benchmark, [75](#page-78-1) dacbench.benchmarks.fast\_downward\_benchmark, [76](#page-79-0) dacbench.benchmarks.geometric\_benchmark, [77](#page-80-0) dacbench.benchmarks.luby\_benchmark, [78](#page-81-0) dacbench.benchmarks.modcma\_benchmark, [79](#page-82-0) dacbench.benchmarks.modea\_benchmark, [80](#page-83-0) dacbench.benchmarks.sgd\_benchmark, [81](#page-84-0) dacbench.benchmarks.sigmoid\_benchmark, [82](#page-85-0) dacbench.benchmarks.theory\_benchmark, [83](#page-86-0) dacbench.benchmarks.toysgd\_benchmark, [83](#page-86-1) dacbench.container, [87](#page-90-0) dacbench.container.container\_utils. [87](#page-90-1) dacbench.container.remote\_env, [89](#page-92-0) dacbench.container.remote\_runner, [90](#page-93-0) dacbench.envs, [92](#page-95-0) dacbench.envs.cma\_es, [94](#page-97-0) dacbench.envs.cma\_step\_size, [96](#page-99-0) dacbench.envs.fast\_downward, [97](#page-100-0) dacbench.envs.geometric, [99](#page-102-0) dacbench.envs.luby, [103](#page-106-0) dacbench.envs.modcma, [104](#page-107-0) dacbench.envs.modea, [105](#page-108-0) dacbench.envs.policies, [92](#page-95-1) dacbench.envs.policies.csa\_cma, [92](#page-95-2) dacbench.envs.policies.optimal\_fd, [92](#page-95-3) dacbench.envs.policies.optimal\_luby, [92](#page-95-4) dacbench.envs.policies.optimal\_sigmoid, [93](#page-96-0) dacbench.envs.policies.sgd\_ca, [93](#page-96-1) dacbench.envs.sgd, [106](#page-109-0) dacbench.envs.sigmoid, [109](#page-112-0)

dacbench.envs.theory, [110](#page-113-0) dacbench.envs.toysgd, [113](#page-116-0) dacbench.logger, [144](#page-147-3) dacbench.plotting, [150](#page-153-2) dacbench.run\_baselines, [155](#page-158-2) dacbench.runner, [156](#page-159-6) dacbench.wrappers, [122](#page-125-0) dacbench.wrappers.action\_tracking\_wrapper, [122](#page-125-1) dacbench.wrappers.episode\_time\_tracker, [123](#page-126-0) dacbench.wrappers.instance\_sampling\_wrapper, [124](#page-127-0) dacbench.wrappers.observation\_wrapper, [125](#page-128-0) dacbench.wrappers.performance\_tracking\_wrapper, [126](#page-129-0) dacbench.wrappers.policy\_progress\_wrapper, [128](#page-131-0) dacbench.wrappers.reward\_noise\_wrapper, [129](#page-132-0) dacbench.wrappers.state\_tracking\_wrapper, [130](#page-133-0)

# r

random\_states, [161](#page-164-6) reward\_functions, [161](#page-164-7)

# s

SampleGeometricInstances, [162](#page-165-8)

# **INDEX**

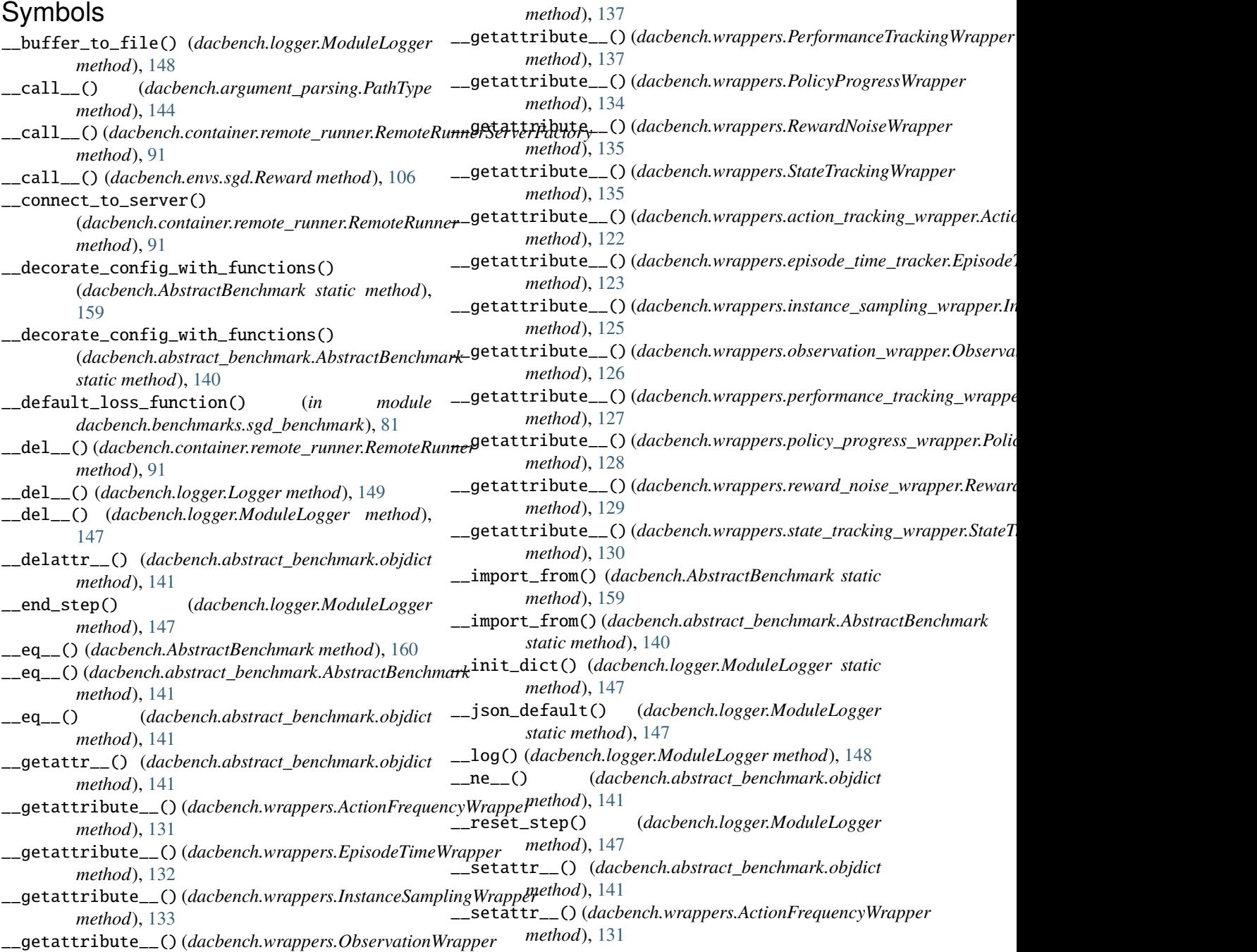

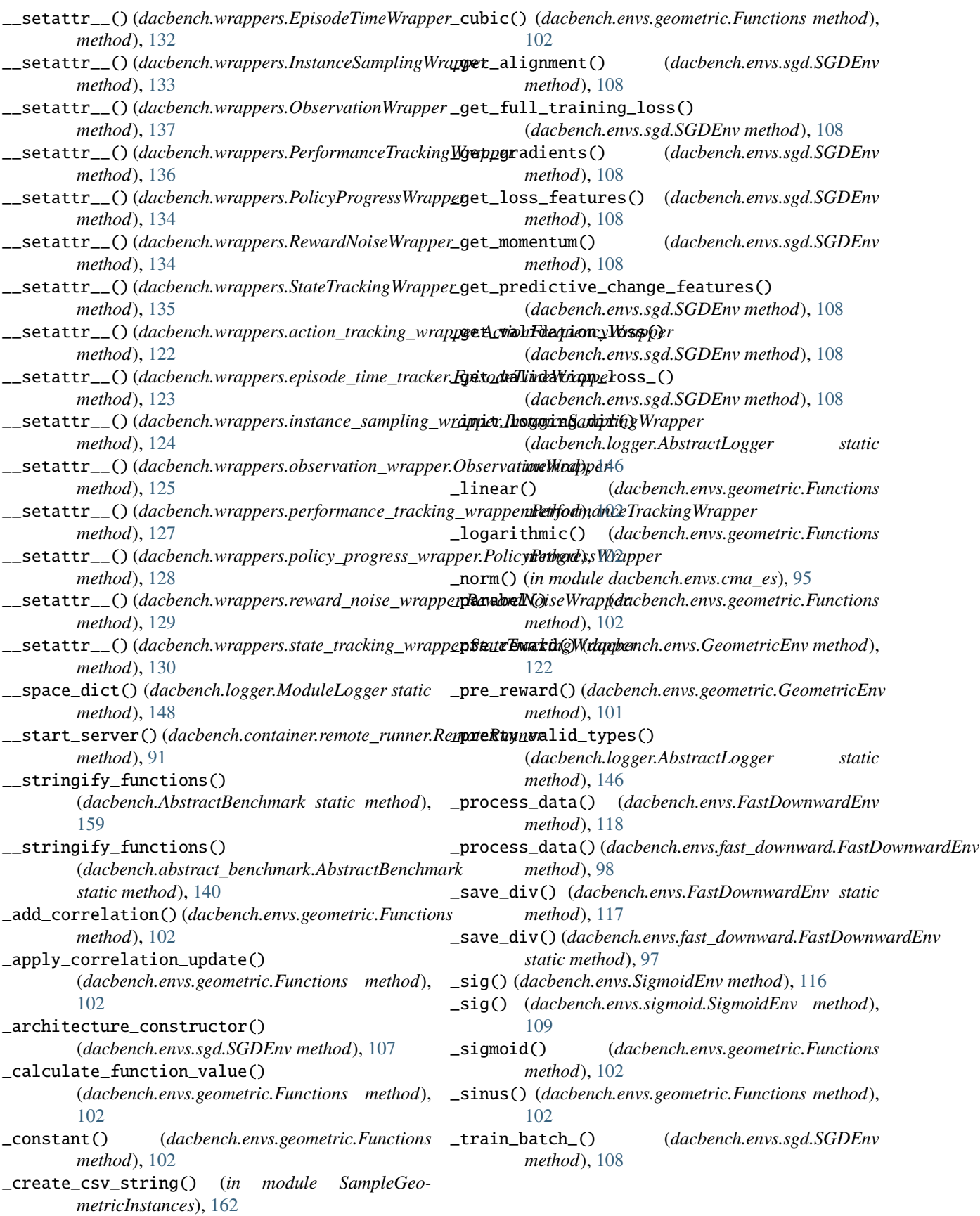

# A

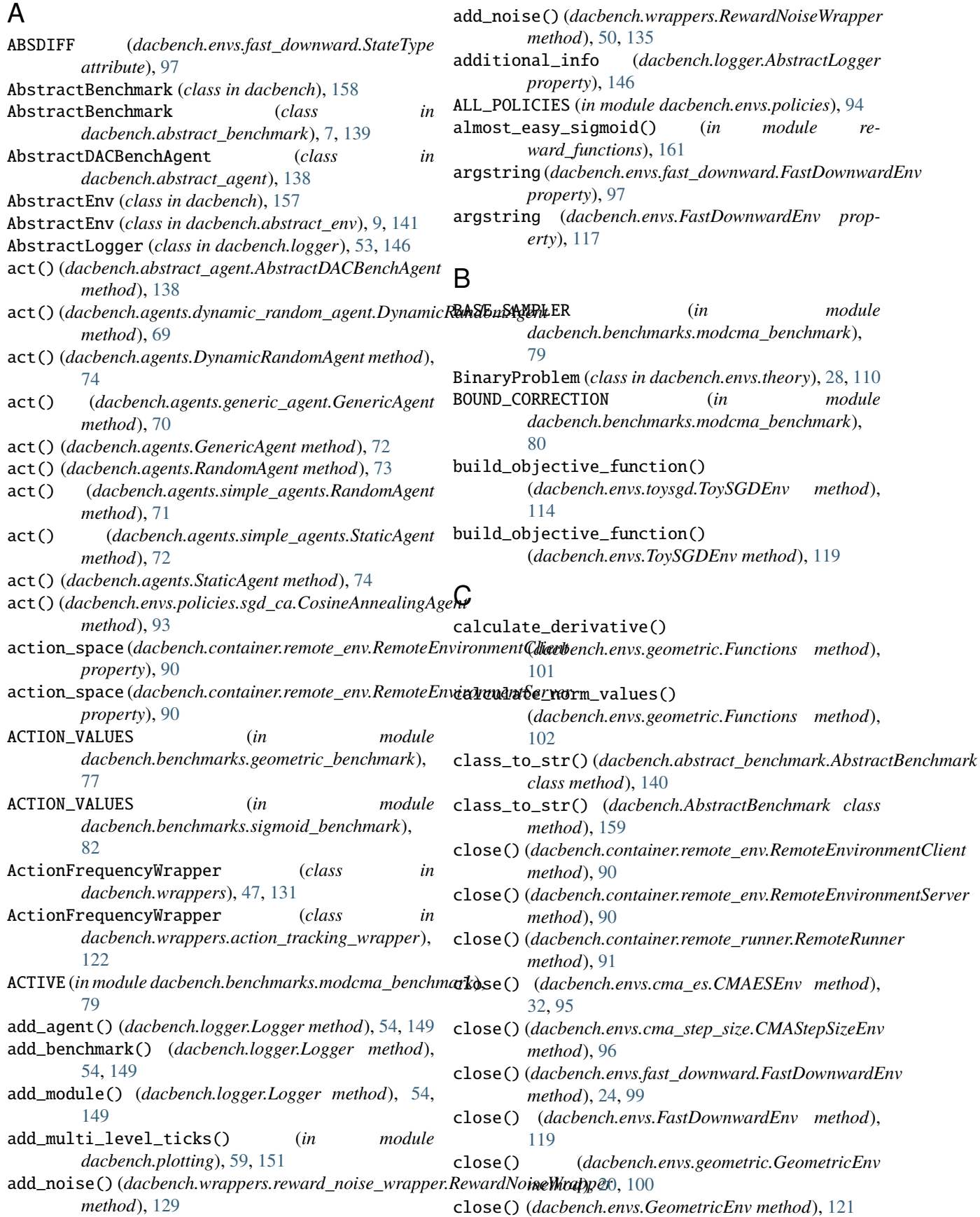

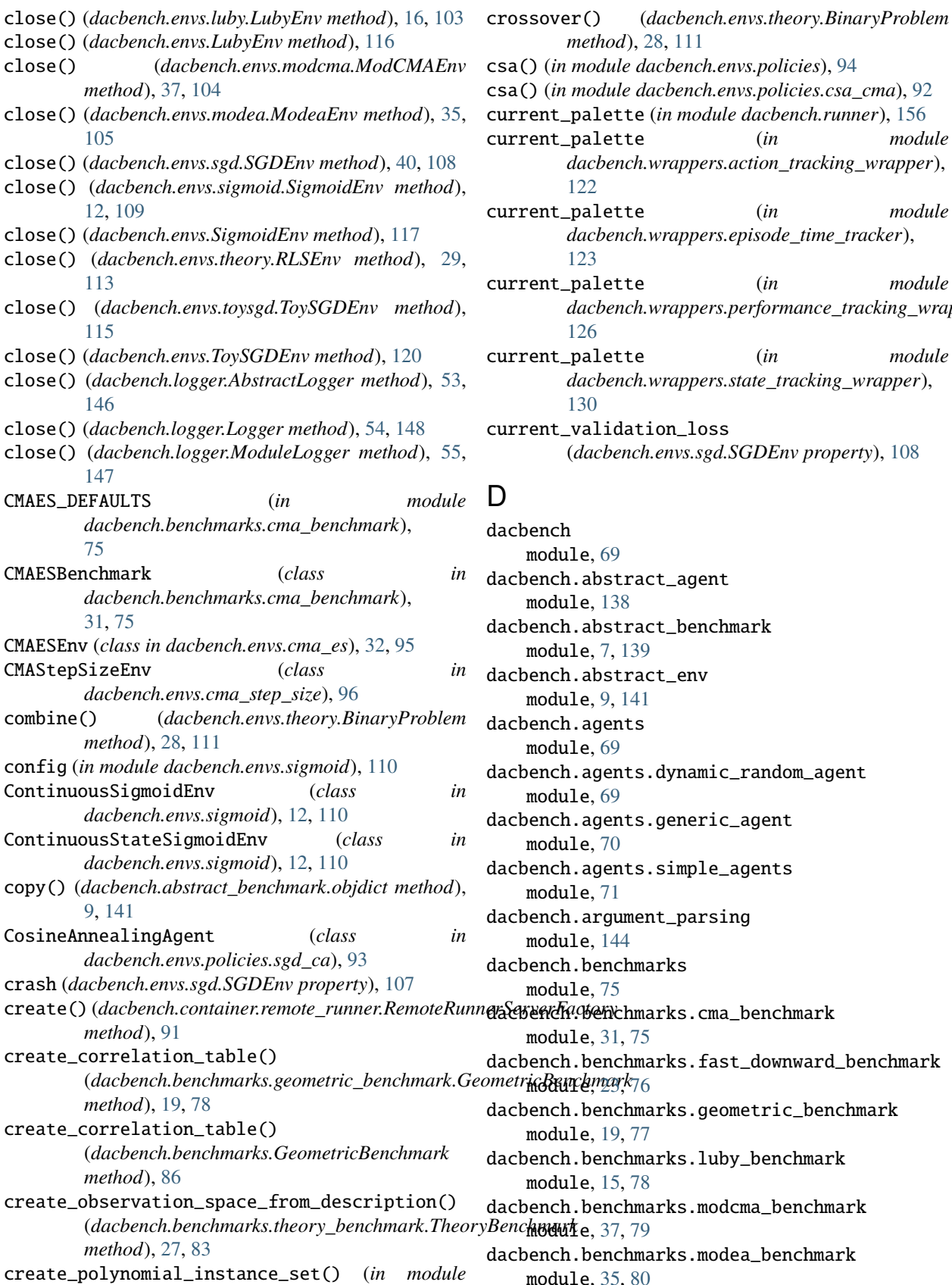

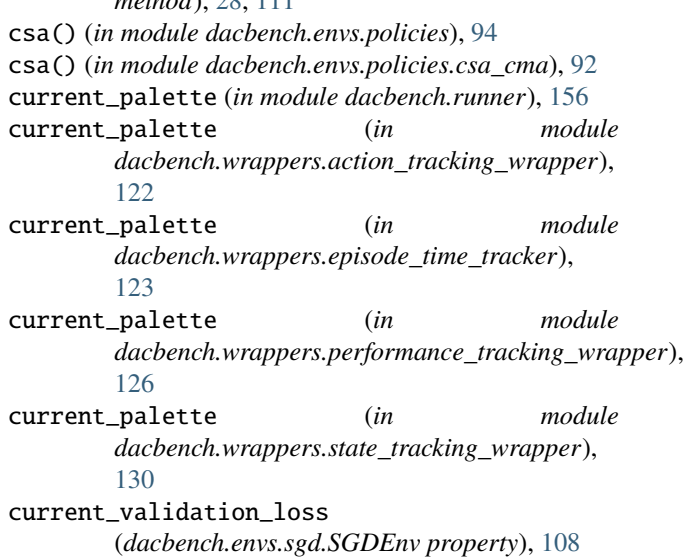

*method*), [28,](#page-31-0) [111](#page-114-0)

ench module, [69](#page-72-3) ench.abstract\_agent module, [138](#page-141-2) ench.abstract\_benchmark module, [7,](#page-10-0) [139](#page-142-1) ench.abstract\_env module, [9,](#page-12-0) [141](#page-144-3) ench.agents module, [69](#page-72-3) ench.agents.dynamic\_random\_agent module, [69](#page-72-3) ench.agents.generic\_agent module, [70](#page-73-1) ench.agents.simple\_agents module, [71](#page-74-1) ench.argument\_parsing module, [144](#page-147-4) ench.benchmarks module, [75](#page-78-2) module, [31,](#page-34-0) [75](#page-78-2) ench.benchmarks.fast\_downward\_benchmark ench.benchmarks.geometric\_benchmark module, [19,](#page-22-0) [77](#page-80-1) ench.benchmarks.luby\_benchmark module, [15,](#page-18-0) [78](#page-81-1) ench.benchmarks.modcma\_benchmark **mouute**, [37,](#page-40-0) [79](#page-82-1) ench.benchmarks.modea\_benchmark module, [35,](#page-38-0) [80](#page-83-1) dacbench.benchmarks.sgd\_benchmark

*dacbench.envs.toysgd*), [114](#page-117-0)

module, [39,](#page-42-0) [81](#page-84-1) dacbench.benchmarks.sigmoid\_benchmark module, [11,](#page-14-0) [82](#page-85-1) dacbench.benchmarks.theory\_benchmark module, [27,](#page-30-0) [83](#page-86-2) dacbench.benchmarks.toysgd\_benchmark module, [83](#page-86-2) dacbench.container module, [87](#page-90-2) dacbench.container.container\_utils module, [87](#page-90-2) dacbench.container.remote\_env module, [89](#page-92-1) dacbench.container.remote\_runner module, [90](#page-93-1) dacbench.envs module, [92](#page-95-5) dacbench.envs.cma\_es module, [32,](#page-35-0) [94](#page-97-1) dacbench.envs.cma\_step\_size module, [96](#page-99-1) dacbench.envs.fast\_downward module, [24,](#page-27-0) [97](#page-100-1) dacbench.envs.geometric module, [20,](#page-23-0) [99](#page-102-1) dacbench.envs.luby module, [16,](#page-19-0) [103](#page-106-1) dacbench.envs.modcma module, [37,](#page-40-0) [104](#page-107-1) dacbench.envs.modea module, [35,](#page-38-0) [105](#page-108-1) dacbench.envs.policies module, [92](#page-95-5) dacbench.envs.policies.csa\_cma module, [92](#page-95-5) dacbench.envs.policies.optimal\_fd module, [92](#page-95-5) dacbench.envs.policies.optimal\_luby module, [92](#page-95-5) dacbench.envs.policies.optimal\_sigmoid module, [93](#page-96-2) dacbench.envs.policies.sgd\_ca module, [93](#page-96-2) dacbench.envs.sgd module, [40,](#page-43-0) [106](#page-109-1) dacbench.envs.sigmoid module, [12,](#page-15-0) [109](#page-112-1) dacbench.envs.theory module, [28,](#page-31-0) [110](#page-113-1) dacbench.envs.toysgd module, [113](#page-116-1) dacbench.logger module, [53,](#page-56-0) [144](#page-147-4) dacbench.plotting

module, [59,](#page-62-0) [150](#page-153-3) dacbench.run\_baselines module, [155](#page-158-3) dacbench.runner module, [156](#page-159-7) dacbench.wrappers module, [47,](#page-50-0) [122](#page-125-2) dacbench.wrappers.action\_tracking\_wrapper module, [122](#page-125-2) dacbench.wrappers.episode\_time\_tracker module, [123](#page-126-1) dacbench.wrappers.instance\_sampling\_wrapper module, [124](#page-127-1) dacbench.wrappers.observation\_wrapper module, [125](#page-128-1) dacbench.wrappers.performance\_tracking\_wrapper module, [126](#page-129-1) dacbench.wrappers.policy\_progress\_wrapper module, [128](#page-131-1) dacbench.wrappers.reward\_noise\_wrapper module, [129](#page-132-1) dacbench.wrappers.state\_tracking\_wrapper module, [130](#page-133-1) decode\_space() (*dacbench.container.container\_utils.Decoder method*), [88](#page-91-0) Decoder (*class in dacbench.container.container\_utils*), [88](#page-91-0) DEFAULT\_CFG\_SPACE (*in module dacbench.benchmarks.cma\_benchmark*), [75](#page-78-2) DEFAULT\_CFG\_SPACE (*in module dacbench.benchmarks.fast\_downward\_benchmark*), [76](#page-79-1) DEFAULT\_CFG\_SPACE (*in module dacbench.benchmarks.geometric\_benchmark*), [77](#page-80-1) DEFAULT\_CFG\_SPACE (*in module dacbench.benchmarks.luby\_benchmark*), [78](#page-81-1) DEFAULT\_CFG\_SPACE (*in module dacbench.benchmarks.modcma\_benchmark*), [79](#page-82-1) DEFAULT CFG SPACE (*in module dacbench.benchmarks.sgd\_benchmark*), [81](#page-84-1) DEFAULT\_CFG\_SPACE (*in module dacbench.benchmarks.sigmoid\_benchmark*), [82](#page-85-1) DEFAULT\_CFG\_SPACE (*in module dacbench.benchmarks.toysgd\_benchmark*),  $83$ DefaultJsonable (*in module dacbench.container.remote\_env*), [89](#page-92-1) DEFAULTS (*in module dacbench.benchmarks.toysgd\_benchmark*), [84](#page-87-0)

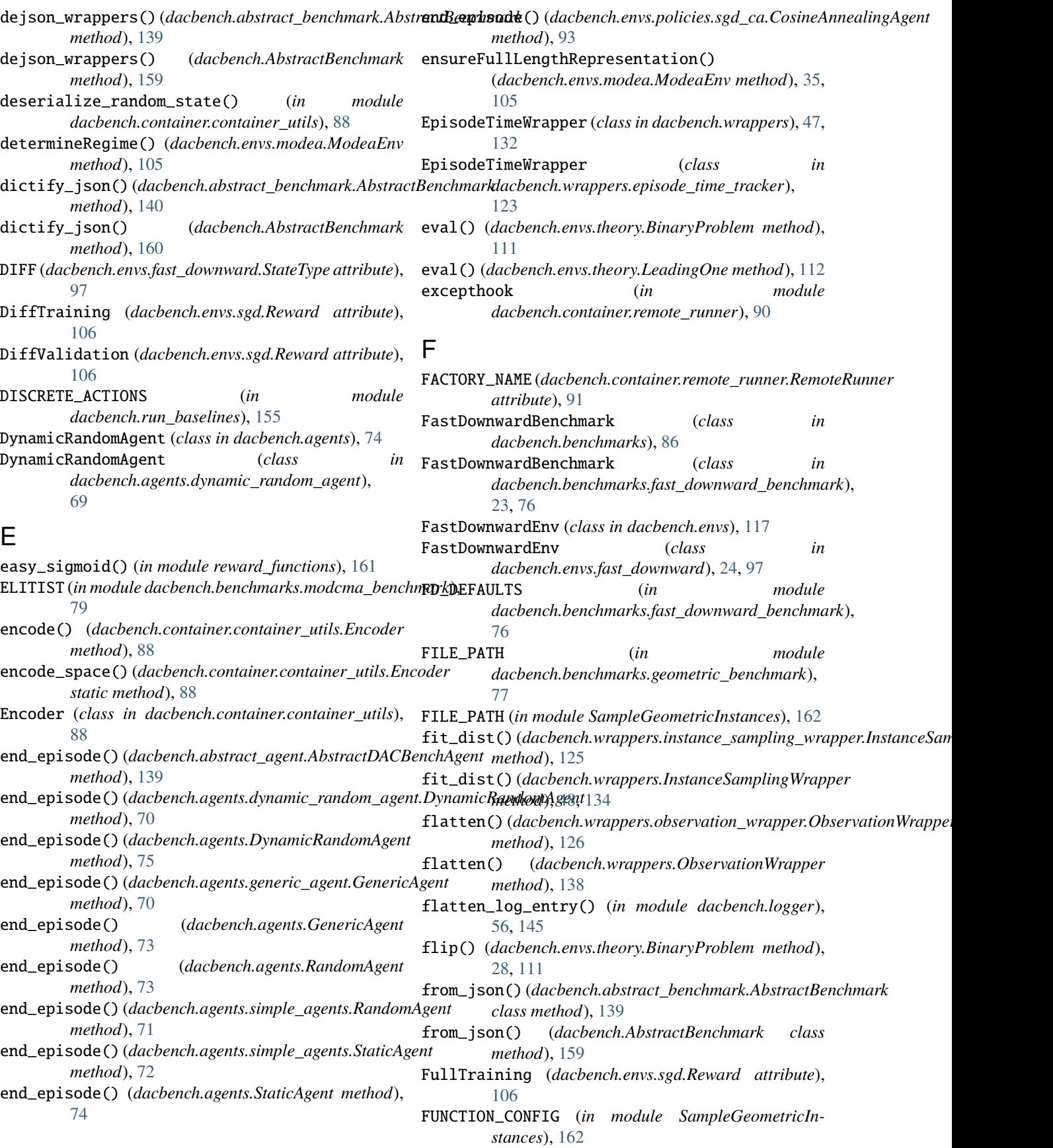

get\_config() (*dacbench.abstract\_benchmark.AbstractBenchmark*

get\_config() (*dacbench.AbstractBenchmark method*),

*method*), [7,](#page-10-0) [139](#page-142-1)

[159](#page-162-0)

FUNCTION\_PARAMETER\_NUMBERS (*in module SampleGeometricInstances*), [162](#page-165-9) Functions (*class in dacbench.envs.geometric*), [101](#page-104-0)

# G

generate\_global\_step() (*in module dacbench.plotting*), [59,](#page-62-0) [150](#page-153-3) generate\_instance\_file() (*dacbench.envs.sgd.SGDEnv method*), [108](#page-111-0) GenericAgent (*class in dacbench.agents*), [72](#page-75-0) GenericAgent (*class in dacbench.agents.generic\_agent*), [70](#page-73-1) geo\_bench (*in module dacbench.benchmarks.geometric\_benchmark*), [78](#page-81-1) GEOMETRIC\_DEFAULTS (*in module dacbench.benchmarks.geometric\_benchmark*), [77](#page-80-1) GeometricBenchmark (*class in dacbench.benchmarks*), [86](#page-89-0) GeometricBenchmark (*class in dacbench.benchmarks.geometric\_benchmark*), [19,](#page-22-0) [77](#page-80-1) GeometricEnv (*class in dacbench.envs*), [120](#page-123-0) GeometricEnv (*class in dacbench.envs.geometric*), [20,](#page-23-0) get\_default\_reward() [99](#page-102-1) get\_actions() (*dacbench.wrappers.action\_tracking\_wrapper.ActionFrequencyWrapper method*), [104](#page-107-1) *method*), [123](#page-126-1) get\_actions() (*dacbench.wrappers.ActionFrequencyWrapper method*), [47,](#page-50-0) [132](#page-135-0) get\_adam\_direction() (*dacbench.envs.sgd.SGDEnv* get\_default\_reward() *method*), [108](#page-111-0) get\_benchmark() (*dacbench.benchmarks.cma\_benchmark.CMAESBenchmark* [109](#page-112-1) *method*), [31,](#page-34-0) [75](#page-78-2) get\_benchmark() (*dacbench.benchmarks.fast\_downward\_benchmark.FastDownwardBenchmark method*), [117](#page-120-0) *method*), [23,](#page-26-0) [76](#page-79-1) get\_benchmark() (*dacbench.benchmarks.FastDownwardBenchmark* (*dacbench.envs.cma\_es.CMAESEnv method*), *method*), [87](#page-90-2) get\_benchmark()(*dacbench.benchmarks.geometric\_bencl*9ftdrk<sup>1</sup>CfeWrltrieBehelwhark *method*), [19,](#page-22-0) [77](#page-80-1) get\_benchmark() (*dacbench.benchmarks.GeometricBenchmark method*), [86](#page-89-0) get\_benchmark() (*dacbench.benchmarks.luby\_benchmark.LubyBenchmark* (*dacbench.envs.geometric.GeometricEnv method*), [15,](#page-18-0) [79](#page-82-1) get\_benchmark() (*dacbench.benchmarks.LubyBenchmark* get\_default\_state() (*dacbench.envs.GeometricEnv method*), [85](#page-88-0) get\_benchmark()(*dacbench.benchmarks.modcma\_benchrA&#..Mo&RCWAL&t&hfkork (dacbench.envs.luby.LubyEnv method*), [80](#page-83-1) get\_benchmark()(*dacbench.benchmarks.sgd\_benchmark*.**SCD***Bef@Nn***d**rkState() (*dacbench.envs.LubyEnv method*), [39,](#page-42-0) [81](#page-84-1) get\_benchmark()(*dacbench.benchmarks.sigmoid\_benchnuft<del>k.slghwldentynt&</del>W method*), [11,](#page-14-0) [82](#page-85-1) get\_benchmark() (*dacbench.benchmarks.SigmoidBenchmark method*), [85](#page-88-0) get\_coordinates() (*dacbench.envs.geometric.Functions method*), [101](#page-104-0) get\_coordinates\_at\_time\_step() (*dacbench.envs.geometric.Functions method*), [101](#page-104-0) get\_default\_reward() (*dacbench.envs.cma\_es.CMAESEnv method*), [32,](#page-35-0) [95](#page-98-0) get\_default\_reward() (*dacbench.envs.cma\_step\_size.CMAStepSizeEnv method*), [97](#page-100-1) get\_default\_reward() (*dacbench.envs.geometric.GeometricEnv method*), [20,](#page-23-0) [100](#page-103-0) get\_default\_reward() (*dacbench.envs.GeometricEnv method*), [121](#page-124-0) get\_default\_reward() (*dacbench.envs.luby.LubyEnv method*), [103](#page-106-1) get\_default\_reward() (*dacbench.envs.LubyEnv method*), [116](#page-119-0) (*dacbench.envs.modcma.ModCMAEnv* get\_default\_reward() (*dacbench.envs.modea.ModeaEnv method*), [105](#page-108-1) (*dacbench.envs.sigmoid.SigmoidEnv method*), get\_default\_reward() (*dacbench.envs.SigmoidEnv* get\_default\_state() [32,](#page-35-0) [96](#page-99-1) (*dacbench.envs.cma\_step\_size.CMAStepSizeEnv method*), [97](#page-100-1) get\_default\_state() *method*), [20,](#page-23-0) [100](#page-103-0) *method*), [121](#page-124-0) *method*), [103](#page-106-1) *method*), [116](#page-119-0) (*dacbench.envs.modcma.ModCMAEnv method*), [104](#page-107-1) get\_default\_state()

(*dacbench.envs.modea.ModeaEnv method*), [105](#page-108-1) get\_default\_state() (*dacbench.envs.sgd.SGDEnv method*), [40,](#page-43-0) [108](#page-111-0) get\_default\_state() (*dacbench.envs.sigmoid.SigmoidEnv method*), [109](#page-112-1) get\_default\_state() (*dacbench.envs.SigmoidEnv method*), [117](#page-120-0) get\_diff\_training\_reward() (*dacbench.envs.sgd.SGDEnv method*), [107](#page-110-0) get\_diff\_validation\_reward() (*dacbench.envs.sgd.SGDEnv method*), [107](#page-110-0) get\_environment()(*dacbench.abstract\_benchmark.AbstrgetBenninial\_position() method*), [8,](#page-11-0) [140](#page-143-0) get\_environment() (*dacbench.AbstractBenchmark method*), [160](#page-163-0) get\_environment() (*dacbench.benchmarks.cma\_benchmark.CMAESBenchmark* (*dacbench.envs.ToySGDEnv method*), [119](#page-122-0) *method*), [31,](#page-34-0) [75](#page-78-2) get\_environment() (*dacbench.benchmarks.fast\_downward\_benchmark.Fast[Do](#page-12-0)[wnw](#page-145-0)ardBenchmark method*), 9, 142 *method*), [23,](#page-26-0) [76](#page-79-1) get\_environment() (*dacbench.benchmarks.FastDownwardBenchmark* get\_instance() (*dacbench.abstract\_env.AbstractEnv method*), [87](#page-90-2) get\_environment() (*dacbench.benchmarks.geometric\_benchmark.GeometricBenchmark* get\_instance() (*dacbench.AbstractEnv method*), [158](#page-161-1) *method*), [19,](#page-22-0) [77](#page-80-1) get\_environment() (*dacbench.benchmarks.GeometricBenchmark method*), [9,](#page-12-0) [142](#page-145-0) *method*), [86](#page-89-0) get\_environment() (*dacbench.benchmarks.luby\_benchmark.Luby[Bench](#page-161-1)mark* 158 *method*), [15,](#page-18-0) [78](#page-81-1) get\_environment() (*dacbench.benchmarks.LubyBenchmark method*), [84](#page-87-0) get\_environment() (*dacbench.benchmarks.modcma\_benchmark.ModCMABenchmark* (*dacbench.envs.sgd.SGDEnv method*), [107](#page-110-0) *method*), [37,](#page-40-0) [80](#page-83-1) get\_environment() (*dacbench.benchmarks.modea\_benchmark.ModeaBenchmark* (*dacbench.envs.sgd.SGDEnv method*), [107](#page-110-0) *method*), [35,](#page-38-0) [80](#page-83-1) get\_environment() (*dacbench.benchmarks.sgd\_benchmark.SGDBenchmark* (*dacbench.envs.sgd.SGDEnv method*), [107](#page-110-0) *method*), [39,](#page-42-0) [81](#page-84-1) get\_environment() (*dacbench.benchmarks.sigmoid\_benchmark.SigmoidBen[chm](#page-58-0)ark method*), 55, [147](#page-150-1) *method*), [11,](#page-14-0) [82](#page-85-1) get\_environment() (*dacbench.benchmarks.SigmoidBenchmark method*), [85](#page-88-0) get\_environment() (*dacbench.benchmarks.theory\_benchmark.TheoryBenchmark* (*dacbench.envs.theory.RLSEnv method*), *method*), [27,](#page-30-0) [83](#page-86-2) get\_environment() (*dacbench.benchmarks.toysgd\_benchmark.ToySGDBenchmark* get\_optimal() (*dacbench.envs.theory.BinaryProblem method*), [84](#page-87-0) get\_environment() (*dacbench.benchmarks.ToySGDBenchmark method*), [86](#page-89-0) get\_environment()(*dacbench.container.remote\_runner.RgetoteRuimal\_policy() method*), [91](#page-94-0) get\_environment() (*dacbench.container.remote\_runner.RemoteRunnerServer method*), [20,](#page-23-0) [99](#page-102-1) *method*), [91](#page-94-0) get\_fitness\_after\_crossover() (*dacbench.envs.theory.BinaryProblem method*), [28,](#page-31-0) [111](#page-114-0) method),  $qet_fitness_after_crossover()$ (*dacbench.envs.theory.LeadingOne method*), [29,](#page-32-0) [112](#page-115-0) get\_fitness\_after\_flipping() (*dacbench.envs.theory.BinaryProblem method*), [28,](#page-31-0) [111](#page-114-0) get\_fitness\_after\_flipping() (*dacbench.envs.theory.LeadingOne method*), [29,](#page-32-0) [112](#page-115-0) get\_full\_training\_loss() (*dacbench.envs.sgd.SGDEnv method*), [107](#page-110-0) get\_full\_training\_reward() (*dacbench.envs.sgd.SGDEnv method*), [107](#page-110-0) (*dacbench.envs.toysgd.ToySGDEnv method*), [114](#page-117-0) get\_initial\_position() get\_inst\_id() (*dacbench.abstract\_env.AbstractEnv* get\_inst\_id() (*dacbench.AbstractEnv method*), [157](#page-160-1) *method*), [9,](#page-12-0) [143](#page-146-0) get\_instance\_set() (*dacbench.abstract\_env.AbstractEnv* get\_instance\_set() (*dacbench.AbstractEnv method*), get\_log\_diff\_training\_reward() (*dacbench.envs.sgd.SGDEnv method*), [107](#page-110-0) get\_log\_diff\_validation\_reward() get\_log\_training\_reward() get\_log\_validation\_reward() get\_logfile() (*dacbench.logger.ModuleLogger* get\_momentum\_direction() (*dacbench.envs.sgd.SGDEnv method*), [108](#page-111-0) get\_obs\_domain\_from\_name() [29,](#page-32-0) [112](#page-115-0) *method*), [111](#page-114-0) (*dacbench.envs.theory.LeadingOne*) *method*), [112](#page-115-0) (*dacbench.envs.geometric.GeometricEnv* get\_optimal\_policy() (*dacbench.envs.GeometricEnv method*), [120](#page-123-0) get\_optimum() (*in module dacbench.envs.policies.optimal\_fd*), [92](#page-95-5)

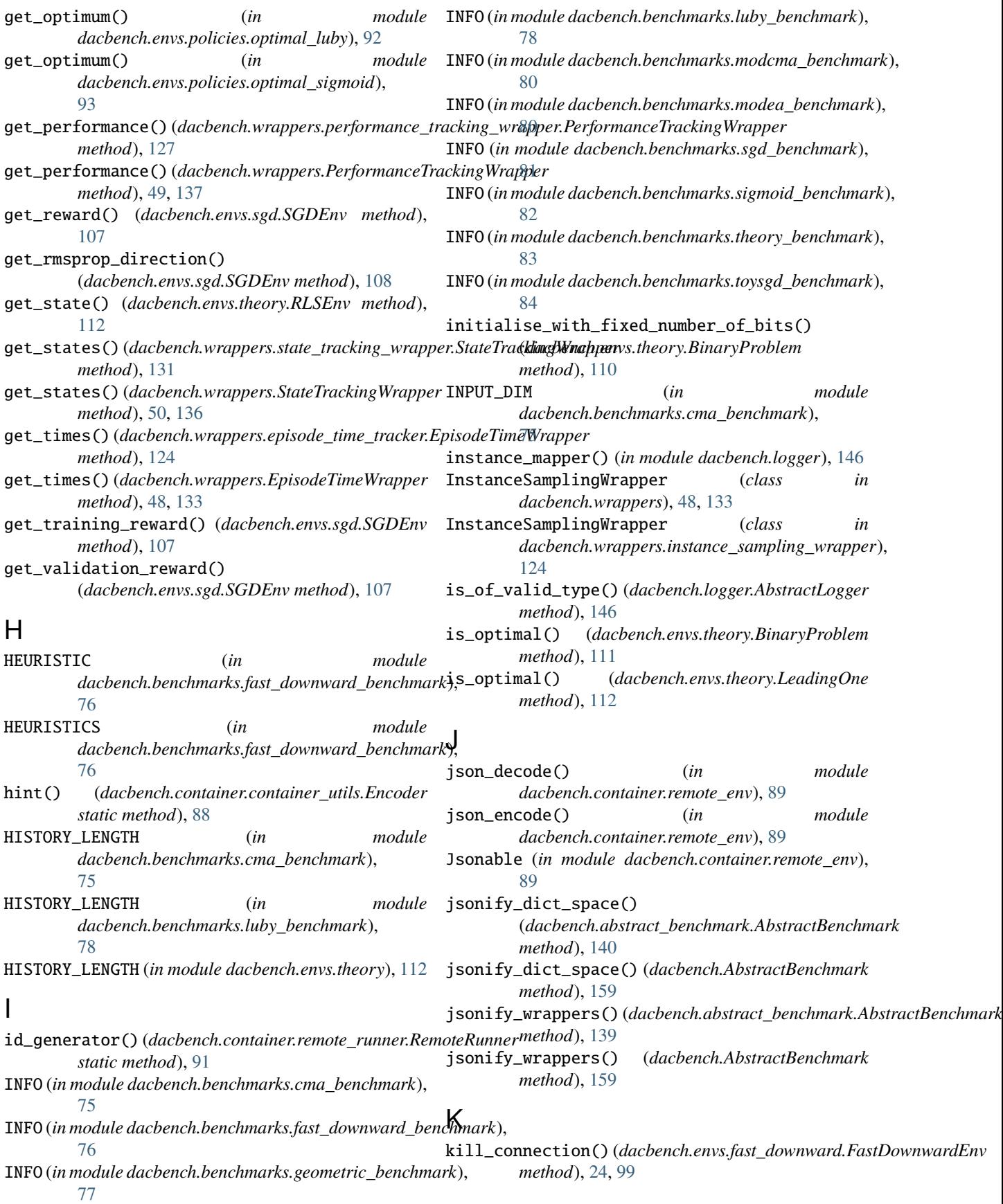

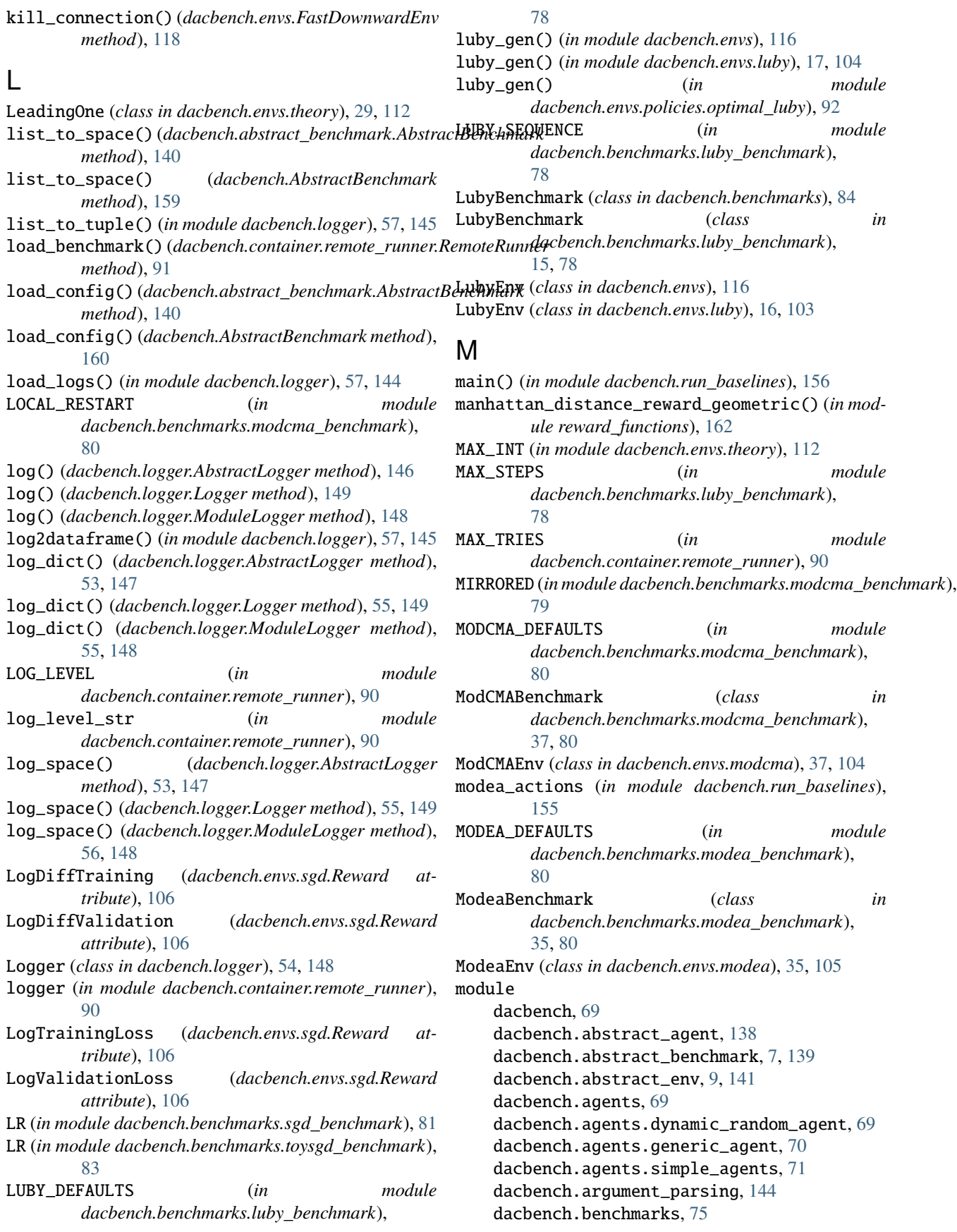
dacbench.benchmarks.cma\_benchmark, [31,](#page-34-0) [75](#page-78-0) dacbench.benchmarks.fast\_downward\_benchmark, [23,](#page-26-0) [76](#page-79-0) dacbench.benchmarks.geometric\_benchmark, [19,](#page-22-0) [77](#page-80-0) dacbench.benchmarks.luby\_benchmark, [15,](#page-18-0) [78](#page-81-0) dacbench.benchmarks.modcma\_benchmark, [37,](#page-40-0) [79](#page-82-0) dacbench.benchmarks.modea\_benchmark, [35,](#page-38-0) [80](#page-83-0) dacbench.benchmarks.sgd\_benchmark, [39,](#page-42-0) [81](#page-84-0) dacbench.benchmarks.sigmoid\_benchmark, [11,](#page-14-0) [82](#page-85-0) dacbench.benchmarks.theory\_benchmark, [27,](#page-30-0) [83](#page-86-0) dacbench.benchmarks.toysgd\_benchmark, [83](#page-86-0) dacbench.container, [87](#page-90-0) dacbench.container.container\_utils, [87](#page-90-0) dacbench.container.remote\_env, [89](#page-92-0) dacbench.container.remote\_runner, [90](#page-93-0) dacbench.envs, [92](#page-95-0) dacbench.envs.cma\_es, [32,](#page-35-0) [94](#page-97-0) dacbench.envs.cma\_step\_size, [96](#page-99-0) dacbench.envs.fast\_downward, [24,](#page-27-0) [97](#page-100-0) dacbench.envs.geometric, [20,](#page-23-0) [99](#page-102-0) dacbench.envs.luby, [16,](#page-19-0) [103](#page-106-0) dacbench.envs.modcma, [37,](#page-40-0) [104](#page-107-0) dacbench.envs.modea, [35,](#page-38-0) [105](#page-108-0) dacbench.envs.policies, [92](#page-95-0) dacbench.envs.policies.csa\_cma, [92](#page-95-0) dacbench.envs.policies.optimal\_fd, [92](#page-95-0) dacbench.envs.policies.optimal\_luby, [92](#page-95-0) dacbench.envs.policies.optimal\_sigmoid, [93](#page-96-0) dacbench.envs.policies.sgd\_ca, [93](#page-96-0) dacbench.envs.sgd, [40,](#page-43-0) [106](#page-109-0) dacbench.envs.sigmoid, [12,](#page-15-0) [109](#page-112-0) dacbench.envs.theory, [28,](#page-31-0) [110](#page-113-0) dacbench.envs.toysgd, [113](#page-116-0) dacbench.logger, [53,](#page-56-0) [144](#page-147-0) dacbench.plotting, [59,](#page-62-0) [150](#page-153-0) dacbench.run\_baselines, [155](#page-158-0) dacbench.runner, [156](#page-159-0) dacbench.wrappers, [47,](#page-50-0) [122](#page-125-0) dacbench.wrappers.action\_tracking\_wrapper, [122](#page-125-0) dacbench.wrappers.episode\_time\_tracker, [123](#page-126-0) [124](#page-127-0) dacbench.wrappers.observation\_wrapper, [125](#page-128-0)

dacbench.wrappers.policy\_progress\_wrapper, [128](#page-131-0) dacbench.wrappers.reward\_noise\_wrapper, [129](#page-132-0) dacbench.wrappers.state\_tracking\_wrapper, [130](#page-133-0) random\_states, [161](#page-164-0) reward\_functions, [161](#page-164-0) SampleGeometricInstances, [162](#page-165-0) ModuleLogger (*class in dacbench.logger*), [55,](#page-58-0) [147](#page-150-0) MOMENTUM (*in module dacbench.benchmarks.toysgd\_benchmark*), [83](#page-86-0) multiply\_reward\_geometric() (*in module reward\_functions*), [162](#page-165-0) mutate() (*dacbench.envs.theory.BinaryProblem method*), [28,](#page-31-0) [111](#page-114-0) mutate\_rls() (*dacbench.envs.theory.BinaryProblem*

## N

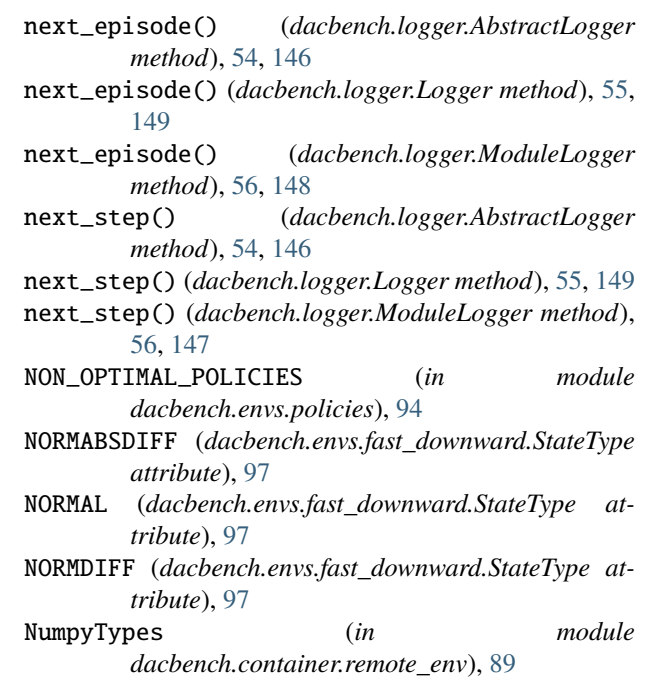

*method*), [29,](#page-32-0) [111](#page-114-0)

## $\Omega$

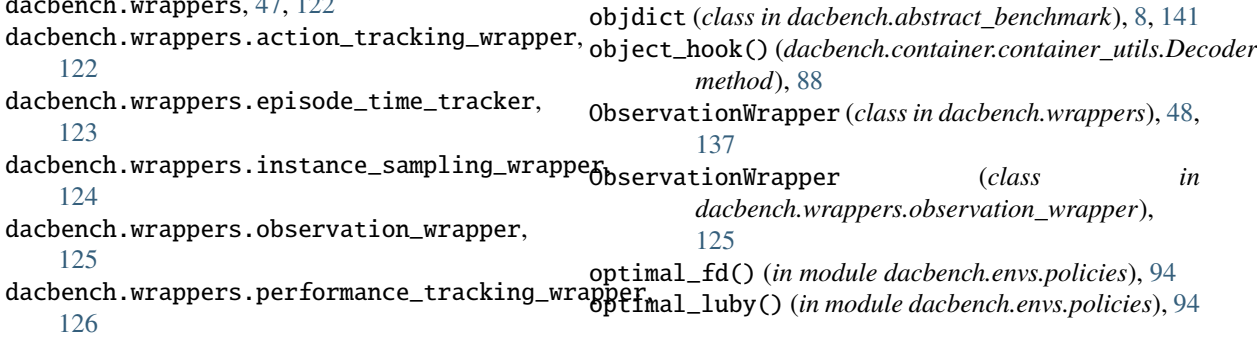

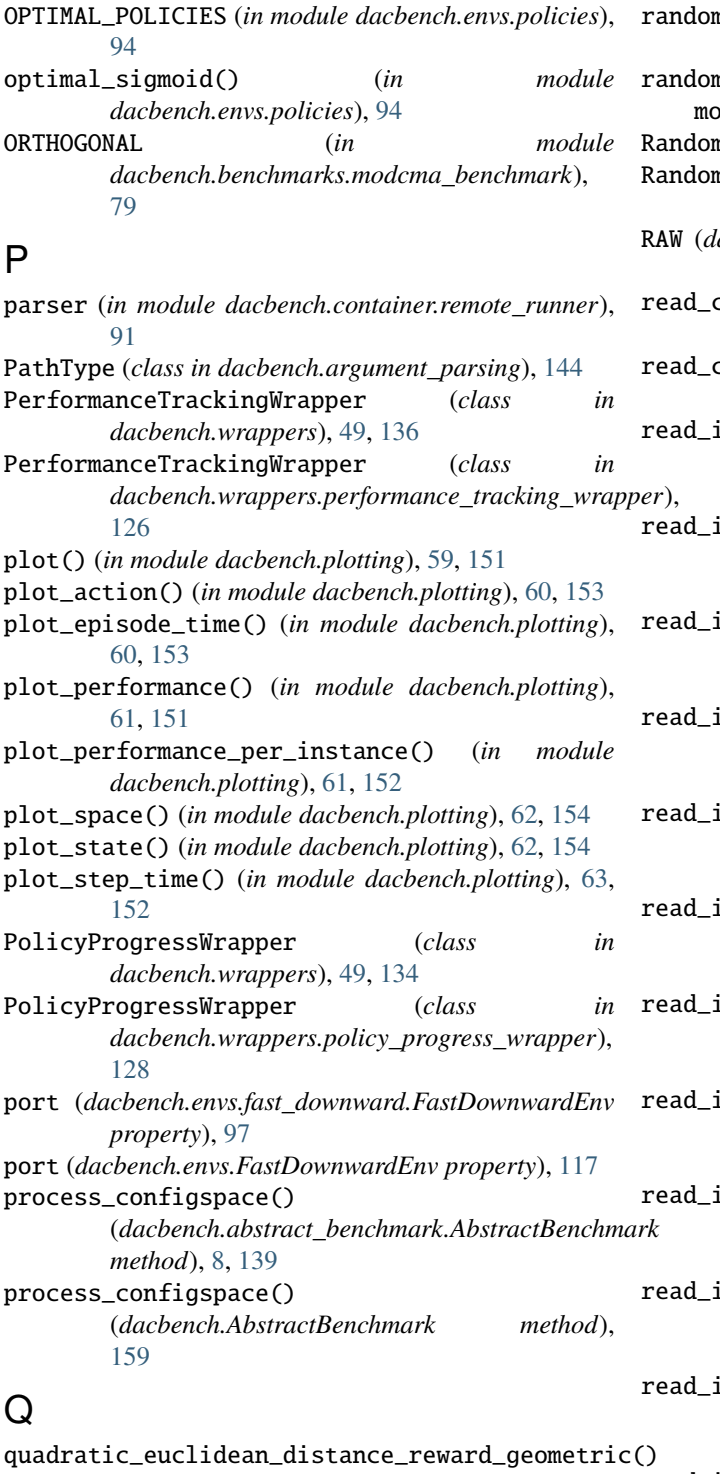

(*in module reward\_functions*), [162](#page-165-0) quadratic\_manhattan\_distance\_reward\_geometric() (*in module reward\_functions*), [162](#page-165-0)

## R

random\_luby\_state() (*in module random\_states*), [161](#page-164-0) random\_reward() (*in module reward\_functions*), [162](#page-165-0)

random state() (*in module random states*), [161](#page-164-0) n\_states  $value, 161$  $value, 161$ RandomAgent (*class in dacbench.agents*), [73](#page-76-0) RandomAgent (*class in dacbench.agents.simple\_agents*), [71](#page-74-0) acbench.envs.fast\_downward.StateType attribute), [97](#page-100-0) read\_config\_file() (*dacbench.abstract\_benchmark.AbstractBenchmark method*), [8,](#page-11-0) [140](#page-143-0) read\_config\_file() (*dacbench.AbstractBenchmark method*), [160](#page-163-0) .nstance\_set() (*dacbench.benchmarks.cma\_benchmark.CMAESBenchmark method*), [31,](#page-34-0) [75](#page-78-0) instance\_set() (dacbench.benchmarks.fast\_downward\_benchmark.FastDownwar *method*), [24,](#page-27-0) [76](#page-79-0) instance\_set() (*dacbench.benchmarks.FastDownwardBenchmark method*), [87](#page-90-0) .nstance\_set() (*dacbench.benchmarks.geometric\_benchmark.GeometricBenchmark method*), [20,](#page-23-0) [77](#page-80-0) nstance\_set() (*dacbench.benchmarks.GeometricBenchmark method*), [86](#page-89-0) .nstance\_set() (*dacbench.benchmarks.luby\_benchmark.LubyBenchmark method*), [16,](#page-19-0) [79](#page-82-0) .nstance\_set() (*dacbench.benchmarks.LubyBenchmark method*), [85](#page-88-0) .nstance\_set() (*dacbench.benchmarks.modcma\_benchmark.ModCMABenchmark method*), [80](#page-83-0) .nstance\_set() (*dacbench.benchmarks.modea\_benchmark.ModeaBenchmark method*), [35,](#page-38-0) [80](#page-83-0) instance\_set() (*dacbench.benchmarks.sgd\_benchmark.SGDBenchmark method*), [39,](#page-42-0) [81](#page-84-0) .nstance\_set() (*dacbench.benchmarks.sigmoid\_benchmark.SigmoidBenchmark method*), [12,](#page-15-0) [82](#page-85-0) read\_instance\_set() (*dacbench.benchmarks.SigmoidBenchmark method*), [85](#page-88-0) read\_instance\_set() (*dacbench.benchmarks.theory\_benchmark.TheoryBenchmark method*), [27,](#page-30-0) [83](#page-86-0) read\_instance\_set() (*dacbench.benchmarks.toysgd\_benchmark.ToySGDBenchmark*

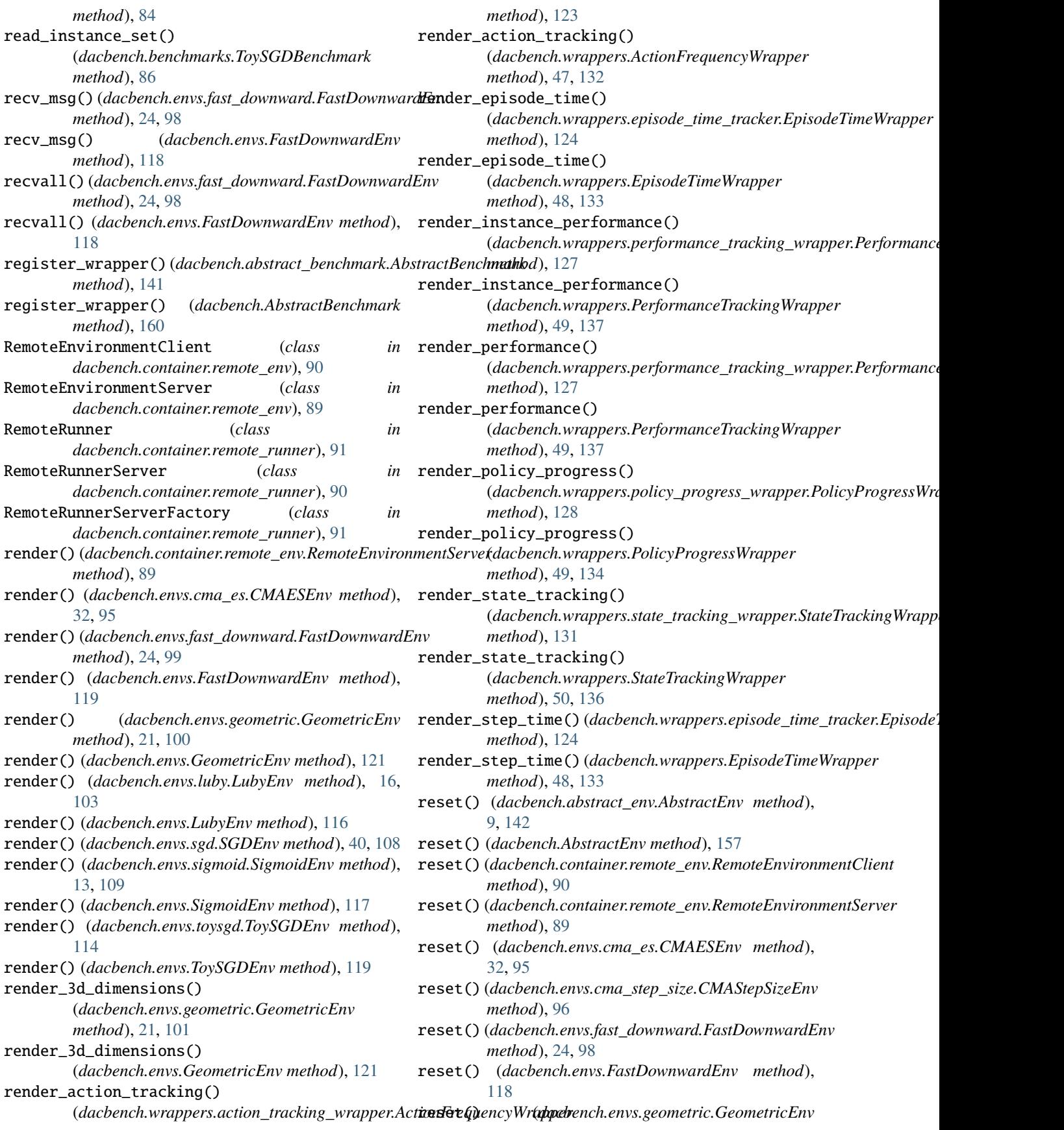

*method*), [21,](#page-24-0) [100](#page-103-0)

- reset() (*dacbench.envs.GeometricEnv method*), [121](#page-124-0)
- reset() (*dacbench.envs.luby.LubyEnv method*), [16,](#page-19-0) [103](#page-106-0)
- reset() (*dacbench.envs.LubyEnv method*), [116](#page-119-0)
- reset() (*dacbench.envs.modcma.ModCMAEnv method*), [37,](#page-40-0) [104](#page-107-0)
- reset() (*dacbench.envs.modea.ModeaEnv method*), [36,](#page-39-0) [105](#page-108-0)
- reset() (*dacbench.envs.sgd.SGDEnv method*), [40,](#page-43-0) [107](#page-110-0)
- reset() (*dacbench.envs.sigmoid.SigmoidEnv method*), [13,](#page-16-0) [109](#page-112-0)
- reset() (*dacbench.envs.SigmoidEnv method*), [117](#page-120-0)
- reset() (*dacbench.envs.theory.RLSEnv method*), [29,](#page-32-0) [112](#page-115-0)
- reset() (*dacbench.envs.toysgd.ToySGDEnv method*), [114](#page-117-0)
- reset() (*dacbench.envs.ToySGDEnv method*), [119](#page-122-0)
- reset() (*dacbench.wrappers.instance\_sampling\_wrapper.InstanceSamplingWrapper metricInstances*), [163](#page-166-0) *method*), [125](#page-128-0)
- reset() (*dacbench.wrappers.InstanceSamplingWrapper method*), [48,](#page-51-0) [133](#page-136-0)
- reset() (*dacbench.wrappers.observation\_wrapper.ObservationWrapper* [162](#page-165-0) *method*), [126](#page-129-0)
- reset() (*dacbench.wrappers.ObservationWrapper method*), [48,](#page-51-0) [138](#page-141-0)
- reset() (*dacbench.wrappers.state\_tracking\_wrapper.StateTrackingWrapper method*), [139](#page-142-0) *method*), [130](#page-133-0)
- reset() (*dacbench.wrappers.StateTrackingWrapper method*), [51,](#page-54-0) [136](#page-139-0)
- reset\_() (*dacbench.abstract\_env.AbstractEnv method*), [9,](#page-12-0) [142](#page-145-0)
- reset\_() (*dacbench.AbstractEnv method*), [157](#page-160-0)
- reset\_episode() (*dacbench.logger.Logger method*), [149](#page-152-0)
- reset\_episode() (*dacbench.logger.ModuleLogger method*), [56,](#page-59-0) [147](#page-150-0)
- restart() (*dacbench.envs.modea.ModeaEnv method*), [105](#page-108-0)
- Reward (*class in dacbench.envs.sgd*), [40,](#page-43-0) [106](#page-109-0) reward\_functions
- module, [161](#page-164-0)
- reward\_range (*in module dacbench.benchmarks.sgd\_benchmark*), [81](#page-84-0)
- reward\_range() (*in module dacbench.envs.sgd*), [106](#page-109-0)
- RewardNoiseWrapper (*class in dacbench.wrappers*), [50,](#page-53-0) [134](#page-137-0)
- RewardNoiseWrapper (*class in dacbench.wrappers.reward\_noise\_wrapper*), [129](#page-132-0)
- RLSEnv (*class in dacbench.envs.theory*), [29,](#page-32-0) [112](#page-115-0)
- RLSEnvDiscrete (*class in dacbench.envs.theory*), [30,](#page-33-0) [113](#page-116-0)

root (*in module dacbench.container.remote\_runner*), [90](#page-93-0) run() (*dacbench.container.remote\_runner.RemoteRunner* *method*), [91](#page-94-0)

- run\_benchmark() (*in module dacbench.runner*), [156](#page-159-0)
- run\_dacbench() (*in module dacbench.runner*), [156](#page-159-0)
- run\_dynamic\_policy() (*in module dacbench.run\_baselines*), [156](#page-159-0)
- run\_optimal() (*in module dacbench.run\_baselines*), [156](#page-159-0)
- run\_policy() (*in module dacbench.run\_baselines*), [156](#page-159-0)
- run\_random() (*in module dacbench.run\_baselines*), [155](#page-158-0)
- run\_static() (*in module dacbench.run\_baselines*), [155](#page-158-0)

### S

- sample\_coefficients() (*in module dacbench.envs.toysgd*), [114](#page-117-0) sample\_parabel\_cubic\_value() (*in module Sample-*
- *GeometricInstances*), [163](#page-166-0)
- sample\_sigmoid\_value() (*in module SampleGeo-*
- sample\_sinus\_value() (*in module SampleGeometricInstances*), [163](#page-166-0)
- SAMPLE\_SIZE (*in module SampleGeometricInstances*),

#### SampleGeometricInstances module, [162](#page-165-0)

- save\_config() (*dacbench.abstract\_benchmark.AbstractBenchmark*
- save\_config() (*dacbench.AbstractBenchmark method*), [159](#page-162-0)
- save\_geometric\_instances() (*in module SampleGeometricInstances*), [162](#page-165-0)
- seed() (*dacbench.abstract\_env.AbstractEnv method*), [9,](#page-12-0) [143](#page-146-0)
- seed() (*dacbench.AbstractEnv method*), [158](#page-161-0)
- seed() (*dacbench.envs.sgd.SGDEnv method*), [40,](#page-43-0) [107](#page-110-0)
- seed\_action\_space()
	- (*dacbench.abstract\_env.AbstractEnv method*), [9,](#page-12-0) [143](#page-146-0)
- seed\_action\_space() (*dacbench.AbstractEnv method*), [158](#page-161-0)
- seed\_mapper() (*in module dacbench.logger*), [146](#page-149-0)
- send\_msg() (*dacbench.envs.fast\_downward.FastDownwardEnv method*), [25,](#page-28-0) [98](#page-101-0)
- send\_msg() (*dacbench.envs.FastDownwardEnv method*), [117](#page-120-0)
- SEQ (*in module dacbench.benchmarks.luby\_benchmark*), [78](#page-81-0)
- SEQUENTIAL (*in module dacbench.benchmarks.modcma\_benchmark*), [79](#page-82-0)
- serialize\_config() (*dacbench.abstract\_benchmark.AbstractBenchmark method*), [8,](#page-11-0) [139](#page-142-0)
- serialize\_config() (*dacbench.AbstractBenchmark method*), [159](#page-162-0)

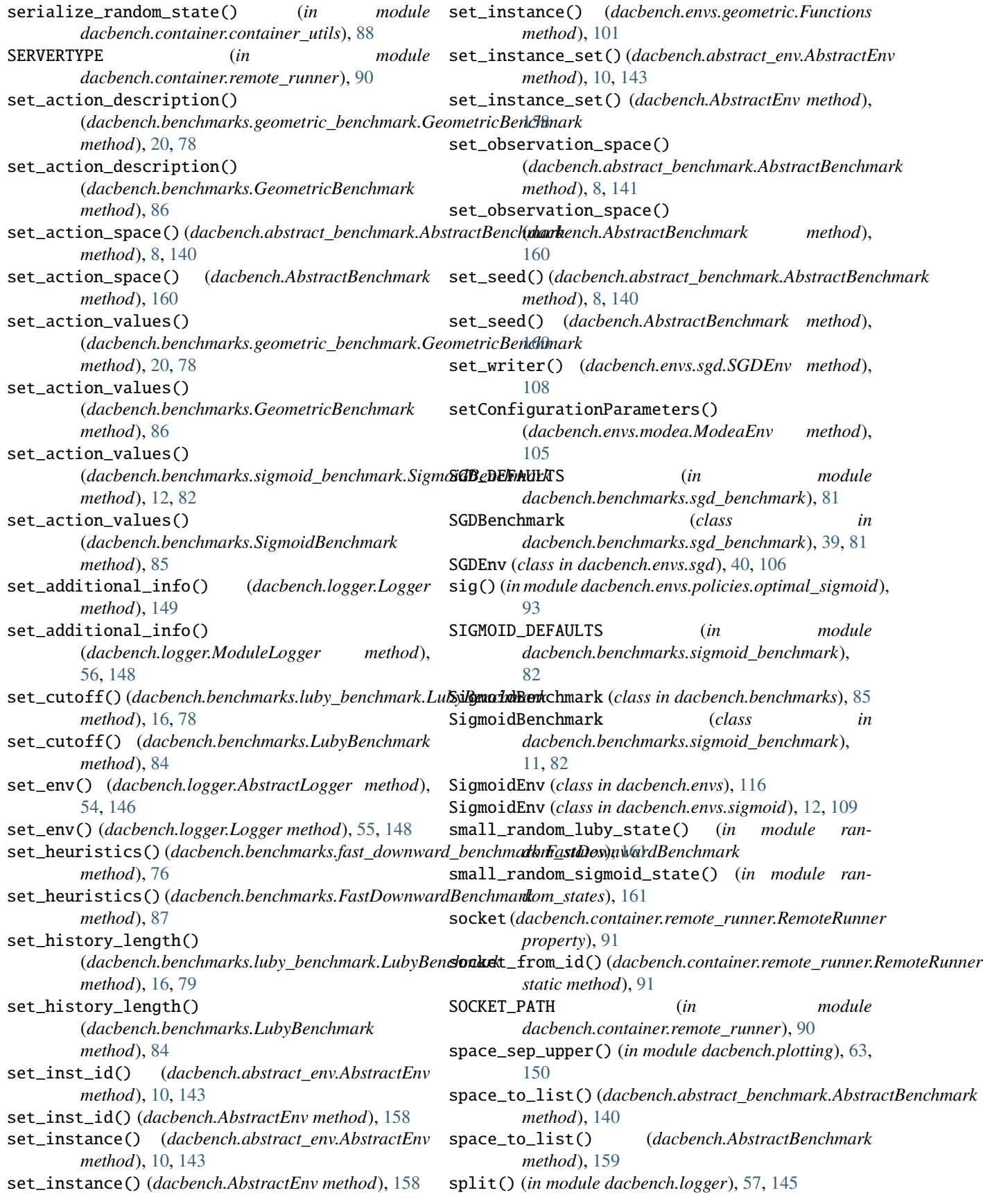

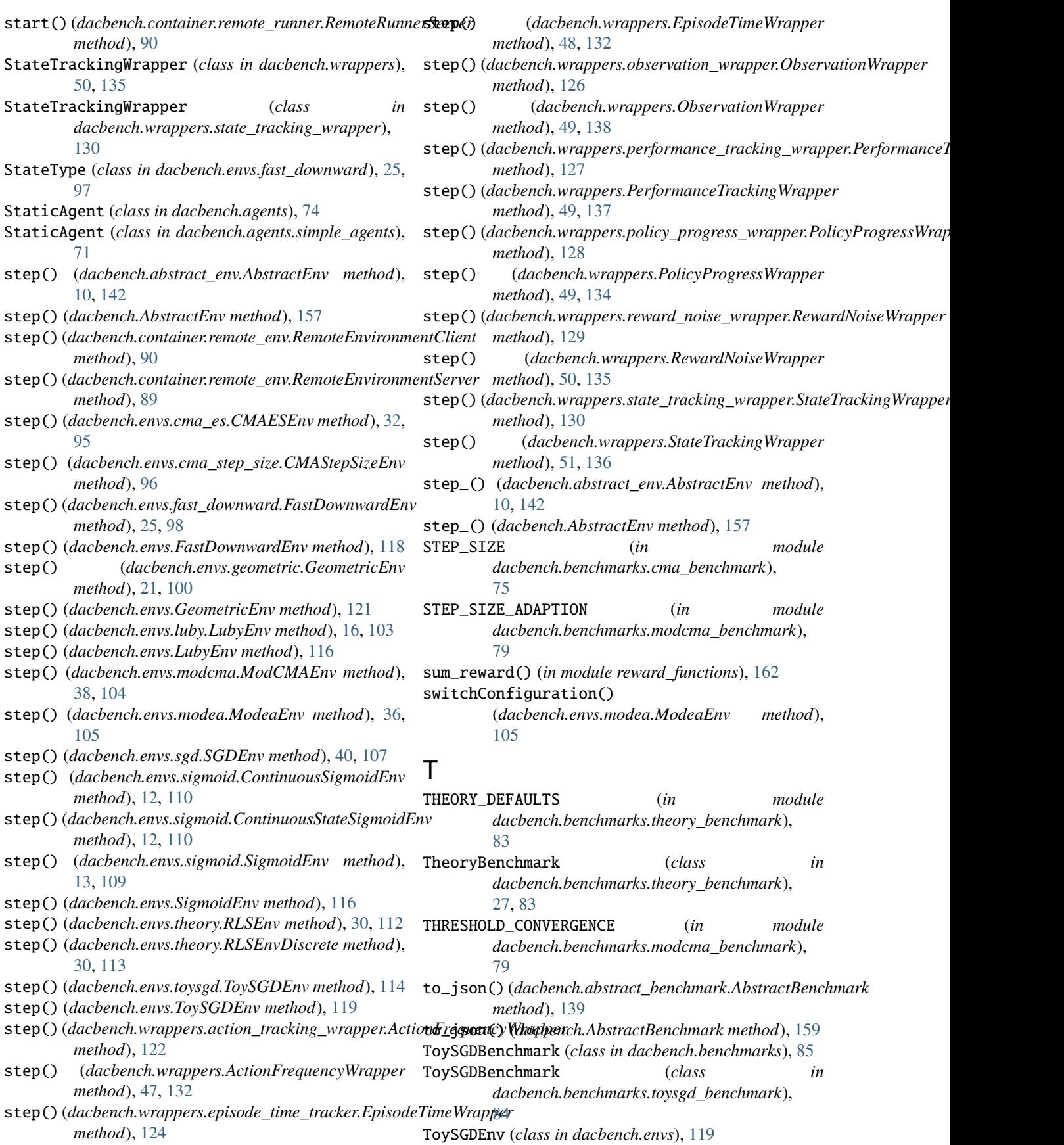

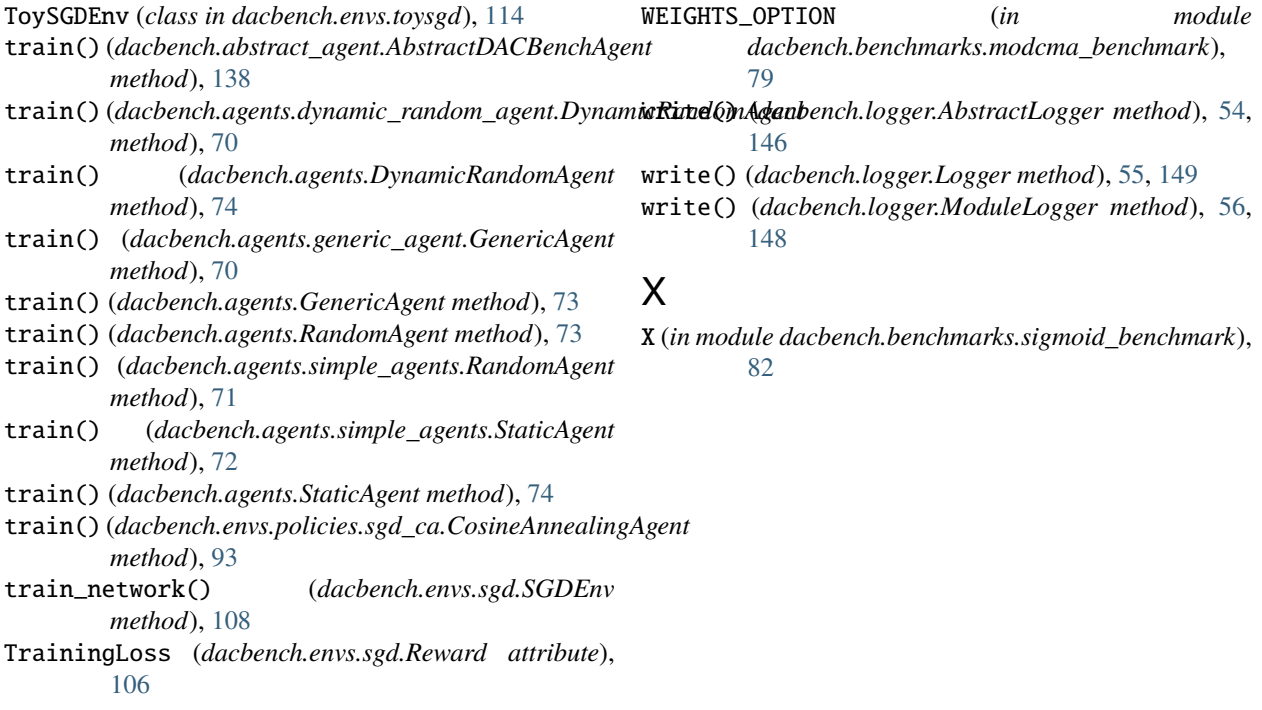

# $\overline{U}$

update\_parameters() (*dacbench.envs.modea.ModeaEnv method*), [105](#page-108-0) use\_next\_instance() (*dacbench.abstract\_env.AbstractEnv method*), [10,](#page-13-0) [142](#page-145-0) use\_next\_instance() (*dacbench.AbstractEnv method*), [157](#page-160-0) use\_test\_set() (*dacbench.abstract\_env.AbstractEnv method*), [10,](#page-13-0) [143](#page-146-0) use\_test\_set() (*dacbench.AbstractEnv method*), [158](#page-161-0) use\_training\_set() (*dacbench.abstract\_env.AbstractEnv method*), [10,](#page-13-0) [143](#page-146-0) use\_training\_set() (*dacbench.AbstractEnv method*), [158](#page-161-0)

## V

val\_model (*dacbench.envs.sgd.SGDEnv attribute*), [41,](#page-44-0) [106](#page-109-0) valid\_types (*dacbench.logger.AbstractLogger attribute*), [146](#page-149-0) ValidationLoss (*dacbench.envs.sgd.Reward attribute*), [106](#page-109-0)

## W

wait\_for\_port() (*in module dacbench.container.container\_utils*), [89](#page-92-0) wait\_for\_unixsocket() (*in module dacbench.container.container\_utils*), [88](#page-91-0)